reference guide

# **hp** StorageWorks diagnostic and system error message version 3.0.x/4.0.x

Product Version: V3.0.x/V4.0.x

Second Edition (February 2003)

Part Number: AA-RS22B-TE

This reference guide supports Fabric OS V3.0.x and Fabric OS V4.0.x. It provides listings of both software and hardware error messages, their formats, and how to understand them.

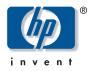

#### © 2003 Hewlett-Packard Company

Hewlett-Packard Company makes no warranty of any kind with regard to this material, including, but not limited to, the implied warranties of merchantability and fitness for a particular purpose. Hewlett-Packard shall not be liable for errors contained herein or for incidental or consequential damages in connection with the furnishing, performance, or use of this material.

This document contains proprietary information, which is protected by copyright. No part of this document may be photocopied, reproduced, or translated into another language without the prior written consent of Hewlett-Packard. The information contained in this document is subject to change without notice.

BROCADE, the Brocade B weave logo, Brocade: the Intelligent Platform for Networking Storage, SilkWorm, and SilkWorm Express, are trademarks or registered trademarks of Brocade Communications Systems, Inc. or its subsidiaries in the United States and/or in other countries.

Hewlett-Packard Company shall not be liable for technical or editorial errors or omissions contained herein. The information is provided "as is" without warranty of any kind and is subject to change without notice. The warranties for Hewlett-Packard Company products are set forth in the express limited warranty statements for such products. Nothing herein should be construed as constituting an additional warranty.

Printed in the U.S.A.

Diagnostic and System Error Message Version 3.0.x/4.0.x Reference Guide Second Edition (February 2003) Part Number: AA–RS22B–TE

# contents

|   | About this Guide                               |          |
|---|------------------------------------------------|----------|
|   | Overview.                                      |          |
|   | Intended Audience                              |          |
|   | Related Documentation                          |          |
|   | Conventions                                    |          |
|   | Document Conventions                           |          |
|   | Text Symbols                                   | . 9      |
|   | Equipment Symbols                              | 10       |
|   | Rack Stability                                 | 12       |
|   | Getting Help                                   | 13       |
|   | HP Technical Support                           | 13       |
|   | HP Storage Website                             |          |
|   | HP Authorized Reseller                         |          |
|   |                                                |          |
| 1 | Introduction to Diagnostics and Error Messages | .15      |
|   | Software Error Messages                        |          |
|   | Hardware Error Messages.                       | 17       |
|   | -                                              |          |
| 2 | System Error Message Formats                   | .19      |
|   | Displaying Error Messages Using Telnet         | 20       |
|   | V3.0.x System Error Message Format             | 21       |
|   | V4.0.x System Error Message Format             | 22       |
|   | Fabric Watch Error Message Format              | 23       |
|   |                                                |          |
| 3 | V3.0.x System Error Messages                   | .25      |
|   | V3.0.x System Error Messages.                  | 26       |
|   |                                                |          |
|   |                                                |          |
| 4 | V4.0.x System Error Messages                   |          |
| 4 | V4.0.x Zone Server Error Messages              | 34       |
| 4 |                                                | 34<br>37 |

|   | V4.0.x System Error Messages                                                                                                    |
|---|----------------------------------------------------------------------------------------------------|
| 5 | General Diagnostic Error Message Information.       .51         The Purpose of Diagnostics       .52         Circuit and Functional Diagnostics       .53                                                                               |
|   | Circuit Diagnostics       53         Functional Diagnostics       53         Switch Initialization       54         Port Error Conditions       55                                                                                      |
|   | Additional Information about Diagnostics       56         Displaying Diagnostic Error Messages Using Telnet.       57         Displaying Additional Diagnostic Error Message Information       58         Resetting Bad Ports.       59 |
| 6 | Diagnostic Error Message Formats                                                                                                    |
| 7 | Diagnostic Error String - Slot and Blade Port Numbers       64         V3.0.x Diagnostic Error Messages by Error Number       65                                                                                                    |
| 8 | V3.0.x Diagnostic Error Messages                                                                                                    |
|   | Glossary                                                                                                    |
|   | Index                                                                                                    |
|   | 1Document Conventions92V3.0.x System Error Messages2634.0.x Zone Server Error Messages344V4.0.x Management Server Error Messages375V4.0.x PDM Error Messages386V4.0.x Overall System Error Messages39                                   |

| 7 | V4.0.x Security Error Messages.                         | 49 |
|---|---------------------------------------------------------|----|
|   | V3.0.x Diagnostic Error Messages Listed by Error Number |    |
| 9 | V4.0.x Diagnostic Error Messages Listed by Error Number | 90 |

### about this guide

This reference guide provides information to help you:

- Interpret system, Fabric Watch, and diagnostic error messages.
- Understand the system, Fabric Watch, and diagnostic error message formats.
- Display error messages using telnet.
- Contact technical support for additional assistance.

"About this Guide" topics include:

- Overview, page 8
- Conventions, page 9
- Rack Stability, page 12
- Getting Help, page 13

### Overview

This section covers the following topics:

- Intended Audience
- Related Documentation

### **Intended Audience**

This book is intended for use by system administrators who are experienced with the following:

- *HP StorageWorks* Fibre Channel SAN switches
- Fabric Operating System (FOS) V3.0.x or later

### **Related Documentation**

For a list of related documents included with this product, see the Related Documents section of the Release Notes that came with your switch.

For the latest information, documentation, and firmware releases, please visit the following StorageWorks website:

http://www.compaq.com/storage/productindexdisk.html

For information about Fibre Channel standards, visit the Fibre Channel Association website, located at <a href="http://www.fibrechannel.com">http://www.fibrechannel.com</a>.

### **Conventions**

Conventions consist of the following:

- Document Conventions
- Text Symbols
- Equipment Symbols

### **Document Conventions**

The document conventions included in Table 1 apply in most cases.

### Table 1: Document Conventions

| Element                                                            | Convention                                                                      |
|--------------------------------------------------------------------|---------------------------------------------------------------------------------|
| Cross-reference links                                              | Blue text: Figure 1                                                             |
| Key and field names, menu items,<br>buttons, and dialog box titles | Bold                                                                            |
| File names, application names, and text emphasis                   | Italics                                                                         |
| User input, command and directory                                  | Monospace font                                                                  |
| names, and system responses (output<br>and messages)               | COMMAND NAMES are uppercase<br>monospace font unless they are case<br>sensitive |
| Variables                                                          | <monospace, font="" italic=""></monospace,>                                     |
| Website addresses                                                  | Blue, underlined sans serif font text:<br>http://www.hp.com                     |

### **Text Symbols**

The following symbols may be found in the text of this guide. They have the following meanings.

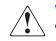

**WARNING:** Text set off in this manner indicates that failure to follow directions in the warning could result in bodily harm or death.

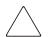

**Caution:** Text set off in this manner indicates that failure to follow directions could result in damage to equipment or data.

**Note:** Text set off in this manner presents commentary, sidelights, or interesting points of information.

### **Equipment Symbols**

The following equipment symbols may be found on hardware for which this guide pertains. They have the following meanings.

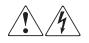

Any enclosed surface or area of the equipment marked with these symbols indicates the presence of electrical shock hazards. Enclosed area contains no operator serviceable parts.

**WARNING:** To reduce the risk of personal safety from electrical shock hazards, do not open this enclosure.

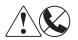

Any RJ-45 receptacle marked with these symbols indicates a network interface connection.

**WARNING:** To reduce the risk of electrical shock, fire, or damage to the equipment, do not plug telephone or telecommunications connectors into this receptacle.

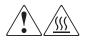

Any surface or area of the equipment marked with these symbols indicates the presence of a hot surface or hot component. Contact with this surface could result in injury.

**WARNING:** To reduce the risk of personal safety from a hot component, allow the surface to cool before touching.

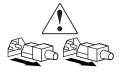

Power supplies or systems marked with these symbols indicate the presence of multiple sources of power.

**WARNING:** To reduce the risk of personal safety from electrical shock, remove all power cords to completely disconnect power from the power supplies and systems.

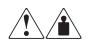

Any product or assembly marked with these symbols indicates that the component exceeds the recommended weight for one individual to handle safely.

**WARNING:** To reduce the risk of personal safety or damage to the equipment, observe local occupational health and safety requirements and guidelines for manually handling material.

### **Rack Stability**

Rack stability protects personnel and equipment.

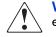

**WARNING:** To reduce the risk of personal safety or damage to the equipment, be sure that:

- The leveling jacks are extended to the floor.
- The full weight of the rack rests on the leveling jacks.
- In single rack installations, the stabilizing feet are attached to the rack.
- In multiple rack installations, the racks are coupled.
- Only one rack component is extended at any time. A rack may become unstable if more than one rack component is extended for any reason.

### **Getting Help**

If you still have a question after reading this guide, contact an HP authorized service provider or access our website: <u>http://www.hp.com</u>.

### **HP** Technical Support

Telephone numbers for worldwide technical support are listed on the following HP website: <u>http://www.hp.com/support/</u>. From this website, select the country of origin.

Note: For continuous quality improvement, calls may be recorded or monitored.

Be sure to have the following information available before calling:

- Technical support registration number (if applicable)
- Product serial numbers
- Product model names and numbers
- Applicable error messages
- Operating system type and revision level
- Detailed, specific questions

### **HP Storage Website**

The HP website has the latest information on this product, as well as the latest drivers. Access storage at: <u>http://www.hp.com/country/us/eng/prodserv/</u>storage.html. From this website, select the appropriate product or solution.

### **HP** Authorized Reseller

For the name of your nearest HP authorized reseller:

- In the United States, call 1-800-345-1518
- In Canada, call 1-800-263-5868
- Elsewhere, see the HP website for locations and telephone numbers: <u>http://www.hp.com</u>.

# 1

# Introduction to Diagnostics and Error Messages

Use this chapter to understand how this document is organized and how to find the error and diagnostic message information you are looking for.

The Diagnostic and System Error Message Version 3.0.x/4.0.x Reference Guide supports Fabric OS V3.0.x and Fabric OS V4.0.x.

This chapter provides the following information:

- Software Error Messages on page 16
- Hardware Error Messages on page 17

### Software Error Messages

See these sections when working with Fabric OS V3.0.x and V4.0.x system error messages:

- Background information about system error messages, their format, and how to understand them (page 19)
- A list of Fabric OS V3.0.x system error messages (page 15)
- A list of Fabric OS V4.0.x system error messages (page 33)

### Hardware Error Messages

See these sections when working with diagnostic error messages related to Fabric OS V3.0.x and V4.0.x:

- Background information about diagnostic commands (page 51)
- A list of V3.0.x diagnostic messages, organized by message number (page 61)
- Information about diagnostic error message formats (page 65)
- A list of V4.0.x diagnostic messages, organized by message number (page 89)

## System Error Message Formats

2

This chapter provides the following information:

- Displaying Error Messages Using Telnet on page 20
- V3.0.x System Error Message Format on page 21
- V4.0.x System Error Message Format on page 22
- Fabric Watch Error Message Format on page 23

### **Displaying Error Messages Using Telnet**

To display the error messages compiled by your system, perform the following procedure:

- 1. Login as an admin user to the switch, using a telnet connection.
- 2. From the prompt, enter the errShow command. The errShow command displays all detected errors. Errors are listed in reverse chronological order and up to 64 messages can be held in the buffer. Once the buffer limit is exceeded, the oldest message is deleted. For more information about the errShow command, refer to the *HP StorageWorks Fabric OS Version 3.0.x/4.0.x Reference Guide*.
- 3. To scroll through the error list, press Enter.
- 4. Scroll through error log to view the error messages. If no errors are encountered, this command displays No Errors.

### V3.0.x System Error Message Format

Error message formats for the switch are the same whether you access the information from the local RS-232 serial port or use a remote telnet session.

**Note:** Error numbers are displayed only for diagnostic errors, and only diagnostic errors are assigned error numbers.

Example: Sample V3.0.x Error Message

```
switch:admin> errshow
Error 11
------
0x101f8fa0 (tShell): Jul 23 15:16:57 (4)
Error ) Failed Turbo RAM dec r/w test:
phy=0x811088a0 wrd cnt=448 dec size=8 bytes
rpt=0xaaaaaaaa wpt=0x5555555 msk=0x000001ffType <CR> to continue
Q<CR> to stop:
```

In the above sample error message:

- 0x101f8fa0 is the Task ID.
- tShell is the Task Name.
- Jul 23 15:16:57 (4) is the date, time, and number of occurrences of the error.
- Failed Turbo RAM dec r/w test is the error description.

### V4.0.x System Error Message Format

Error message formats for the switch are the same whether you access the information from the local RS-232 serial port or use a remote telnet session.

Note: Only diagnostic errors are assigned error numbers.

Example: Sample V4.0.x Error Message

```
ter1_132_sw0:admin> errshow
Error 10
-----
0x2a2 (fabos): Jan 30 17:14:41
Switch: 0, Error HAM-REDUNDANT_INFO, 4,
(Heartbeat Up) System in REDUNDANT state
```

In the above sample error message:

- 0x2a2 = the task ID.
- (fabos) = this is not relevant to the customer.
- Jan 30 17:14:41 = the date and time of the occurrence.
- Switch: 0 = indication that the error is with switch 0.
- Error HAM-REDUNDANT\_INFO = the error.
- 4 = the severity of error.
- (Heartbeat Up) System in REDUNDANT state = a further description of the error.

### Fabric Watch Error Message Format

The Fabric Watch error message format is set up slightly different than other error message formats.

Example: Sample Fabric Watch Error Message

```
0x10e67e30 (tThad): May 30 07:54:09
Error FW-BELOW, 3, envFan002 (Env Fan 2) is below low boundary.
current value: 3030 RPM. (faulty)
```

In the above sample error message:

- 0x10e67e30 = The opening series of letters and numbers is the message identifier.
- (tThad): = The item in parentheses following the identifier is information that only the processor needs; it is not relevant to the customer.
- May 30 07:54:09 = The date and time.
- Error FW-BELOW = where the element is in respect to a threshold. The options are ABOVE, BELOW, EXCEEDED, CHANGED, and IN-BETWEEN.
- $\blacksquare$  3 = faulty and 4 = informational. There are no other options.
- envFan002 = the class, area, and index number of the element that caused the error.
- (Env Fan 2) is below low boundary. current value: 3030 RPM = The problem with the element.
- (faulty) = the state that the element is in. The only options are faulty and informational.

# V3.0.x System Error Messages

This chapter provides the following information:

■ V3.0.x System Error Messages on page 26

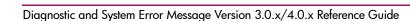

3

### V3.0.x System Error Messages

### Table 2: V3.0.x System Error Messages (Sheet 1 of 7)

| Category | Message                               | Description                                                                                              | Probable<br>Cause                                                   | Action                                                                         |
|----------|---------------------------------------|----------------------------------------------------------------------------------------------------|---------------------------------------------------------------------|--------------------------------------------------------------------------------|
| OS       | ASIC,<br>MINI_BUFFER,<br>LOG_WARNING  | ASIC Failure.                                                                                            | Bad main<br>board                                                   | Contact customer<br>support                                                    |
| OS       | CONFIG<br>CORRUPT                     | The switch<br>configuration<br>information has<br>become irrevocably<br>corrupted.                       | OS error                                                            | System<br>automatically<br>resorts to the default<br>configuration<br>settings |
| OS       | CONFIG<br>OVERFLOW                    | The switch<br>configuration<br>information has grown<br>too large to be saved or<br>has an invalid size. | OS error                                                            | Contact customer<br>support                                                    |
| OS       | CONFIG<br>VERSION                     | The switch has<br>encountered an<br>unrecognized version of<br>the switch<br>configuration.              | OS error                                                            | System<br>automatically<br>reverts to the default<br>configuration<br>settings |
| OS       | FABRIC,<br>SEGMENTED,<br>LOG_WARNING  | Fabric segmented.                                                                                        | Incompatible<br>fabric<br>parameters<br>/switches<br>Conflict zones | Reconfigure fabric<br>or zones                                                 |
| OS       | Fabric, Badils,<br>Log_warning        | Bad ISL-ELS size.                                                                                        | ISL-ELS payload<br>is wrong                                         | Contact customer<br>support                                                    |
| OS       | Fabric,<br>No_aliasid,<br>Log_warning | No free multicast alias.                                                                                 | Too many<br>multicast groups<br>in use                              | Remove some of the groups                                                      |
| OS       | Fans, 1_failed,<br>log_wārning        | Switch overheated.                                                                                       | Fan Failure                                                         | Contact customer<br>support                                                    |
| OS       | Fans, 2_failed,<br>log_error          | Switch overheated.                                                                                       | Fan Failure                                                         | Contact customer<br>support                                                    |
| OS       | Fans, 3_failed,<br>log_critical       | Switch overheated.                                                                                       | Fan Failure                                                         | Contact customer<br>support                                                    |
| OS       | Fans, 4_failed,<br>log_critical       | Switch overheated.                                                                                       | Fan Failure                                                         | Contact customer<br>support                                                    |

|          |                                      |                                                     | Probable    |                                                                                          |
|----------|--------------------------------------|-----------------------------------------------------|-------------|------------------------------------------------------------------------------------------|
| Category | Message                              | Description                                         | Cause       | Action                                                                                   |
| OS       | Fans, 5_failed,<br>log_critical      | Switch overheated.                                  | Fan Failure | Contact customer<br>support                                                              |
| OS       | Fans, 6_failed,<br>log_critical      | Switch overheated.                                  | Fan Failure | Contact customer<br>support                                                              |
| OS       | FCIU, IUBAD, L, S                    | Invalid IU.                                         | OS error    | Contact customer<br>support                                                              |
| OS       | FCIU, IUCOUNT,<br>L, S               | Total number of IUs<br>Count < 0.                   | OS error    | Contact customer<br>support                                                              |
| OS       | FCPH, EXCHBAD,<br>L, S               | Bad exchange.                                       | OS error    | Contact customer<br>support                                                              |
| OS       | FCPH, EXCHFREE,<br>L, S              | Unable to free an exchange.                         | OS error    | Contact customer<br>support                                                              |
| OS       | Flannel,<br>Phantom,<br>Log_warning  | Port's PLT limit<br>exceeded.                       | OS error    | Contact customer<br>support                                                              |
| OS       | FLASH,<br>BAD_MIRROR,<br>LOG_WARNING | The flash memory has<br>encountered an error.       | OS error    | System attempts to<br>recover from its<br>mirrored<br>backup—contact<br>customer support |
| OS       | FLOOD, INVLSU,<br>LOG_WARNING        | Discard received LSU.                               | OS error    | Contact customer<br>support                                                              |
| OS       | Flood, invlsr,<br>log_warning        | Unknown LSR type.                                   | OS error    | Contact customer<br>support                                                              |
| OS       | Flood, LSRLEN,<br>Log_error          | Excessive LSU length.                               | OS error    | Contact customer support                                                                 |
| OS       | FSPF, INPORT,<br>LOG_ERROR           | Input port out of range.                            | OS error    | Contact customer<br>support                                                              |
| OS       | FSPF,<br>NBRCHANGE,<br>LOG_WARNING   | Wrong neighbor ID in<br>Hello message from<br>port. | OS error    | Contact customer<br>support                                                              |
| OS       | FSPF,<br>REMDOMAIN,<br>LOG_ERROR     | Remote Domain ID out<br>of range.                   | OS error    | Contact customer<br>support                                                              |
| OS       | FSPF, SCN,<br>LOG_WARNING            | Illegal SCN.                                        | OS error    | Contact customer<br>support                                                              |

 Table 2: V3.0.x System Error Messages (Sheet 2 of 7)

| Category | Message                                | Description                                            | Probable<br>Cause | Action                      |
|----------|----------------------------------------|--------------------------------------------------------|-------------------|-----------------------------|
| OS       | FSPF, SECTION,<br>LOG_ERROR            | Wrong Section ID.                                      | OS error          | Contact customer<br>support |
| OS       | FSPF, VERSION,<br>LOG_ERROR            | FSPF version not supported.                            | OS error          | Contact customer<br>support |
| OS       | HLO,<br>DEADTIMEOUT,<br>LOG_ERROR      | Incompatible Inactivity time-out from port.            | OS error          | Contact customer<br>support |
| OS       | HLO,<br>HLOTIMEOUT,<br>LOG_ERROR       | Incompatible Hello<br>time-out from port.              | OS error          | Contact customer<br>support |
| OS       | HLO, INVHLO,<br>LOG_ERROR              | Invalid Hello received from port.                      | OS error          | Contact customer<br>support |
| OS       | lsdb, lsid,<br>log_error               | Link State ID is out of range.                         | OS error          | Contact customer<br>support |
| OS       | lsdb,<br>Maxincarn,<br>Log_warning     | Local Link State Record<br>reached max<br>incarnation. | OS error          | Contact customer<br>support |
| OS       | lsdb,<br>Nolocalentry,<br>Log_critical | No database entry for<br>local Link State Record.      | OS error          | Contact customer<br>support |
| OS       | lsdb, nolsr,<br>log_warning            | No Link State Record for domain.                       | OS error          | Contact customer<br>support |
| OS       | MCAST,<br>ADDBRANCH,<br>LOG_ERROR      | Add Branch failed.                                     | OS error          | Contact customer<br>support |
| OS       | MCAST,<br>ADDPORT,<br>LOG_WARNING      | Add Port failed.                                       | OS error          | Contact customer<br>support |
| OS       | MCAST,<br>REMBRANCH,<br>LOG_ERROR      | Remove branch failed.                                  | OS error          | Contact customer<br>support |
| OS       | MCAST,<br>REMPORT,<br>LOG_WARNING      | Remove port failed.                                    | OS error          | Contact customer<br>support |
| OS       | MCAST,<br>NOPARENT,<br>LOG_ERROR       | Null parent.                                           | OS error          | Contact customer<br>support |

Table 2: V3.0.x System Error Messages (Sheet 3 of 7)

| Table 2: | V3.0.x S | ystem Error | Messages | (Sheet 4 of 7) |
|----------|----------|-------------|----------|----------------|
|----------|----------|-------------|----------|----------------|

|          |                                      |                                    | Probable     |                             |
|----------|--------------------------------------|------------------------------------|--------------|-----------------------------|
| Category | Message                              | Description                        | Cause        | Action                      |
| OS       | MCAST,<br>NOPARENTLSR,<br>LOG_ERROR  | Null IsrP.                         | OS error     | Contact customer<br>support |
| OS       | MQ, QWRITE, L,<br>M                  | Message queue<br>overflow.         | Task blocked | Contact customer<br>support |
| OS       | MQ, QREAD, L, M                      | Message queue<br>unread.           | OS error     | Contact customer<br>support |
| OS       | MQ, MSGTYPE, E,<br>M                 | Unknown message<br>type.           | OS error     | Contact customer<br>support |
| OS       | NBFSM,<br>NGBRSTATE,<br>LOG_ERROR    | Wrong input to<br>neighbor FSM.    | OS error     | Contact customer<br>support |
| OS       | Panic,<br>Taskspawn,<br>Log_panic    | Task creation failed.              | OS error     | Contact customer<br>support |
| OS       | Panic,<br>Semcreate,<br>Log_panic    | Semaphore creation<br>failed.      | OS error     | Contact customer<br>support |
| OS       | Panic,<br>Semdelete,<br>Log_panic    | Semaphore deletion<br>failed.      | OS error     | Contact customer<br>support |
| OS       | PANIC, QCREATE,<br>LOG_PANIC         | Message queuer failed.             | OS error     | Contact customer<br>support |
| OS       | Panic, qdelete,<br>log_panic         | Message queuer<br>deletion failed. | OS error     | Contact customer<br>support |
| OS       | PANIC, MALLOC,<br>LOG_PANIC          | Memory allocation failed.          | OS error     | Contact customer<br>support |
| OS       | Panic, Free,<br>log_panic            | Memory free failed.                | OS error     | Contact customer<br>support |
| OS       | Panic,<br>Inconsistent,<br>Log_panic | Data out of sync.                  | OS error     | Contact customer<br>support |
| OS       | Panic,<br>Intcontext,<br>Log_panic   | Data out of sync.                  | OS error     | Contact customer<br>support |

| Table 2:         V3.0.x         System Error Messages (SI | Sheet 5 of 7) |
|-----------------------------------------------------------|---------------|
|-----------------------------------------------------------|---------------|

| <b>C 1</b> |                                          | Description                                                                                      | Probable                |                                                    |
|------------|------------------------------------------|--------------------------------------------------------------------------------------------------|-------------------------|----------------------------------------------------|
| Category   | Message                                  | Description                                                                                      | Cause                   | Action                                             |
| OS         | Panic,<br>zomtimset,<br>log_panic        | Attempt to set a zombie<br>timer.                                                                | OS error                | Contact customer<br>support                        |
| OS         | Panic,<br>Zomtimkill,<br>Log_panic       | Zombie timer<br>destroyed.                                                                       | OS error                | Contact customer<br>support                        |
| OS         | Panic,<br>Freetimrlsd,<br>Log_panic      | Free timer released.                                                                             | OS error                | Contact customer<br>support                        |
| OS         | Panic,<br>Timeusecnt,<br>Log_panic       | Timer use count<br>exceeded.                                                                     | OS error                | Contact customer<br>support                        |
| OS         | Panic,<br>LSDB_CKSUM,<br>LOG_PANIC       | Link State Database<br>checksum failed.                                                          | OS error                | Contact customer<br>support                        |
| OS         | Power,<br>1 failed,<br>Log_critical      | Switch Power Failure.                                                                            | Power Supply<br>Failure | Contact customer<br>support                        |
| OS         | Power,<br>2 failed,<br>Log_critical      | Switch Power Failure.                                                                            | Power Supply<br>Failure | Contact customer<br>support                        |
| OS         | QL, QUICKLOOP<br>PARTNER<br>INCOMPATIBLE | The Quick loop partner<br>switch is running a<br>lower (than V2.1.3)<br>version of the software. | OS error                | Upgrade to a<br>higher version of<br>the Fabric OS |
| OS         | RPC, SVC_EXIT                            | An RPC service daemon<br>has terminated<br>prematurely or<br>unexpectedly.                       | OS error                | Contact customer<br>support                        |
| OS         | RPC, SVC_REG                             | An RPC service daemon<br>could not establish<br>service for a particular<br>protocol handler.    | OS error                | Contact customer<br>support                        |
| OS         | SEMA, SEMGIVE,<br>L, M                   | Unable to give a semaphore.                                                                      | OS error                | Contact customer<br>support                        |
| OS         | SEMA, SEMTAKE,<br>L, M                   | Unable to take a semaphore.                                                                      | OS error                | Contact customer<br>support                        |

|          |                                    |                                 | Probable    |                             |
|----------|------------------------------------|---------------------------------|-------------|-----------------------------|
| Category | Message                            | Description                     | Cause       | Action                      |
| OS       | SEMA,<br>SEMFLUSH, L, M            | Unable to flush a<br>semaphore. | OS error    | Contact customer<br>support |
| OS       | sys, nomem,<br>log_critical        | No memory.                      | OS error    | Contact customer<br>support |
| OS       | SYS, SYSCALL,<br>LOG_ERROR         | System call failed.             | OS error    | Contact customer<br>support |
| OS       | sys, badptr,<br>log_error          | Bad system pointer.             | OS error    | Contact customer<br>support |
| OS       | SYS, INTRPT,<br>LOG_CRITICAL       | Bad system interrupt.           | OS error    | Contact customer<br>support |
| OS       | sys, flashrd,<br>log_error         | FLASH memory read<br>error.     | OS error    | Contact customer<br>support |
| OS       | sys, flashwr,<br>log_error         | FLASH memory write error.       | OS error    | Contact customer<br>support |
| OS       | Temp, 1_failed,<br>log_warning     | Switch overheated.              | Fan Failure | Contact customer<br>support |
| OS       | Temp, 2_failed,<br>log_error       | Switch overheated.              | Fan Failure | Contact customer<br>support |
| OS       | Temp, 3_failed,<br>log_critical    | Switch overheated.              | Fan Failure | Contact customer<br>support |
| OS       | Temp, 4_failed,<br>log_critical    | Switch overheated.              | Fan Failure | Contact customer<br>support |
| OS       | Temp, 5_failed,<br>log_critical    | Switch overheated.              | Fan Failure | Contact customer<br>support |
| OS       | TIMERS, ENQFAIL,<br>LOG_CRITICAL   | Invalid time-out value.         | OS error    | Contact customer<br>support |
| OS       | TIMERS, MSG,<br>LOG_WARNING        | Invalid message.                | OS error    | Contact customer<br>support |
| OS       | UCAST,<br>ADDPATH,<br>LOG_CRITICAL | Add path failed.                | OS error    | Contact customer<br>support |
| OS       | UCAST,<br>ADDPORT,<br>LOG_WARNING  | Add port failed.                | OS error    | Contact customer<br>support |

 Table 2: V3.0.x System Error Messages (Sheet 6 of 7)

| Table 2: | V3.0.x System | Error Messages | (Sheet 7 of 7) |
|----------|---------------|----------------|----------------|
|----------|---------------|----------------|----------------|

| Category | Message                           | Description                           | Probable<br>Cause | Action                      |
|----------|-----------------------------------|---------------------------------------|-------------------|-----------------------------|
| OS       | UCAST,<br>REMPORT,<br>LOG_WARNING | Remove port failed.                   | OS error          | Contact customer<br>support |
| OS       | UCAST, RRTIM,<br>LOG_CRITICAL     | Invalid reroute timer ID.             | OS error          | Contact customer<br>support |
| OS       | UCAST, SPFCOST,<br>LOG_WARNING    | No minimum cost path<br>in candidate. | OS error          | Contact customer<br>support |
| OS       | UCAST, RELICPDB,<br>LOG_WARNING   | Relic PDB to Domain.                  | OS error          | Contact customer<br>support |

# V4.0.x System Error Messages

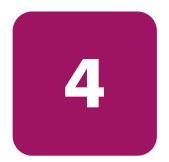

This chapter provides the following information:

- V4.0.x Zone Server Error Messages on page 34
- V4.0.x Management Server Error Messages on page 37
- V4.0.x PDM Error Messages on page 38
- V4.0.x System Error Messages on page 39
- V4.0.x Security Error Messages on page 49

### V4.0.x Zone Server Error Messages

| Category       | Message                                                                                                    | Description                                                                                            | Probable<br>Cause                                                                                                    | Action |
|----------------|----------------------------------------------------------------------------------------------------|----------------------------------------------------------------------------------------------------|----------------------------------------------------------------------------------------------------|--------|
| Zone<br>Server | 1) ERRDEF(ZONE,<br>MALLOCFAIL,<br>LOG_ERROR, 0,<br>"Malloc() failure in<br>module: (%s)\n");                                      | Zoned fails to malloc<br>the memory requested.                                                         | The system is<br>low on<br>memory, or has<br>severe memory<br>fragmentation.                                                            |        |
| Zone<br>Server | 2) ERRDEF(ZONE,<br>WWNSPOOF,<br>LOG_ERROR, 0, "WWN<br>spoofing at (d, p) =<br>(%d,%d) Port<br>WWN(%s,%s)<br>NodeWWN(%s,%s)\n");   | The kernel received from<br>the WWNs do not<br>match the WWNs<br>mapped by the NS<br>based on (d, p).  | When a WWN<br>host or WWN<br>target does a<br>PLOGI, and we<br>have a PLOGI<br>trap at the port<br>where the login<br>happens.          |        |
| Zone<br>Server | 3) ERRDEF(ZONE,<br>WWNZONECHECK,<br>LOG_ERROR, 0, "WWN<br>zoneTypeCheck or<br>zoneGroupCheck failure.<br>rval (0x%x,0x%x)\n");    | An error occurred when<br>WWN zone type was<br>installed or when the<br>WWN zone group was<br>created. | The rval should<br>state what<br>triggers the<br>error.                                                                                 |        |
| Zone<br>Server | 4) ERRDEF(ZONE,<br>SOFTZONING,<br>LOG_WARNING, 0,<br>"WARNING - port %d<br>zoning enforcement<br>changed to Name<br>Server. \n"); | A port was switched<br>from being a hard port<br>to a soft port.                                       | Possibly an<br>overlap of hard<br>WWN zone<br>and hard port<br>zone at the<br>port, or ran out<br>of CAM entries<br>at the port.        |        |
| Zone<br>Server | 5) ERRDEF(ZONE,<br>ENFORCEMIX,<br>LOG_WARNING, 0,<br>"WARNING - HARD &<br>SOFT zones (%s,%s)<br>definition overlap. \n");         | Switched a port from a<br>hard WWN/Port port<br>to a soft port.                                        | An overlap of<br>hard<br>WWN/port<br>zone and soft<br>zone at the<br>port, or an<br>overlap of FA<br>and Qloop<br>zones at the<br>port. |        |

| Table 3: | 4.0.x Zone | Server | Error | Messages | (Continued) |
|----------|------------|--------|-------|----------|-------------|
|----------|------------|--------|-------|----------|-------------|

| Category       | Message                                                                                                    | Description                                                   | Probable<br>Cause                                                                                                 | Action |
|----------------|----------------------------------------------------------------------------------------------------|---------------------------------------------------------------|----------------------------------------------------------------------------------------------------|--------|
| Zone<br>Server | 6) ERRDEF(ZONE,<br>WWNINPORT,<br>LOG_WARNING, 0,<br>"WARNING -<br>WWN(%s) in HARD<br>PORT ZONE %s.\n");                       | A WWN zone<br>intersects with a hard<br>port zone definition. | One of the<br>WWNs in a<br>hard WWN<br>resides at a<br>port covered by<br>a hard port<br>zone.                    |        |
| Zone<br>Server | 7) ERRDEF(ZONE,<br>IOCTLFAIL, LOG_ERROR,<br>0, "loctl(%s) failure in<br>(%s) at port (%d): err(%d)<br>error string(%s)\n");   | One of the kernel ioctls<br>fails.                            | The message<br>tells us the error<br>message<br>returned by<br>which ioctl,<br>called by which<br>zoning routine. |        |
| Zone<br>Server | 8) ERRDEF(ZONE,<br>DUPLICATE_ENTRY,<br>LOG_WARNING, 0,<br>"WARNING - Duplicate<br>entries in zone(%s)<br>specification. \n"); | There is a duplicate<br>zone object in the<br>configuration.  | Users have<br>entered a<br>duplicate zone<br>object.                                                              |        |
| Zone<br>Server | 9) ERRDEF(ZONE,<br>PORT_NOT_PRESENT,<br>LOG_WARNING, 0,<br>"WARNING - Port (%d)<br>is not present.\n");                       | A port is not up yet.                                         | When zoning<br>first comes up<br>to install CAM<br>entries at a<br>port, and that<br>port is not up<br>yet.       |        |

| Category       | Message                                                                                                    | Description                                                                | Probable<br>Cause                                                                                                    | Action |
|----------------|----------------------------------------------------------------------------------------------------|----------------------------------------------------------------------------|----------------------------------------------------------------------------------------------------|--------|
| Zone<br>Server | 10) ERRDEF(ZONE,<br>ALL_PORTS_ABSENT_O<br>R_FAIL,<br>LOG_WARNING, 0,<br>"WARNING - All ports<br>are either absent or<br>fail.\n"); | All ports are not up yet.                                                  | When zoning<br>first comes up<br>to install CAM<br>entries at all<br>ports covered<br>by the zoning<br>configuration,<br>and none of<br>those ports are<br>up yet. |        |
| Zone<br>Server | 11) ERRDEF(ZONE,<br>QLOOP_NOT_SUPPORT<br>ED, LOG_WARNING, 0,<br>"Quickloop not<br>supported.\n");                                  | Ulysses does not allow a<br>qloop host or target<br>resides on the switch. | zoning comes<br>across a qloop<br>host or target<br>on the switch<br>during<br>cfgEnable.                                                                          |        |
| Zone<br>Server | 12) ERRDEF(ZONE,<br>NOLICENSE,<br>LOG_ERROR, 0,<br>"Missing required license<br>- %s.\n");                                         | Missing the zoning<br>license.                                             | All zoning<br>add/create/<br>delete/remove<br>and<br>cfgTransAbort<br>commands<br>require a<br>zoning license.                                                     |        |

Table 3: 4.0.x Zone Server Error Messages (Continued)

## V4.0.x Management Server Error Messages

| Table 4: | V4.0.x | Management | Server | Error | Messages |
|----------|--------|------------|--------|-------|----------|
|          |        |            |        |       |          |

| Category             | Message                                                                                                | Description                                                                                    | Probable Cause                                                                                                    | Action |
|----------------------|----------------------------------------------------------------------------------------------------|------------------------------------------------------------------------------------------------|----------------------------------------------------------------------------------------------------|--------|
| Management<br>Server | 1) ERRDEF(MS,<br>PLDBSEG,<br>LOG_WARNING,<br>0, "MS Platform<br>Segmented<br>port=%d(%s)\n");          | Port is segmented<br>during Platform DB<br>exchange with<br>Platform Service<br>enabled in MS. | There are several<br>reasons as to why<br>MS segments the<br>port during the<br>Platform DB<br>exchange. The<br>reason is<br>specified in the<br>parenthesis. |        |
| Management<br>Server | 2) ERRDEF(MS,<br>INVALID_CTRESP,<br>LOG_ERROR, 0,<br>"MS Invalid CT<br>Response from<br>domain=%d\n"); | MS received an<br>invalid CT response.                                                         | MS expects either<br>a CT accept IU or<br>reject IU. The<br>management<br>server received<br>neither, which<br>violates the FS-GS<br>specification.           |        |

# V4.0.x PDM Error Messages

#### Table 5: V4.0.x PDM Error Messages

| Category | Message                                       | Description                       | Probable<br>Cause | Action |
|----------|-----------------------------------------------|-----------------------------------|-------------------|--------|
| PDM      | ERRDEF(PDM,<br>SSPFAIL,<br>LOG_WARNING,<br>0, | Snapshot to primary<br>failed.    |                   |        |
| PDM      | ERRDEF(PDM,<br>SSSFAIL,<br>LOG_WARNING,<br>0, | Snapshot to secondary<br>failed.  |                   |        |
| PDM      | ERRDEF(PDM,<br>CPFAIL,<br>LOG_WARNING,<br>0,  | Unable to copy files<br>over to   |                   |        |
| PDM      | ERRDEF(PDM,<br>GENFAIL,<br>LOG_WARNING,<br>0, | Unable to increment<br>the gen    |                   |        |
| PDM      | ERRDEF(PDM,<br>WWNFAIL,<br>LOG_WARNING,<br>0, | Unable to write gen<br>number to  |                   |        |
| PDM      | ERRDEF(PDM,<br>IPCFAIL,<br>LOG_WARNING,<br>0, | IPC call failed<br>(note_gen_out: |                   |        |
| PDM      | ERRDEF(PDM,<br>INVCPS,<br>LOG_WARNING,<br>0,  | CPSlot changed! PDM<br>needs to   |                   |        |
| PDM      | ERRDEF(PDM,<br>MEMERR,<br>LOG_WARNING,<br>0,  | Memory allocation<br>failure! \n  |                   |        |

# V4.0.x System Error Messages

| Table 6: V | 4.0.x Overall S | ystem Error M | essages (Sheet 1 of 10) |  |
|------------|-----------------|---------------|-------------------------|--|
|            |                 |               |                         |  |

| Probable |                                      |                                                            |          |                                |
|----------|--------------------------------------|------------------------------------------------------------|----------|--------------------------------|
| Category | Message                              | Description                                                | Cause    | Action                         |
| OS       | BLOOM,<br>1RSVD_MINIBUF              | Port has only one<br>reserved mini buffer left             | OS error | Contact<br>customer<br>support |
| OS       | BLOOM,<br>AVAILABLE_BUF_<br>OVERFLOW | Available buffer<br>overflow                               | OS error | Contact<br>customer<br>support |
| OS       | BLOOM, BAD_BUF_NO                    | Bad buffer number                                          | OS error | Contact<br>customer<br>support |
| OS       | BLOOM,<br>BE_PORT_BUF_TO             | No buffers for the<br>backend port                         | OS error | Contact<br>customer<br>support |
| OS       | BLOOM, BISR_FAILED                   | cmBisr test failed                                         | OS error | Contact<br>customer<br>support |
| OS       | BLOOM,<br>BUF_RECLAIMED              | Port re-enabled due to<br>RX buffers becoming<br>available | OS error | Contact<br>customer<br>support |
| OS       | BLOOM, BUFFER_<br>OVERRUN            | Buffer overrun                                             | OS error | Contact<br>customer<br>support |
| OS       | BLOOM, CMBISR                        | BISR, BIST failed                                          | OS error | Contact<br>customer<br>support |
| OS       | BLOOM, CMBISRTO                      | BISR, BIST time-out                                        | OS error | Contact<br>customer<br>support |
| OS       | BLOOM, CMEM_ERR                      | Port central memory<br>error                               | OS error | Contact<br>customer<br>support |
| OS       | BLOOM, CMI_ERR                       | CMI error                                                  | OS error | Contact<br>customer<br>support |
| OS       | BLOOM,<br>EMB_PORT_BUF_TO            | No buffers for the<br>embedded port                        | OS error | Contact<br>customer<br>support |

| Category | Message                         | Description                                                                        | Probable<br>Cause | Action                         |
|----------|---------------------------------|------------------------------------------------------------------------------------|-------------------|--------------------------------|
|          |                                 |                                                                                    |                   |                                |
| OS       | BLOOM,<br>EXCESSIVE_BUSY_MINI   | Excessive busy mini<br>buffer                                                      | OS error          | Contact<br>customer<br>support |
| OS       | BLOOM,<br>EXCESSIVE_RCC_VC      | Excessive rcc_vc                                                                   | OS error          | Contact<br>customer<br>support |
| OS       | BLOOM, FDET_BUFTAG              |                                                                                    | OS error          | Contact<br>customer<br>support |
| OS       | BLOOM, FDET_ERR                 | Failure detection:<br>embedded port error                                          | OS error          | Contact<br>customer<br>support |
| OS       | BLOOM,<br>INCONSISTENT          | Inconsistency in the bloom driver                                                  | OS error          | Contact<br>customer<br>support |
| OS       | BLOOM,<br>INCONSISTENT_ EXT     | Inconsistency in the<br>bloom driver with<br>extensive information<br>printed out. | OS error          | Contact<br>customer<br>support |
| OS       | BLOOM, INVALID_LIST_<br>TRIGGER | Frame filtering logic,<br>unknown list triggered                                   | OS error          | Contact<br>customer<br>support |
| OS       | BLOOM,<br>LISTD_TRIGGER         | Frame filtering logic, list<br>D triggered                                         | OS error          | Contact<br>customer<br>support |
| OS       | BLOOM, MALLOC                   | Memory allocation<br>failed                                                        | OS error          | Contact<br>customer<br>support |
| OS       | BLOOM, MALLOC_EXT               | Memory allocation<br>failed with extensive<br>information printed out.             | OS error          | Contact<br>customer<br>support |
| OS       | BLOOM, NO_BUFFERS               | Port disabled due to lack of buffers                                               | OS error          | Contact<br>customer<br>support |
| OS       | BLOOM, NULL_PTR                 | NULL pointer                                                                       | OS error          | Contact<br>customer<br>support |

| Table 6: | V4.0.x Overall S | System Error I | Messages | (Sheet 2 of 10) |
|----------|------------------|----------------|----------|-----------------|
|----------|------------------|----------------|----------|-----------------|

|          |                              |                                                                | Probable |                                |
|----------|------------------------------|----------------------------------------------------------------|----------|--------------------------------|
| Category | Message                      | Description                                                    | Cause    | Action                         |
| OS       | BLOOM, NULL_PTR_EXT          | NULL pointer with<br>extensive information<br>printed out      | OS error | Contact<br>customer<br>support |
| OS       | BLOOM,<br>OVERRUN_INT_ RCVD  | Memory overrun                                                 | OS error | Contact<br>customer<br>support |
| OS       | BLOOM,<br>PORT_INIT_STUCK    | Port initialization stuck                                      | OS error | Contact<br>customer<br>support |
| OS       | BLOOM, RAM_PAR_ERR           | RAM parity error                                               | OS error | Contact<br>customer<br>support |
| OS       | BLOOM,<br>RAM_PAR_ERR_2      | RAM parity error                                               | OS error | Contact<br>customer<br>support |
| OS       | BLOOM, RAMINIT_TO            | Port RAM initialization<br>failed                              | OS error | Contact<br>customer<br>support |
| OS       | BLOOM, SMI_STUCK             | Read mini port stuck<br>because SMI operation<br>still running | OS error | Contact<br>customer<br>support |
| OS       | BLOOM,<br>SUSPENDED_INT_RCVD | Interrupt suspended                                            | OS error | Contact<br>customer<br>support |
| OS       | BLOOM,<br>TX_PAR_FDET_ERR    | Failure detection: TX<br>parity error                          | OS error | Contact<br>customer<br>support |
| OS       | BLOOM, TX_PARITY_ERR         | Port TX parity error                                           | OS error | Contact<br>customer<br>support |
| OS       | FABRIC, ASYNC                | The request IU and<br>response IU are in<br>ASYNC state        | OS error | Contact<br>customer<br>support |
| OS       | FABRIC, ASYNC_<br>COMMAND    | An async command is issued                                     | OS error | Contact<br>customer<br>support |

| Table 6: V4.0.x Overall Sys | em Error Messages (Sheet 3 of 10) |
|-----------------------------|-----------------------------------|
|-----------------------------|-----------------------------------|

| Category | Message                    | Description                                                                                        | Probable<br>Cause | Action                         |
|----------|----------------------------|----------------------------------------------------------------------------------------------------|-------------------|--------------------------------|
| OS       | Fabric, Badils             | An IU with invalid size is received                                                                | OS error          | Contact<br>customer<br>support |
| OS       | FABRIC,<br>FAB_EFP_ERROR   | Errors during Exchange<br>Fabric Parameter state<br>(cannot allocate domain<br>list, bad EFP type) | OS error          | Contact<br>customer<br>support |
| OS       | Fabric, Fab_exch_<br>Error | Duplicate exchange ID                                                                              | OS error          | Contact<br>customer<br>support |
| OS       | FABRIC,<br>FAB_FWD_ERROR   | Errors during Forward<br>state (cannot cleanup the<br>node)                                        | OS error          | Contact<br>customer<br>support |
| OS       | FABRIC, FAB_IU_FREE        | Failure in de-allocating<br>an IU                                                                  | OS error          | Contact<br>customer<br>support |
| OS       | FABRIC, FAB_LR_ERROR       | Errors during Link Reset<br>state                                                                  | OS error          | Contact<br>customer<br>support |
| OS       | FABRIC,<br>FAB_NODE_FREE   | Failure in de-allocating<br>a node                                                                 | OS error          | Contact<br>customer<br>support |
| OS       | FABRIC,<br>FAB_RDI_ERROR   | Errors during Request<br>Domain ID state (cannot<br>allocate/send IU)                              | OS error          | Contact<br>customer<br>support |
| OS       | Fabric, Fab_type_<br>Error | Fabric is not in the<br>appropriate state for a<br>specific process                                | OS error          | Contact<br>customer<br>support |
| OS       | FABRIC, NO_ALIASID         | Fabric has no more<br>multicast aliasIDs to<br>assign to alias server                              | OS error          | Contact<br>customer<br>support |
| OS       | FABRIC, SEGMENTED          | Fabric becomes<br>segmented                                                                        | OS error          | Contact<br>customer<br>support |
| OS       | FABSYS, INVAL_OBJ          | The object is not a valid<br>blade, nor a valid Env<br>unit (power supply,<br>blower, or WWN)      | OS error          | Contact<br>customer<br>support |

|          |                         |                                                                                                    | Probable |                                |
|----------|-------------------------|----------------------------------------------------------------------------------------------------|----------|--------------------------------|
| Category | Message                 | Description                                                                                                    | Cause    | Action                         |
| OS       | Fabsys, Malloc          | Failure in allocating the<br>memory                                                                                                    | OS error | Contact<br>customer<br>support |
| OS       | FABSYS, NOT_SUPPORT     | Not supported by the switch                                                                                                    | OS error | Contact<br>customer<br>support |
| OS       | FABSYS, NULL_VAL        | A NULL pointer is detected                                                                                                    | OS error | Contact<br>customer<br>support |
| OS       | FABSYS,<br>SCN_TBL_FUNC | Failure on executing<br>system-dependent<br>control functions such as<br>enable/disable the slot,<br>fence the blade, and so<br>forth. | OS error | Contact<br>customer<br>support |
| OS       | FABSYS, SERVICE         |                                                                                                    | OS error | Contact<br>customer<br>support |
| OS       | FABSYS, SYS_CALL        | Failure on system calls                                                                                                    | OS error | Contact<br>customer<br>support |
| OS       | FCIU, IUBAD             | Invalid IU                                                                                                    | OS error | Contact<br>customer<br>support |
| OS       | FCIU, IUCOUNT           | IU count < 0                                                                                                    | OS error | Contact<br>customer<br>support |
| OS       | FCPH, EXCHBAD           | Bad exchange ID                                                                                                    | OS error | Contact<br>customer<br>support |
| OS       | FCPH, EXCHFREE          | Exchange ID freed                                                                                                    | OS error | Contact<br>customer<br>support |
| OS       | fspf, addbranch         | Add branch failed                                                                                                    | OS error | Contact<br>customer<br>support |

|          |                   |                                                         | Probable |                                |
|----------|-------------------|---------------------------------------------------------|----------|--------------------------------|
| Category | Message           | Description                                             | Cause    | Action                         |
| OS       | FSPF, ADDPATH     | Add path failed                                         | OS error | Contact<br>customer<br>support |
| OS       | FSPF, ADDPORT     | Add port failed                                         | OS error | Contact<br>customer<br>support |
| OS       | FSPF, DEADTIMEOUT | Incompatible inactivity<br>time-out                     | OS error | Contact<br>customer<br>support |
| OS       | FSPF, DOUBLEPATH  | Duplicate Path to<br>Domain                             | OS error | Contact<br>customer<br>support |
| OS       | FSPF, DUPEPORTSCN | Duplicate E_Port SCN                                    | OS error | Contact<br>customer<br>support |
| OS       | FSPF, HLOTIMEOUT  | Incompatible Hello<br>message time-out                  | OS error | Contact<br>customer<br>support |
| OS       | FSPF, INPORT      | Input port out of range                                 | OS error | Contact<br>customer<br>support |
| OS       | FSPF, INVHLO      | Invalid Hello message<br>received                       | OS error | Contact<br>customer<br>support |
| OS       | FSPF, INVLSR      | Unknown Link State<br>Record type                       | OS error | Contact<br>customer<br>support |
| OS       | FSPF, INVLSU      | Discard received Link<br>State Update                   | OS error | Contact<br>customer<br>support |
| OS       | FSPF, LINKCNT     | Link count exceeded in<br>received Link State<br>Record | OS error | Contact<br>customer<br>support |
| OS       | FSPF, LSID        | Link State ID out of range                              | OS error | Contact<br>customer<br>support |

|          |                    |                                                       | Probable |                                |
|----------|--------------------|-------------------------------------------------------|----------|--------------------------------|
| Category | Message            | Description                                           | Cause    | Action                         |
| OS       | FSPF, LSRLEN       | Excessive Link State<br>Update length                 | OS error | Contact<br>customer<br>support |
| OS       | FSPF, MAXINCARN    | Local Link State Record<br>reached max<br>incarnation | OS error | Contact<br>customer<br>support |
| OS       | fspf, nbrchange    | Wrong neighbor ID in<br>Hello message from port       | OS error | Contact<br>customer<br>support |
| OS       | FSPF, NGBRSTATE    | Wrong input to neighbor<br>FSM                        | OS error | Contact<br>customer<br>support |
| OS       | FSPF, NOLOCALENTRY | No database entry for<br>local Link State Record      | OS error | Contact<br>customer<br>support |
| OS       | FSPF, NOLSR        | No Link State Record for this domain                  | OS error | Contact<br>customer<br>support |
| OS       | FSPF, NOPARENT     | Null parent                                           | OS error | Contact<br>customer<br>support |
| OS       | FSPF, NOPARENTLSR  | Null IsrP                                             | OS error | Contact<br>customer<br>support |
| OS       | fspf, rcvdomain    | Invalid domain ID<br>received                         | OS error | Contact<br>customer<br>support |
| OS       | FSPF, RELICPDB     | Relic PDB to the specific domain                      | OS error | Contact<br>customer<br>support |
| OS       | fspf, rembranch    | Remove branch failed                                  | OS error | Contact<br>customer<br>support |
| OS       | fspf, remdomain    | Remote Domain ID out<br>of range                      | OS error | Contact<br>customer<br>support |

 Table 6: V4.0.x Overall System Error Messages (Sheet 7 of 10)

|          |                   |                                               | Probable |                                |
|----------|-------------------|-----------------------------------------------|----------|--------------------------------|
| Category | Message           | Description                                   | Cause    | Action                         |
| OS       | FSPF, REMPORT     | Remove port failed                            | OS error | Contact<br>customer<br>support |
| OS       | FSPF, REMPORT     | Remove port failed                            | OS error | Contact<br>customer<br>support |
| OS       | FSPF, RRTIM       | Invalid reroute timer ID                      | OS error | Contact<br>customer<br>support |
| OS       | FSPF, SCN         | Illegal SCN                                   | OS error | Contact<br>customer<br>support |
| OS       | FSPF, SECTION     | Wrong Section ID                              | OS error | Contact<br>customer<br>support |
| OS       | FSPF, UNREACHABLE | No minimum cost path<br>in candidate list     | OS error | Contact<br>customer<br>support |
| OS       | FSPF, UNREACHABLE | No minimum cost path<br>in the candidate list | OS error | Contact<br>customer<br>support |
| OS       | FSPF, VERSION     | FSPF Version not<br>supported                 | OS error | Contact<br>customer<br>support |
| OS       | FSPF, XMITDOMAIN  | Transmitting invalid<br>domain ID             | OS error | Contact<br>customer<br>support |
| OS       | FSPF, XMITFLAG    | DB_XMIT_SET flag not<br>set in state          | OS error | Contact<br>customer<br>support |
| OS       | MQ, MSGTYPE       | Message type                                  | OS error | Contact<br>customer<br>support |
| OS       | MQ, QREAD         | Read from a queue                             | OS error | Contact<br>customer<br>support |

|          |                     |                                                                                              | Probable |                                |
|----------|---------------------|----------------------------------------------------------------------------------------------|----------|--------------------------------|
| Category | Message             | Description                                                                                  | Cause    | Action                         |
| OS       | MQ, QTHR            | Message queue<br>threshold exceeded                                                          | OS error | Contact<br>customer<br>support |
| OS       | MQ, QWRITE          | Write to a message<br>queue                                                                  | OS error | Contact<br>customer<br>support |
| OS       | PANIC, FREE         | Failure in de-allocating the memory                                                          | OS error | Contact<br>customer<br>support |
| OS       | PANIC, FREETIMRLSD  | Free timer released                                                                          | OS error | Contact<br>customer<br>support |
| OS       | PANIC, INCONSISTENT | Inconsistency-related<br>issues, such as different<br>ASIC revisions found<br>within a quad. | OS error | Contact<br>customer<br>support |
| OS       | PANIC, LSDB_CKSUM   | Failure in Link State<br>Database checksum                                                   | OS error | Contact<br>customer<br>support |
| OS       | PANIC, MALLOC       | Failure in allocating the<br>memory                                                          | OS error | Contact<br>customer<br>support |
| OS       | PANIC, QCREATE      | Failure in creating a<br>message queue                                                       | OS error | Contact<br>customer<br>support |
| OS       | PANIC, QDELETE      | Failure in deleting a<br>message queue                                                       | OS error | Contact<br>customer<br>support |
| OS       | PANIC, SEMCREATE    | Failure in creating a<br>semaphore                                                           | OS error | Contact<br>customer<br>support |
| OS       | PANIC, SEMDELETE    | Failure in deleting a semaphore                                                              | OS error | Contact<br>customer<br>support |
| OS       | PANIC, ZOMTIMKILL   | Zombie timer destroyed                                                                       | OS error | Contact<br>customer<br>support |

| Table 6: | V4.0.x Overall | System | Error | Messages | (Sheet 9 of 10) |
|----------|----------------|--------|-------|----------|-----------------|
|----------|----------------|--------|-------|----------|-----------------|

| Category | Message          | Description                                  | Probable<br>Cause | Action                         |
|----------|------------------|----------------------------------------------|-------------------|--------------------------------|
| OS       | PANIC, ZOMTIMSET | Zombie timer set                             | OS error          | Contact<br>customer<br>support |
| OS       | SEMA, SEMFLUSH   | Failure when flushing the<br>semaphore queue | OS error          | Contact<br>customer<br>support |
| OS       | SEMA, SEMGIVE    | Failure when releasing a semaphore           | OS error          | Contact<br>customer<br>support |
| OS       | SEMA, SEMTAKE    | Failure when taking a semaphore              | OS error          | Contact<br>customer<br>support |
| OS       | sys, nomem       | Failure in allocating the<br>memory          | OS error          | Contact<br>customer<br>support |

| Table 6: V4.0.x Overall System Error Messages (Sheet 10 of 10) | 4.0.x Overall System Error Messages (Sheet 10 of 1 | 10) |
|----------------------------------------------------------------|----------------------------------------------------|-----|
|----------------------------------------------------------------|----------------------------------------------------|-----|

# V4.0.x Security Error Messages

#### Table 7: V4.0.x Security Error Messages

| Category | Message                                                                                        | Description                                                                      | Probable<br>Cause | Action |
|----------|------------------------------------------------------------------------------------------------|----------------------------------------------------------------------------------|-------------------|--------|
| Security | 1) ERRDEF(TRACK,<br>LOGIN, LOG_INFO,<br>0, "SuccessfuT<br>login\n");                           | Login attempt to the<br>switch using telnet or<br>console is successful.         |                   |        |
| Security | 2) ERRDEF(TRACK,<br>FAILED_LOGIN,<br>LOG_INFO, 0,<br>"Unsuccessful<br>login\n");               | Login attempt to the<br>switch using telnet or<br>console is unsuccessful.       |                   |        |
| Security | 3) ERRDEF(TRACK,<br>LOGOUT, LOG_INFO,<br>0, "Logout\n");                                       | A user has logged out of the switch.                                             |                   |        |
| Security | 4) ERRDEF(TRACK,<br>CONFIG_CHANGE,<br>LOG_INFO, 0,<br>"Config file change<br>from task:%s∖n"); | Switch configuration<br>has changed.                                             |                   |        |
| Security | 5) ERRDEF(TRACK,<br>TRACK_ON,<br>LOG_INFO, 0,<br>"Track-changes<br>on\n");                     | Track Changes are set<br>to be logged as err log<br>messages.                    |                   |        |
| Security | 6) ERRDEF(TRACK,<br>TRACK_OFF,<br>LOG_INFO, 0,<br>"Track-changes<br>off\n");                   | Track Changes are not<br>to be sent as err log<br>messages to err log<br>daemon. |                   |        |

# General Diagnostic Error Message Information

# 5

This chapter provides the following information:

- The Purpose of Diagnostics on page 52
- Circuit and Functional Diagnostics on page 53
- Switch Initialization on page 54
- Port Error Conditions on page 55
- Additional Information about Diagnostics on page 56
- Displaying Diagnostic Error Messages Using Telnet on page 57
- Displaying Additional Diagnostic Error Message Information on page 58
- Resetting Bad Ports on page 59

## The Purpose of Diagnostics

The purpose of diagnostics is to:

- Support the manufacturing process
- Instill customer confidence

The purpose of diagnostics is not to:

- Validate internal ASIC features
- Generate internal component fault coverage
- Isolate faults in the CPU support logic

**Note:** There are no specific diagnostic tests for either Ethernet or UART external communication ports.

#### **Circuit and Functional Diagnostics**

There are two kinds of diagnostic tests:

- The circuit diagnostic test that performs basic tests of the circuits. For example: bit write/read tests of the switch registers and memories. These tests must pass before the switch can be expected to be operationally or functionally tested.
- The *functional diagnostic test* that verifies the intended operational behavior of the switch by running frames through the ports.

Diagnostic tests are run *offline* with few exceptions. That means the switch must be disabled before they are executed. For more information about the these commands, refer to the *HP StorageWorks Fabric OS Version 3.0.x/4.0.x Reference Guide*.

#### **Circuit Diagnostics**

The following tests perform circuit diagnostics:

- turboRamTest DRAM address and data
- portRegTest ASIC internal register
- centralMemoryTest BISR and internal ASIC central memory
- cmiTest ASIC to ASIC bus
- sramRetentionTest SRAM data and refresh
- cmemRetentionTest Central memory refresh

#### **Functional Diagnostics**

The following tests perform functional diagnostics:

- portLoopbackTest Frame data validation by sending single frame back to self without leaving the ASIC
- crossPortTest Frame data validation by sending single frame to other ports while involving Serdes and Media
- spinSilk High speed frame passing between ports
- spinFab ASIC trunking feature (requires two switches)
- camTest Quickloop CAM SID translation

#### Switch Initialization

At power on, the boot PROM diagnostics:

- Verify CPU DRAM memory
- Initialize base OS (V3.0.x, V4.0.x)
- Initialize ASICs and front panel
- Initialize link for all ports (put online)
- Execute POST 1 and POST 2 tests
- Explore the fabric and determine the master switch
- Assign addresses to ports
- Build unicast routing tables
- Enable N-port operations

#### **Port Error Conditions**

The port error conditions are:

- NO\_SYNC and NO\_SEGMENT errors indicate that the port has a problem initializing. Usually due to Media of loopback device (cable or plug).
- ERRSTAT and ERRSTATS generally indicate that the port is good enough to initialize, but not good enough to sustain traffic. Usually due to signal integrity.
- PORTDIED and TIMEOUT errors indicate that frame data issues caused the low level driver or hardware to discard a frame or take a port offline.

## **Additional Information about Diagnostics**

More information about, and help regarding diagnostics is available in:

- diagHelp command
  - backPort Backplane routing and VC allocation test.
  - centralMemoryTest Central memory diagnostic.
  - cmemRetentionTest Central Mem Data Retention diagnostic.
  - cmiTest CMI bus connection diagnostic.
  - camTest Quickloop CAM diagnostic.
  - turboRamTest Turbo speed asic SRAM diagnostic.
  - statsTest Statistics counter diagnostic.
  - portLedTest User Ports LED exerciser.
  - filterTest Frame filter diagnostic.
  - backPlaneTest Backplane connection diagnostic.
- Man pages (V4.0.x only).
- diagCommandShow "test" (V4.0.x only).

#### **Displaying Diagnostic Error Messages Using Telnet**

To display the error messages compiled by your system, perform the following procedure:

- 1. Login as an admin user to the switch, using a telnet connection.
- 2. From the prompt, enter the errShow command.
- 3. To scroll through the error list, press Enter.
- 4. Scroll through error log to view the error messages. If no errors are encountered, this message displays "No Errors".

For more information about the errShow command, refer to the *HP StorageWorks Fabric OS Version 3.0.x/4.0.x Reference Guide.* 

### **Displaying Additional Diagnostic Error Message Information**

For additional, detailed information about the various parts of the diagnostic error message (V4.0.x only), use the diagCommandShow telnet command. For more information about the diagCommandShow command, refer to the *HP StorageWorks Fabric OS Version 3.0.x/4.0.x Reference Guide*.

#### **Resetting Bad Ports**

If any port fails during a diagnostic test, it is marked BAD in the status display.

To retest a port which has been marked BAD, clear the port and set to OK using the diagClearError command. This command clears the port status only and does not clear the logs or change the port condition. The diagClearError command should only be used during diagnostic procedures to reset a bad port for retest. For more information about the diagClearError command, refer to the *HP StorageWorks Fabric OS Version 3.0.x/4.0.x Reference Guide*.

# Diagnostic Error Message Formats

6

This chapter provides the following information:

- V3.0.x Diagnostic Error Message Format on page 62
- V4.0.x Diagnostic Error Message on page 63

#### V3.0.x Diagnostic Error Message Format

Error message formats for the switch are the same whether you are accessing the information from the local RS-232 serial port or using a remote telnet session.

The errShow command displays all detected errors. Errors are listed in reverse chronological order and up to 64 messages can be held in the buffer. Once the buffer limit is exceeded, the oldest message is deleted. For more information about the errShow command, refer to the *HP StorageWorks Fabric OS Version 3.0.x/4.0.x Reference Guide*.

Example: Sample V3.0.x Diagnostic Error Message

In the above sample error message:

- 0x101f8fa0 = the Task ID.
- tShell = the Task Name.
- Jul 23 15:16:57 (4) = the date, time, and number of occurrences of the error.
- Failed Turbo RAM dec r/w test = the error description.

Note: Only diagnostic errors are assigned error numbers.

#### V4.0.x Diagnostic Error Message

Error message formats for the switch are the same whether you are accessing the information from the local RS-232 serial port or using a remote telnet session.

The errShow command displays all detected errors. Errors are listed in reverse chronological order and up to 64 messages can be held in the buffer. Once the buffer limit is exceeded, the oldest message is deleted. For more information about the errShow command, refer to the *HP StorageWorks Fabric OS Version 3.0.x/4.0.x Reference Guide*.

Example: Sample V4.0.x Diagnostic Error Message Format:

```
ERROR: DIAG STATS backport, pass 2033,
Pt1/1(14) Ch1/6 FramesTx+Rx Counter Wrong, is 0 sb 14,
Err# 13B053D 010E
```

In the above sample error message:

- ERROR: DIAG STATS = Event\_class: Generalizes the error by indicating the error is being reported by a diagnostic and that the error was found from monitoring ASIC statistic counters for the failing port.
- backport, pass 2033, = current test running along with pass number.
- Pt1/1(14) Ch1/6 = Port reporting the fail (in slot #/user port #(blade port #) chip #/chip port # format).
- FramesTx+Rx Counter Wrong, is 0 sb 14 = Text explaining the failure.
- Err# 13B053D 010E = Error string (error number).

Note: Only diagnostic errors are assigned an error string.

#### The Diagnostic Error String

The diagnostic error string (often referred to as the error number) is the series of numbers usually appearing at the end of the error message. The error string, when parsed, reveals additional information about the error.

#### **Diagnostic Error String - Error Number**

A diagnostic error number (ERR# xxxxxx) appears at the beginning of the last line for each diagnostic error message. The diagnostic error number appears as a seven-digit number.

Example:

Error string (for error message DIAG-CMIDATA)

Err# 13B053D 0201

where:

- **13B**053D identifies the test.
- 13B**05**3D identifies the subtest.
- 13B05**3D** identifies the error.

#### **Diagnostic Error String - Slot and Blade Port Numbers**

A number (xxxx) appears after the diagnostic error number, that indicates the slot and blade port numbers involved in the diagnostic error. The slot and blade port indicator appears as a four-digit number.

Example:

Error string (for error message DIAG-CMIDATA)

Err# 1340023 **0201** 

where:

- The first two digits identify the slot number (in this case, slot 02).
- The third and fourth digits identify the 16-port card port number (in this case, port 01).

# 7

# V3.0.x Diagnostic Error Messages by Error Number

This chapter provides information on V3.0.x Diagnostic Error Messages on page 66

### V3.0.x Diagnostic Error Messages

Table 8 is organized by diagnostic error number. It lists the corresponding test that generated the error, the error message text, a description, probable cause, and the recovery action.

Test Names within this table that are followed by an asterisk (\*) are run during the power-on-self-test (POST). For more information about these tests, refer to the individual command descriptions in the *HP StorageWorks Fabric OS Version* 3.0.x/4.0.x Reference Guide.

**Note:** If you run the portStatsShow or the diagShow command prior to running an individual test, errors may appear as a result of the normal synchronization process. These errors should be addressed if the number of errors found increases after running the portStatsShow command again.

Table 8: V3.0.x Diagnostic Error Messages Listed by Error Number (Sheet 1 of 22)

| Number | Test Name | Message Text                                                      | Description                                                                                             | Probable<br>Cause       | Action                                                 |
|--------|-----------|-------------------------------------------------------------------|----------------------------------------------------------------------------------------------------|-------------------------|--------------------------------------------------------|
| 0001   | n/a       | DIAG-CLEAR_ERR                                                    | The port diag<br>error flag (OK<br>or BAD) is<br>cleared.                                               | Informa-<br>tional Only | None<br>required                                       |
| 0004   | n/a       | DIAG-POST_<br>SKIPPED                                             | POST is<br>skipped.                                                                                     | Informa-<br>tional Only | None<br>required                                       |
| 0110   | ramTest * | DIAG-MEMORY                                                       | Data read from<br>RAM location<br>did not match<br>previously<br>written data<br>into same<br>location. | CPU RAM<br>failure      | Replace<br>mainboard<br>assembly or<br>SDRAM<br>module |
| 0111   | ramTest * | DIAG-MEMSZ                                                        | Memory size to<br>be tested is less<br>than or equal<br>to zero.                                        | mainboard<br>failure    | Replace<br>mainboard<br>assembly or<br>SDRAM<br>module |
|        |           | the power-on-self-test (POS<br>riptions in the <i>HP StorageW</i> |                                                                                                    |                         |                                                        |

| Number                                                                                                    | Test Name               | Message Text          | Description                                                                                                    | Probable<br>Cause    | Action                                                 |
|----------------------------------------------------------------------------------------------------|-------------------------|-----------------------|----------------------------------------------------------------------------------------------------|----------------------|--------------------------------------------------------|
| 0112                                                                                                    | ramTest *               | DIAG-MEMNULL          | Test failed to malloc.                                                                                                | mainboard<br>failure | Replace<br>mainboard<br>assembly or<br>SDRAM<br>module |
| 0415                                                                                                    | portRegTest*            | DIAG-REGERR           | Data read from<br>ASIC register or<br>ASIC SRAM<br>did not match<br>data previously<br>written into<br>same location. | ASIC<br>failure      | Replace<br>mainboard<br>assembly                       |
| 0416                                                                                                    | portRegTest*            | DIAG-REGERR_<br>UNRST | Port failed to<br>unreset despite<br>3 retries.                                                                       | ASIC<br>failure      | Replace<br>mainboard<br>assembly                       |
| 1020                                                                                                    | centralMemory<br>Test * | DIAG-CMBISRTO         | The ASIC<br>Central<br>Memory<br>SRAMs did not<br>complete the<br>BISR within the<br>time-out<br>period.              | ASIC<br>failure      | Replace<br>mainboard<br>assembly                       |
| 1021                                                                                                    | centralMemory<br>Test * | DIAG-CMBISRF          | The ASIC<br>Central<br>Memory<br>SRAMs did not<br>complete the<br>BISR within the<br>time-out<br>period.              | ASIC<br>failure      | Replace<br>mainboard<br>assembly                       |
| * These tests are run during the power-on-self-test (POST). For more information about these tests, refer to the individual command descriptions in the <i>HP StorageWorks Fabric OS Version 3.0.x/4.0.x Reference Guide</i> . |                         |                       |                                                                                                    |                      |                                                        |

| Number                                                                                                    | Test Name               | Message Text | Description                                                                                                    | Probable<br>Cause    | Action                           |
|----------------------------------------------------------------------------------------------------|-------------------------|--------------|----------------------------------------------------------------------------------------------------|----------------------|----------------------------------|
| 1025                                                                                                    | centralMemory<br>Test * | DIAG-LCMRS   | Central<br>Memory Read<br>Short: M bytes<br>requested but<br>not received.                                                    | ASIC<br>failure      | Replace<br>mainboard<br>assembly |
| 1026                                                                                                    | centralMemory<br>Test * | DIAG-LCMTO   | Central<br>Memory<br>Time-out: Data<br>transfer<br>initiated did not<br>complete within<br>the time-out<br>period.            | ASIC<br>failure      | Replace<br>mainboard<br>assembly |
| 1027                                                                                                    | centralMemory<br>Test * | DIAG-LCMEM   | Data read from<br>the Central<br>Memory<br>location did not<br>match data<br>previously<br>written into the<br>same location. | ASIC<br>failure      | Replace<br>mainboard<br>assembly |
| 1028                                                                                                    | centralMemory<br>Test * | DIAG-LCMEMTX | Central<br>Memory<br>transmit path<br>failure: ASIC 1<br>failed to read<br>ASIC 2 using<br>the transmit<br>path.              | mainboard<br>failure | Replace<br>mainboard<br>assembly |
| 1029                                                                                                    | centralMemory<br>Test * | DIAG-CMNOBUF | Port could not<br>get any buffer.                                                                                             | ASIC<br>failure      | Replace<br>mainboard<br>assembly |
| * These tests are run during the power-on-self-test (POST). For more information about these tests, refer to the individual command descriptions in the <i>HP StorageWorks Fabric OS Version 3.0.x/4.0.x Reference Guide</i> . |                         |              |                                                                                                    |                      |                                  |

| Table 8: V3.0.x Diagnostic Error Messages Li | isted by Error Number (Sheet 3 of 22) |
|----------------------------------------------|---------------------------------------|
|----------------------------------------------|---------------------------------------|

| DIAG- BADINIT  | Description                                                            | Probable<br>Cause                                                                                       | Action                                |
|----------------|------------------------------------------------------------------------|----------------------------------------------------------------------------------------------------|---------------------------------------|
|                | Port received an<br>unexpected<br>interrupt.                           | ASIC<br>failure                                                                                         | Replace<br>mainboard<br>assembly      |
| DIAG-INTNIL    | ASIC failed to<br>get a CMI error<br>(interrupt).                      | ASIC<br>failure                                                                                         | Replace<br>mainboard<br>assembly      |
| DIAG-CMISA1    | An attempt to<br>send a CMI<br>message from<br>ASIC to ASIC<br>failed. | ASIC<br>failure                                                                                         | Replace<br>mainboard<br>assembly      |
| DIAG-CMINOCAP  | CMI intended<br>receiver ASIC<br>failed to get<br>CMI capture<br>flag. | ASIC or<br>mainboard<br>failure                                                                         | Replace<br>mainboard<br>assembly      |
| DIAG-CMIINVCAP | Unintended<br>ASIC<br>erroneously got<br>CMI capture<br>flag.          | ASIC or<br>mainboard<br>failure                                                                         | Replace<br>mainboard<br>assembly      |
| DIAG-CMIDATA   | CMI data<br>received did<br>not match data<br>transmitted.             | ASIC or<br>mainboard<br>failure                                                                         | Replace<br>mainboard<br>assembly      |
| DIAG-CMICKSUM  | CMI message<br>received failed.                                        | ASIC or<br>mainboard<br>failure                                                                         | Replace<br>mainboard<br>assembly      |
| DIAG-XMIT      | Port failed to transmit frame.                                         | ASIC<br>failure                                                                                         | Replace<br>mainboard<br>assembly      |
|                | ring the power-on-self-test (PO                                        | DIAG-XMIT<br>Port failed to<br>transmit frame.<br>ring the power-on-self-test (POST). For more informat | DIAG-XMIT     Port failed to     ASIC |

| Table 8: V3 | .0.x Diagnostic Er | ror Messages Listed by | Error Number (She | et 4 of 22) |
|-------------|--------------------|------------------------|-------------------|-------------|
|             |                    |                        |                   | Drobable    |

| Number | Test Name              | Message Text                                                      | Description                                                                                                    | Probable<br>Cause                                       | Action                                                        |
|--------|------------------------|-------------------------------------------------------------------|----------------------------------------------------------------------------------------------------|---------------------------------------------------------|---------------------------------------------------------------|
| 2640   | portLoopback<br>Test * | DIAG-ERRSTAT<br>(ENCIN)                                           | Port Error<br>Statistics<br>counter is<br>non-zero,<br>meaning an<br>"Encoding<br>error, inside<br>frame" error<br>was detected<br>when receiving<br>frames.              | Fiber cable,<br>media,<br>mainboard<br>/ASIC<br>failure | Replace<br>fiber cable,<br>media, or<br>mainboard<br>assembly |
| 2641   | portLoopback<br>Test * | DIAG-ERRSTAT<br>(CRC)                                             | Port Error<br>Statistics<br>counter is<br>non-zero,<br>meaning a<br>"Cyclic<br>redundancy<br>check on frame<br>failed" error<br>was detected<br>when receiving<br>frames. | Fiber cable,<br>media,<br>mainboard<br>/ASIC<br>failure | Replace<br>fiber cable,<br>media, or<br>mainboard<br>assembly |
| 2642   | portLoopback<br>Test * | DIAG-ERRSTAT<br>(TRUNC)                                           | Port Error<br>Statistics<br>counter is<br>non-zero,<br>meaning a<br>"Truncated<br>frame" error<br>was detected<br>when receiving<br>frames.                               | Fiber cable,<br>media,<br>mainboard<br>/ASIC<br>failure | Replace<br>fiber cable,<br>media, or<br>mainboard<br>assembly |
|        |                        | the power-on-self-test (POS<br>riptions in the <i>HP StorageV</i> |                                                                                                    |                                                         |                                                               |

| Table 8: | V3.0.x Diagnostic | Error Messages Listed b | y Error Number | (Sheet 5 of 22) |
|----------|-------------------|-------------------------|----------------|-----------------|
|          |                   |                         |                |                 |

|        |                        |                                                                   |                                                                                                    | Probable                                                |                                                               |
|--------|------------------------|-------------------------------------------------------------------|----------------------------------------------------------------------------------------------------|---------------------------------------------------------|---------------------------------------------------------------|
| Number | Test Name              | Message Text                                                      | Description                                                                                                    | Cause                                                   | Action                                                        |
| 2643   | portLoopback<br>Test * | DIAG-ERRSTAT<br>(2LONG)                                           | Port Error<br>Statistics<br>counter is<br>non-zero,<br>meaning a<br>"Frame too<br>long" error was<br>detected when<br>receiving<br>frames.                    | Fiber cable,<br>media,<br>mainboard<br>/ASIC<br>failure | Replace<br>fiber cable,<br>media, or<br>mainboard<br>assembly |
| 2644   | portLoopback<br>Test * | DIAG-ERRSTAT<br>(BADEOF)                                          | Port Error<br>Statistics<br>counter is<br>non-zero,<br>meaning a<br>"Bad end of<br>file" error was<br>detected when<br>receiving<br>frames.                   | Fiber cable,<br>media,<br>mainboard<br>/ASIC<br>failure | Replace<br>fiber cable,<br>media, or<br>mainboard<br>assembly |
| 2645   | portLoopback<br>Test * | DIAG-ERRSTAT<br>(ENCOUT)                                          | Port Error<br>Statistics<br>counter is<br>non-zero,<br>meaning an<br>"Encoding<br>error, outside<br>frame" error<br>was detected<br>when receiving<br>frames. | Fiber cable,<br>media,<br>mainboard<br>/ASIC<br>failure | Replace<br>fiber cable,<br>media, or<br>mainboard<br>assembly |
|        |                        | the power-on-self-test (POS<br>riptions in the <i>HP StorageV</i> |                                                                                                    |                                                         |                                                               |

| Table 8: V3 | .0.x Diagnostic Er | ror Messages Listed by | Error Number (She | et 6 of 22) |
|-------------|--------------------|------------------------|-------------------|-------------|
|             |                    |                        |                   | Duala       |

| Number | Test Name                                                                                                    | Message Text             | Description                                                                                                    | Probable<br>Cause                                       | Action                                                        |
|--------|----------------------------------------------------------------------------------------------------|--------------------------|----------------------------------------------------------------------------------------------------|---------------------------------------------------------|---------------------------------------------------------------|
| 2646   | portLoopback<br>Test *                                                                                                    | DIAG-ERRSTAT<br>(BADORD) | Port Error<br>Statistics<br>counter is<br>non-zero,<br>meaning a<br>"Bad symbol on<br>fiber-optic<br>cable" error<br>was detected<br>when receiving<br>frames. | Fiber cable,<br>media,<br>mainboard<br>/ASIC<br>failure | Replace<br>fiber cable,<br>media, or<br>mainboard<br>assembly |
| 2647   | portLoopback<br>Test *                                                                                                    | DIAG-ERRSTAT<br>(DISCC3) | Port Error<br>Statistics<br>counter is<br>non-zero,<br>meaning a<br>"Discarded<br>Class 3 frames"<br>error was<br>detected when<br>receiving<br>frames.        | Fiber cable,<br>media,<br>mainboard<br>/ASIC<br>failure | Replace<br>fiber cable,<br>media, or<br>mainboard<br>assembly |
| 2660   | portLoopback<br>Test *                                                                                                    | DIAG-STATS(FTX)          | Port counter<br>value did not<br>match the<br>number of<br>frames actually<br>transmitted.                                                                     | Fiber cable,<br>media,<br>mainboard<br>/ASIC<br>failure | Replace<br>fiber cable,<br>media, or<br>mainboard<br>assembly |
| 2661   | portLoopback<br>Test *                                                                                                    | DIAG-STATS(FRX)          | Port counter<br>value did not<br>match the<br>number of<br>frames actually<br>transmitted.                                                                     | Fiber cable,<br>media,<br>mainboard<br>/ASIC<br>failure | Replace<br>fiber cable,<br>media, or<br>mainboard<br>assembly |
|        | * These tests are run during the power-on-self-test (POST). For more information about these tests, refer to the individual command descriptions in the <i>HP StorageWorks Fabric OS Version 3.0.x/4.0.x Reference Guide</i> . |                          |                                                                                                    |                                                         |                                                               |

| Table 8:         V3.0.x         Diagnostic         Error         Messages | s Listed by Error Number (Sheet 7 of 22) |
|---------------------------------------------------------------------------|------------------------------------------|
|---------------------------------------------------------------------------|------------------------------------------|

| Number | Test Name              | Message Text            | Description                                                                                                    | Probable<br>Cause                                       | Action                                                        |
|--------|------------------------|-------------------------|----------------------------------------------------------------------------------------------------|---------------------------------------------------------|---------------------------------------------------------------|
| 2662   | portLoopback<br>Test * | DIAG-STATS<br>(C3FRX)   | Port counter<br>value did not<br>match the<br>number of<br>frames actually<br>transmitted.                                                                                | Fiber cable,<br>media,<br>mainboard<br>/ASIC<br>failure | Replace<br>fiber cable,<br>media, or<br>mainboard<br>assembly |
| 2670   | portLoopback<br>Test * | DIAG-PORTABSENT         | Port is not present.                                                                                                    | ASIC or<br>mainboard<br>failure                         | Replace<br>mainboard<br>assembly                              |
| 2671   | portLoopback<br>Test * | DIAG-XMIT               | Port failed to transmit frame.                                                                                                    | ASIC<br>failure                                         | Replace<br>mainboard<br>assembly                              |
| 3040   | crossPortTest          | DIAG-ERRSTAT<br>(ENCIN) | Port Error<br>Statistics<br>counter is<br>non-zero,<br>meaning an<br>"Encoding<br>error, inside<br>frame" error<br>was detected<br>when receiving<br>frames.              | Fiber cable,<br>media,<br>mainboard<br>/ASIC<br>failure | Replace<br>fiber cable,<br>media, or<br>mainboard<br>assembly |
| 3041   | portLoopback<br>Test * | DIAG-ERRSTAT (CRL)      | Port Error<br>Statistics<br>counter is<br>non-zero,<br>meaning a<br>"Cyclic<br>redundancy<br>check on frame<br>failed" error<br>was detected<br>when receiving<br>frames. | Fiber cable,<br>media,<br>mainboard<br>/ASIC<br>failure | Replace<br>fiber cable,<br>media, or<br>mainboard<br>assembly |

| Table 8: V3 | .0.x Diagnostic Err | ror Messages Listed by | Error Number (She | eet 8 of 22) |
|-------------|---------------------|------------------------|-------------------|--------------|
|             |                     |                        |                   |              |

| Number | Test Name              | Message Text                                                      | Description                                                                                                    | Probable<br>Cause                                       | Action                                                        |
|--------|------------------------|-------------------------------------------------------------------|----------------------------------------------------------------------------------------------------|---------------------------------------------------------|---------------------------------------------------------------|
| 3042   | portLoopback<br>Test * | DIAG-ERRSTAT<br>(TRUNC)                                           | Port Error<br>Statistics<br>counter is<br>non-zero,<br>meaning a<br>"Truncated<br>frame" error<br>was detected<br>when receiving<br>frames. | Fiber cable,<br>media,<br>mainboard<br>/ASIC<br>failure | Replace<br>fiber cable,<br>media, or<br>mainboard<br>assembly |
| 3043   | portLoopback<br>Test * | DIAG-ERRSTAT<br>(2LONG)                                           | Port Error<br>Statistics<br>counter is<br>non-zero,<br>meaning a<br>"Frame too<br>long" error was<br>detected when<br>receiving<br>frames.  | Fiber cable,<br>media,<br>mainboard<br>/ASIC<br>failure | Replace<br>fiber cable,<br>media, or<br>mainboard<br>assembly |
| 3044   | portLoopback<br>Test * | DIAG-ERRSTAT<br>(BADEOF)                                          | Port Error<br>Statistics<br>counter is<br>non-zero,<br>meaning a<br>"Bad end of<br>file" error was<br>detected when<br>receiving<br>frames. | Fiber cable,<br>media,<br>mainboard<br>/ASIC<br>failure | Replace<br>fiber cable,<br>media, or<br>mainboard<br>assembly |
|        |                        | the power-on-self-test (POS<br>riptions in the <i>HP StorageV</i> |                                                                                                    |                                                         |                                                               |

| Table 8: V3.0.x Diagnostic Error Messages Li | isted by Error Number (Sheet 9 of 22) |
|----------------------------------------------|---------------------------------------|
|----------------------------------------------|---------------------------------------|

| Number | Test Name              | Massage Text             | Description                                                                                                    | Probable<br>Cause                                       | Action                                                        |
|--------|------------------------|--------------------------|----------------------------------------------------------------------------------------------------|---------------------------------------------------------|---------------------------------------------------------------|
|        |                        | Message Text             | Description                                                                                                    |                                                         |                                                               |
| 3045   | portLoopback<br>Test * | DIAG-ERRSTAT<br>(ENCOUT) | Port Error<br>Statistics<br>counter is<br>non-zero,<br>meaning an<br>"Encoding<br>error, outside<br>frame" error<br>was detected<br>when receiving<br>frames.  | Fiber cable,<br>media,<br>mainboard<br>/ASIC<br>failure | Replace<br>fiber cable,<br>media, or<br>mainboard<br>assembly |
| 3046   | portLoopback<br>Test * | DIAG-ERRSTAT<br>(BADORD) | Port Error<br>Statistics<br>counter is<br>non-zero,<br>meaning a<br>"Bad symbol on<br>fiber-optic<br>cable" error<br>was detected<br>when receiving<br>frames. | Fiber cable,<br>media,<br>mainboard<br>/ASIC<br>failure | Replace<br>fiber cable,<br>media, or<br>mainboard<br>assembly |
| 3047   | portLoopback<br>Test * | DIAG-ERRSTAT<br>(DISC3)  | Port Error<br>Statistics<br>counter is<br>non-zero,<br>meaning a<br>"Discarded<br>Class 3 frames"<br>error was<br>detected when<br>receiving<br>frames.        | Fiber cable,<br>media,<br>mainboard<br>/ASIC<br>failure | Replace<br>fiber cable,<br>media, or<br>mainboard<br>assembly |

| Table 8: | V3.0.x Diagnostic Error | Messages Listed by | y Error Number (Sheet ` | 10 of 22) |
|----------|-------------------------|--------------------|-------------------------|-----------|
|          |                         |                    |                         |           |

| Number | Test Name              | Message Text                                                      | Description                                                                                                    | Probable<br>Cause                                       | Action                                                        |
|--------|------------------------|-------------------------------------------------------------------|----------------------------------------------------------------------------------------------------|---------------------------------------------------------|---------------------------------------------------------------|
| 3060   | portLoopback<br>Test * | DIAG-STATS (FTX)                                                  | Port counter<br>value did not<br>match the<br>number of<br>frames actually<br>transmitted. In<br>this case, FTX =<br>number of<br>frames<br>transmitted.          | Fiber cable,<br>media,<br>mainboard<br>/ASIC<br>failure | Replace<br>fiber cable,<br>media, or<br>mainboard<br>assembly |
| 3061   | portLoopback<br>Test * | DIAG-STATS (FRX)                                                  | Port counter<br>value did not<br>match the<br>number of<br>frames actually<br>transmitted. In<br>this case, FRX =<br>number of<br>frames<br>received.             | Fiber cable,<br>media,<br>mainboard<br>/ASIC<br>failure | Replace<br>fiber cable,<br>media, or<br>mainboard<br>assembly |
| 3062   | portLoopback<br>Test * | DIAG-STATS (C3FRX)                                                | Port counter<br>value did not<br>match the<br>number of<br>frames actually<br>transmitted. In<br>this case,<br>C3FRX =<br>number of<br>Class 3 frames<br>received | Fiber cable,<br>media,<br>mainboard<br>/ASIC<br>failure | Replace<br>fiber cable,<br>media, or<br>mainboard<br>assembly |
| 3070   | portLoopback<br>Test * | DIAG- PORTABSENT                                                  | Port is not present.                                                                                                    | ASIC or<br>mainboard<br>failure                         | Replace<br>mainboard<br>assembly                              |
|        |                        | the power-on-self-test (POS<br>riptions in the <i>HP StorageW</i> |                                                                                                    |                                                         |                                                               |

Table 8: V3.0.x Diagnostic Error Messages Listed by Error Number (Sheet 11 of 22)

| Number | Test Name              | Message Text                                                      | Description                                                                                                    | Probable<br>Cause                                       | Action                                                                        |
|--------|------------------------|-------------------------------------------------------------------|----------------------------------------------------------------------------------------------------|---------------------------------------------------------|-------------------------------------------------------------------------------|
| 3071   | portLoopback<br>Test * | DIAG-XMIT                                                         | Port failed to transmit frame.                                                                                                    | ASIC<br>failure                                         | Replace<br>mainboard<br>assembly                                              |
| 3078   | portLoopback<br>Test * | DIAG-<br>PORTWRONG                                                | Frame<br>erroneously<br>received by<br>port M instead<br>of the intended<br>port N.                                                                          | ASIC<br>failure                                         | Replace<br>mainboard<br>assembly                                              |
| 3080   | spinSilk               | DIAG-PORTM2M                                                      | Port is found to<br>be connected to<br>itself (self<br>loopback). This<br>Port M to Port<br>M connection is<br>not allowed by<br>the test.                   | Improper<br>cable<br>connection                         | Reconnect<br>port (M) to<br>another port<br>(N) and<br>re-execute<br>the test |
| 3081   | spinSilk               | DIAG-NOSEGMENT                                                    | Port failed to go<br>into loopback<br>mode.                                                                                                    | Improper<br>media or<br>cable<br>connection             | Reseat<br>media and<br>cables then<br>re-execute<br>test                      |
| 3840   | spinSilk               | DIAG-ERRSTAT<br>(ENCIN)                                           | Port Error<br>Statistics<br>counter is<br>non-zero,<br>meaning an<br>"Encoding<br>error, inside<br>frame" error<br>was detected<br>when receiving<br>frames. | Fiber cable,<br>media,<br>mainboard<br>/ASIC<br>failure | Replace<br>fiber cable,<br>media, or<br>mainboard<br>assembly                 |
|        |                        | the power-on-self-test (POS<br>riptions in the <i>HP StorageW</i> |                                                                                                    |                                                         |                                                                               |

#### Table 8: V3.0.x Diagnostic Error Messages Listed by Error Number (Sheet 12 of 22)

| Number | Test Name | Message Text                                                      | Description                                                                                                    | Probable<br>Cause                                       | Action                                                        |
|--------|-----------|-------------------------------------------------------------------|----------------------------------------------------------------------------------------------------|---------------------------------------------------------|---------------------------------------------------------------|
| 3841   | spinSilk  | DIAG-ERRSTAT<br>(CRC)                                             | Port Error<br>Statistics<br>counter is<br>non-zero,<br>meaning a<br>"Cyclic<br>redundancy<br>check on frame<br>failed" error<br>was detected<br>when receiving<br>frames. | Fiber cable,<br>media,<br>mainboard<br>/ASIC<br>failure | Replace<br>fiber cable,<br>media, or<br>mainboard<br>assembly |
| 3842   | spinSilk  | DIAG-ERRSTAT<br>(TRUNC)                                           | Port Error<br>Statistics<br>counter is<br>non-zero,<br>meaning a<br>"Truncated<br>frame" error<br>was detected<br>when receiving<br>frames.                               | Fiber cable,<br>media,<br>mainboard<br>/ASIC<br>failure | Replace<br>fiber cable,<br>media, or<br>mainboard<br>assembly |
| 3843   | spinSilk  | DIAG-ERRSTAT<br>(2LONG)                                           | Port Error<br>Statistics<br>counter is<br>non-zero,<br>meaning a<br>"Frame too<br>long" error was<br>detected when<br>receiving<br>frames.                                | Fiber cable,<br>media,<br>mainboard<br>/ASIC<br>failure | Replace<br>fiber cable,<br>media, or<br>mainboard<br>assembly |
|        |           | the power-on-self-test (POS<br>riptions in the <i>HP StorageV</i> |                                                                                                    |                                                         |                                                               |

| Table 8: V3.0.x Diagnostic Error Messages | Listed by Error Number (Sheet 13 of 22) |
|-------------------------------------------|-----------------------------------------|
|-------------------------------------------|-----------------------------------------|

| Number | Test Name | Message Text                                                      | Description                                                                                                    | Probable<br>Cause                                       | Action                                                        |
|--------|-----------|-------------------------------------------------------------------|----------------------------------------------------------------------------------------------------|---------------------------------------------------------|---------------------------------------------------------------|
| 3844   | spinSilk  | DIAG-ERRSTAT<br>(BADEOF)                                          | Port Error<br>Statistics<br>counter is<br>non-zero,<br>meaning a<br>"Bad end of<br>file" error was<br>detected when<br>receiving<br>frames.                    | Fiber cable,<br>media,<br>mainboard<br>/ASIC<br>failure | Replace<br>fiber cable,<br>media, or<br>mainboard<br>assembly |
| 3845   | spinSilk  | DIAG-ERRSTAT<br>(ENCOUT)                                          | Port Error<br>Statistics<br>counter is<br>non-zero,<br>meaning an<br>"Encoding<br>error, outside<br>frame" error<br>was detected<br>when receiving<br>frames.  | Fiber cable,<br>media,<br>mainboard<br>/ASIC<br>failure | Replace<br>fiber cable,<br>media, or<br>mainboard<br>assembly |
| 3846   | spinSilk  | DIAG-ERRSTAT<br>(BADORD)                                          | Port Error<br>Statistics<br>counter is<br>non-zero,<br>meaning a<br>"Bad symbol on<br>fiber-optic<br>cable" error<br>was detected<br>when receiving<br>frames. | Fiber cable,<br>media,<br>mainboard<br>/ASIC<br>failure | Replace<br>fiber cable,<br>media, or<br>mainboard<br>assembly |
|        |           | the power-on-self-test (POS<br>riptions in the <i>HP StorageW</i> |                                                                                                    |                                                         |                                                               |

#### Table 8: V3.0.x Diagnostic Error Messages Listed by Error Number (Sheet 14 of 22)

| Number | Test Name | Message Text                                                      | Description                                                                                                    | Probable<br>Cause                                       | Action                                                        |
|--------|-----------|-------------------------------------------------------------------|----------------------------------------------------------------------------------------------------|---------------------------------------------------------|---------------------------------------------------------------|
| 3847   | spinSilk  | DIAG-ERRSTAT<br>(DISCC3)                                          | Port Error<br>Statistics<br>counter is<br>non-zero,<br>meaning a<br>"Discarded<br>Class 3 frames"<br>error was<br>detected when<br>receiving<br>frames. | Fiber cable,<br>media,<br>mainboard<br>/ASIC<br>failure | Replace<br>fiber cable,<br>media, or<br>mainboard<br>assembly |
| 3870   | spinSilk  | DIAG- PORTABSENT                                                  | Port is not present.                                                                                                    | ASIC or<br>mainboard<br>failure                         | Replace<br>mainboard<br>assembly                              |
| 3871   | spinSilk  | DIAG-XMIT                                                         | Port failed to transmit frame.                                                                                                    | ASIC<br>failure                                         | Replace<br>mainboard<br>assembly                              |
| 3874   | spinSilk  | DIAG-<br>PORTSTOPPED                                              | Port is no<br>longer<br>transmitting, as<br>indicated by<br>the Number Of<br>Frames<br>Transmitted<br>counter being<br>stuck at N<br>frames.            | Fiber cable,<br>media,<br>mainboard<br>/ASIC<br>failure | Replace<br>fiber cable,<br>media, or<br>mainboard<br>assembly |
|        |           | the power-on-self-test (POS<br>riptions in the <i>HP StorageV</i> |                                                                                                    |                                                         |                                                               |

| Table 8: V3.0.x Diagnostic | Error Messages Listed by | Error Number (Sheet 15 of 22) |
|----------------------------|--------------------------|-------------------------------|
|----------------------------|--------------------------|-------------------------------|

| Number | Test Name             | Message Text                                                      | Description                                                                                                    | Probable<br>Cause                           | Action                                                                                                    |
|--------|-----------------------|-------------------------------------------------------------------|----------------------------------------------------------------------------------------------------|---------------------------------------------|----------------------------------------------------------------------------------------------------|
| 3880   | spinSilk              | DIAG-PORTM2M                                                      | Port is found to<br>be connected to<br>itself (self<br>loopback). This<br>Port M to Port<br>M connection is<br>not allowed by<br>the test. | Improper<br>cable<br>connection             | Reconnect<br>port (M) to<br>another port<br>(N) and<br>re-execute<br>the test.<br>Replace<br>mainboard<br>assembly,<br>media or<br>fiber cable |
| 3881   | spinSilk              | DIAG-NOSEGMENT                                                    | Port failed to go<br>into loopback<br>mode.                                                                                                | Improper<br>media or<br>cable<br>connection | Reseat<br>media and<br>cables and<br>re-execute<br>test. Replace<br>mainboard<br>assembly,<br>media or<br>fiber cable                          |
| 040F   | portRegTest *         | Diag-Bus_<br>Timeout                                              | ASIC register or<br>ASIC SRAM<br>did not respond<br>to an ASIC<br>data access.                                                             | ASIC<br>failure                             | Replace<br>mainboard<br>assembly                                                                                                    |
| OBOF   | sramRetention<br>Test | DIAG-BUS_<br>TIMEOUT                                              | ASIC register or<br>ASIC SRAM<br>did not respond<br>to an ASIC<br>data access.                                                             | ASIC<br>failure                             | Replace<br>mainboard<br>assembly                                                                                                    |
| OB15   | sramRetention<br>Test | DIAG-REGERR                                                       | Data read from<br>ASIC register or<br>ASIC SRAM<br>did not match<br>data previously<br>written into<br>same location.                      | ASIC<br>failure                             | Replace<br>mainboard<br>assembly                                                                                                    |
|        |                       | the power-on-self-test (POS<br>riptions in the <i>HP StorageW</i> |                                                                                                    |                                             |                                                                                                    |

| Table 8: V3.0.x Diagnostic Error Message | s Listed by Error Number (Sheet 16 of 22) |
|------------------------------------------|-------------------------------------------|
|------------------------------------------|-------------------------------------------|

| Number | Test Name               | Message Text                                                      | Description                                                           | Probable<br>Cause | Action                           |
|--------|-------------------------|-------------------------------------------------------------------|-----------------------------------------------------------------------|-------------------|----------------------------------|
| OB16   | sramRetention<br>Test   | DIAG-REGERR_<br>UNRST                                             | Port failed to<br>unreset.                                            | ASIC<br>failure   | Replace<br>mainboard<br>assembly |
| OFA1   | turboRAMTest            | DIAG-TBRAM_INC_<br>WTEST                                          | ASIC internal<br>registers failed<br>write operation.                 | ASIC<br>failure   | Replace<br>mainboard<br>assembly |
| OFA2   | turboRAMTest            | DIAG-TBRAM_INC_<br>RWTEST                                         | ASIC internal<br>registers failed<br>read-modify-<br>write operation. | ASIC<br>failure   | Replace<br>mainboard<br>assembly |
| 102A   | centralMemory<br>Test * | DIAG-CMERRTYPE                                                    | Port got the<br>wrong CMEM<br>error type.                             | ASIC<br>failure   | Replace<br>mainboard<br>assembly |
| 102B   | centralMemory<br>Test * | DIAG-CMERRPTN                                                     | Error detected<br>at the wrong<br>port.                               | ASIC<br>failure   | Replace<br>mainboard<br>assembly |
| 102C   | centralMemory<br>Test * | DIAG-INTNOTCLR                                                    | The interrupt bit could not be cleared.                               | ASIC<br>failure   | Replace<br>mainboard<br>assembly |
| 1030   | centralMemory<br>Test * | DIAG-BADINT                                                       | Port received an<br>unexpected<br>interrupt.                          | ASIC<br>failure   | Replace<br>mainboard<br>assembly |
|        |                         | the power-on-self-test (POS<br>riptions in the <i>HP StorageV</i> |                                                                       |                   |                                  |

#### Table 8: V3.0.x Diagnostic Error Messages Listed by Error Number (Sheet 17 of 22)

| Number | Test Name               | Message Text                                                      | Description                                                                                                    | Probable<br>Cause                                       | Action                                                        |
|--------|-------------------------|-------------------------------------------------------------------|----------------------------------------------------------------------------------------------------|---------------------------------------------------------|---------------------------------------------------------------|
| 386F   | centralMemory<br>Test * | DIAG-TIMEOUT                                                      | For portLoop<br>backTest and<br>crossPortTest:<br>Port failed to<br>receive frame<br>within time-out<br>period.<br>For central<br>MemoryTest:<br>Port failed to<br>detect an<br>interrupt within<br>the time-out<br>period. | Fiber cable,<br>media,<br>mainboard<br>/ASIC<br>failure | Replace<br>fiber cable,<br>media, or<br>mainboard<br>assembly |
| 1F25   | cmemRetention<br>Test   | DIAG-LCMRS                                                        | Central<br>Memory Read<br>Short: M bytes<br>requested but<br>not received.                                                                                                    | ASIC<br>failure                                         | Replace<br>mainboard<br>assembly                              |
| 1F26   | cmemRetention<br>Test   | DIAG-LCMTO                                                        | Central<br>Memory<br>Time-out: Data<br>transfer<br>initiated did not<br>complete within<br>the time-out<br>period.                                                                                                    | ASIC<br>failure                                         | Replace<br>mainboard<br>assembly                              |
|        |                         | the power-on-self-test (POS<br>riptions in the <i>HP StorageW</i> |                                                                                                    |                                                         |                                                               |

#### Table 8: V3.0.x Diagnostic Error Messages Listed by Error Number (Sheet 18 of 22)

|                   |                                             |                                                                   |                                                                                                    | Probable                                                              |                                                      |
|-------------------|---------------------------------------------|-------------------------------------------------------------------|----------------------------------------------------------------------------------------------------|-----------------------------------------------------------------------|------------------------------------------------------|
| Number            | Test Name                                   | Message Text                                                      | Description                                                                                                    | Cause                                                                 | Action                                               |
| 1F27              | cmemRetention<br>Test                       | DIAG-LCMEM                                                        | Data read from<br>the Central<br>Memory<br>location did not<br>match data<br>previously<br>written into the<br>same location.                                                                      | ASIC<br>failure                                                       | Replace<br>mainboard<br>assembly                     |
| 223B              | camTest *                                   | DIAG-CAMINIT                                                      | Port failed to<br>initialize due to<br>one of the<br>following<br>reasons:<br>Switch not<br>disabled<br>Diagnostic<br>queue<br>absent<br>Malloc<br>failed<br>Chip is not<br>present<br>Port is not | Software<br>operational<br>setup error<br>or main<br>board<br>failure | Retry, reboot<br>or replace<br>mainboard<br>assembly |
|                   |                                             |                                                                   | in<br>loopback<br>mode<br>■ Port is not<br>active                                                                                                    |                                                                       |                                                      |
| 223C              | camTest *                                   | DIAG-CAMSID                                                       | ASIC failed SID<br>NO translation<br>test.                                                                                                    | ASIC<br>failure                                                       | Replace<br>mainboard<br>assembly                     |
| * These<br>indivi | e tests are run during<br>dual command desc | the power-on-self-test (POS<br>riptions in the <i>HP StorageV</i> | T). For more informat<br>Yorks Fabric OS Version                                                                                                    | ion about these to<br>on 3.0.x/4.0.x R                                | ests, refer to the<br><i>Peference Guide</i> .       |

| Table 8: V3.0.x Diagnostic Error Messages | s Listed by Error Number (Sheet 19 of 22) |
|-------------------------------------------|-------------------------------------------|
|-------------------------------------------|-------------------------------------------|

| Number | Test Name              | Message Text                                                      | Description                                                                                                    | Probable<br>Cause                                       | Action                                                        |
|--------|------------------------|-------------------------------------------------------------------|----------------------------------------------------------------------------------------------------|---------------------------------------------------------|---------------------------------------------------------------|
| 233E   | filterTest             | DIAG-CAMFLTR                                                      | ASIC internal<br>logic failed.                                                                                                    | ASIC<br>failure                                         | Replace<br>mainboard<br>assembly                              |
| 264F   | portLoopback<br>Test * | DIAG-INIT                                                         | Port failed to go<br>active in the<br>loopback mode<br>requested.                                                                                                    | Fiber cable,<br>media,<br>mainboard<br>/ASIC<br>failure | Replace<br>fiber cable,<br>media, or<br>mainboard<br>assembly |
| 265F   | portLoopback<br>Test * | DIAG-PORT_DIED                                                    | Port was in<br>loopback mode<br>and then went<br>inactive.                                                                                                    | Fiber cable,<br>media,<br>mainboard<br>/ASIC<br>failure | Replace<br>fiber cable,<br>media, or<br>mainboard<br>assembly |
| 266E   | portLoopback<br>Test * | DIAG-DATA                                                         | Payload<br>received by<br>port did not<br>match payload<br>transmitted.                                                                                                    | Fiber cable,<br>media,<br>mainboard<br>/ASIC<br>failure | Replace<br>fiber cable,<br>media, or<br>mainboard<br>assembly |
| 266F   | portLoopback<br>Test * | DIAG-TIMEOUT                                                      | For portLoop<br>backTest and<br>crossPortTest:<br>Port failed to<br>receive frame<br>within time-out<br>period.<br>For central<br>MemoryTest:<br>Port failed to<br>detect an<br>interrupt within<br>the time-out<br>period. | Fiber cable,<br>media,<br>mainboard<br>/ASIC<br>failure | Replace<br>fiber cable,<br>media, or<br>mainboard<br>assembly |
|        |                        | the power-on-self-test (POS<br>riptions in the <i>HP StorageV</i> |                                                                                                    |                                                         |                                                               |

| Table 8:         V3.0.x         Diagnostic Error         Message | s Listed by Error Number (Sheet 20 of 22) |
|------------------------------------------------------------------|-------------------------------------------|
|------------------------------------------------------------------|-------------------------------------------|

| Number | Test Name     | Message Text                                                      | Description                                                                                                    | Probable<br>Cause                                       | Action                                                        |
|--------|---------------|-------------------------------------------------------------------|----------------------------------------------------------------------------------------------------|---------------------------------------------------------|---------------------------------------------------------------|
| 304F   | crossPortTest | DIAG-INIT                                                         | Port failed to go<br>active in the<br>loopback mode<br>requested.                                                                                                    | Fiber cable,<br>media,<br>mainboard<br>/ASIC<br>failure | Replace<br>fiber cable,<br>media, or<br>mainboard<br>assembly |
| 305F   | crossPortTest | DIAG-PORTDIED                                                     | Port was in<br>loopback mode<br>and then went<br>inactive.                                                                                                    | Fiber cable,<br>media,<br>mainboard<br>/ASIC<br>failure | Replace<br>fiber cable,<br>media, or<br>mainboard<br>assembly |
| 306E   | crossPortTest | DIAG-DATA                                                         | Payload<br>received by<br>port did not<br>match payload<br>transmitted.                                                                                                    | mainboard,<br>media or<br>fiber cable<br>failure        | Replace<br>mainboard<br>assembly,<br>media or<br>fiber cable  |
| 306F   | crossPortTest | DIAG-TIMEOUT                                                      | For portLoop<br>backTest and<br>crossPortTest:<br>Port failed to<br>receive frame<br>within time-out<br>period.<br>For central<br>MemoryTest:<br>Port failed to<br>detect an<br>interrupt within<br>the time-out<br>period. | Fiber cable,<br>media,<br>mainboard<br>/ASIC<br>failure | Replace<br>fiber cable,<br>media, or<br>mainboard<br>assembly |
| 384F   | spinSilk      | DIAG-INIT                                                         | Port failed to go<br>active in the<br>loopback mode<br>requested.                                                                                                    | Fiber cable,<br>media,<br>mainboard<br>/ASIC<br>failure | Replace<br>fiber cable,<br>media, or<br>mainboard<br>assembly |
|        |               | the power-on-self-test (POS<br>riptions in the <i>HP StorageV</i> |                                                                                                    |                                                         |                                                               |

 Table 8: V3.0.x Diagnostic Error Messages Listed by Error Number (Sheet 21 of 22)

| Number                                      | Test Name                                   | Message Text                                                      | Description                                                                           | Probable<br>Cause                                       | Action                                                        |
|---------------------------------------------|---------------------------------------------|-------------------------------------------------------------------|---------------------------------------------------------------------------------------|---------------------------------------------------------|---------------------------------------------------------------|
| 385F                                        | spinSilk                                    | DIAG-PORTDIED                                                     | Port was in<br>loopback mode<br>and then went<br>inactive.                            | Fiber cable,<br>media,<br>mainboard<br>/ASIC<br>failure | Replace<br>fiber cable,<br>media, or<br>mainboard<br>assembly |
| 5A3c<br>(CRC<br>frames<br>Err#)             | statisticsTest                              | DIAG-CAMSTAT                                                      | ASIC<br>improperly<br>counted<br>number frames<br>with CRC<br>errors.                 | ASIC<br>failure                                         | Replace<br>mainboard<br>assembly                              |
| 5A3c<br>(CRC<br>frame per<br>ALPA<br>Err#)  | statisticsTest                              | DIAG-CAMSTAT                                                      | ASIC<br>improperly<br>counted<br>number frames<br>with ALPA<br>errors.                | ASIC<br>failure                                         | Replace<br>mainboard<br>assembly                              |
| 5A3c<br>(LINK<br>table<br>receive<br>Err#)  | statisticsTest                              | DIAG-CAMSTAT                                                      | ASIC<br>improperly<br>counted<br>number frames<br>with link table<br>receive errors.  | ASIC<br>failure                                         | Replace<br>mainboard<br>assembly                              |
| 5A3c<br>(LINK<br>table<br>transmit<br>Err#) | statisticsTest                              | DIAG-CAMSTAT                                                      | ASIC<br>improperly<br>counted<br>number frames<br>with link table<br>transmit errors. | ASIC<br>failure                                         | Replace<br>mainboard<br>assembly                              |
| * These<br>indivi                           | e tests are run during<br>dual command desc | the power-on-self-test (POS<br>riptions in the <i>HP StorageW</i> | T). For more informat<br>/orks Fabric OS Versi                                        | ion about these t<br>on 3.0.x/4.0.x R                   | ests, refer to the<br><i>Peference Guide</i> .                |

#### Table 8: V3.0.x Diagnostic Error Messages Listed by Error Number (Sheet 22 of 22)

# 8

## V4.0.x Diagnostic Error Messages by Error Number

This chapter provides information on V4.0.x Diagnostic Error Messages, on page 90.

### V4.0.x Diagnostic Error Messages

Table 9 is organized by diagnostic error number. It lists the corresponding test that generated the error, the error message text, a description, probable cause, and the recovery action.

Test Names within this table that are followed by an asterisk (\*) are run during the power-on-self-test (POST). For more information about these tests, refer to the individual command descriptions in the *HP StorageWorks Fabric OS Version* 3.0.x/4.0.x Reference Guide.

**Note:** If you run the portStatsShow or the diagShow command prior to running an individual test, errors may appear as a result of the normal synchronization process. These errors should be addressed if the number of errors found increases after running the portStatsShow command again.

Table 9: V4.0.x Diagnostic Error Messages Listed by Error Number (Sheet 1 of 76)

| Number                                                         | Test Name     | Message Text          | Description                                                                                                    | Probable<br>Cause     | Action                     |
|----------------------------------------------------------------|---------------|-----------------------|----------------------------------------------------------------------------------------------------|-----------------------|----------------------------|
|                                                                | n/a           | DIAG-CLEAR_ERR        | Port's diag error flag<br>(OK or BAD) is<br>cleared.                                                               | Informational<br>Only | None<br>required           |
|                                                                | n/a           | DIAG-POST_<br>SKIPPED | POST is skipped.                                                                                                   | Informational<br>Only | None<br>required           |
| 1110021<br>1110121<br>1110221<br>1110321<br>1110421            | portRegt Test | REG_ERR               | Data read from ASIC<br>register or ASIC<br>SRAM did not match<br>data previously<br>written into same<br>location. | ASIC failure          | Replace<br>16-port<br>card |
| 1110022<br>1110122<br>1110222<br>1110322<br>1110322<br>1110422 | portRegt Test | REG_ERR_UNRST         | Port failed to unreset<br>despite 3 retries.                                                                       | ASIC failure          | Replace<br>16-port<br>card |
|                                                                |               |                       | (POST). For more informatic<br>ageWorks Fabric OS Versio                                                           |                       |                            |

| Number             | Test Name             | Message Text  | Description                                                | Probable<br>Cause | Action             |
|--------------------|-----------------------|---------------|------------------------------------------------------------|-------------------|--------------------|
| 1120020            | sram<br>RetentionTest | BUS_TIMEOUT   | ASIC register or ASIC<br>SRAM did not                      | ASIC failure      | Replace<br>16-port |
| 1120120            | Referintentesi        |               | respond to an ASIC                                         |                   | card               |
| 1120220<br>1120320 |                       |               | data access.                                               |                   |                    |
| 1120320            |                       |               |                                                            |                   |                    |
| 1120420            |                       |               | Data as a l fas as ASIC                                    | ASIC failure      | Dealars            |
| 1120021            | sram<br>RetentionTest | REG_ERR       | Data read from ASIC register or ASIC                       | ASIC failure      | Replace<br>16-port |
| 1120121            |                       |               | SRAM did not match                                         |                   | card               |
| 1120221            |                       |               | data previously<br>written into same                       |                   |                    |
| 1120321            |                       |               | location.                                                  |                   |                    |
| 1120022            | sram                  | REG ERR UNRST | Port failed to unreset.                                    | ASIC failure      | Replace            |
| 1120022            | RetentionTest         |               | Torr fulled to official.                                   |                   | 16-port            |
| 1120222            |                       |               |                                                            |                   | card               |
| 1120322            |                       |               |                                                            |                   |                    |
| 1120422            |                       |               |                                                            |                   |                    |
| 1200020            | central               | LCMEM ERR     | Data read from the                                         | ASIC failure      | Replace            |
| 1200120            | Memory Test           | _             | Central Memory                                             |                   | 16-port            |
| 1200220            |                       |               | location did not<br>match data previously                  |                   | card               |
| 1200320            |                       |               | match data previously<br>written into the same             |                   |                    |
| 1200420            |                       |               | location.                                                  |                   |                    |
| 1200520            |                       |               |                                                            |                   |                    |
| 1200620            |                       |               |                                                            |                   |                    |
| 1200720            |                       |               |                                                            |                   |                    |
| 1200820            |                       |               |                                                            |                   |                    |
| 1200920            |                       |               |                                                            |                   |                    |
| 1200a20            |                       |               |                                                            |                   |                    |
|                    |                       |               | (POST). For more information<br>ageWorks Fabric OS Version |                   |                    |

 Table 9: V4.0.x Diagnostic Error Messages Listed by Error Number (Sheet 2 of 76)

|         |                                                                                                    |              |                                                 | Probable     |                 |  |  |
|---------|----------------------------------------------------------------------------------------------------|--------------|-------------------------------------------------|--------------|-----------------|--|--|
| Number  | Test Name                                                                                                    | Message Text | Description                                     | Cause        | Action          |  |  |
| 1200021 | central                                                                                                    | LCMEMTX_ERR  | Central Memory                                  | 16-port card | Replace         |  |  |
| 1200121 | Memory Test                                                                                                    |              | transmit path failure:<br>ASIC 1 failed to read | failure      | 16-port<br>card |  |  |
| 1200221 |                                                                                                    |              | ASIC 2 using the                                |              | curu            |  |  |
| 1200321 |                                                                                                    |              | transmit path.                                  |              |                 |  |  |
| 1200421 |                                                                                                    |              |                                                 |              |                 |  |  |
| 1200521 |                                                                                                    |              |                                                 |              |                 |  |  |
| 1200621 |                                                                                                    |              |                                                 |              |                 |  |  |
| 1200721 |                                                                                                    |              |                                                 |              |                 |  |  |
| 1200821 |                                                                                                    |              |                                                 |              |                 |  |  |
| 1200921 |                                                                                                    |              |                                                 |              |                 |  |  |
| 1200a21 |                                                                                                    |              |                                                 |              |                 |  |  |
| 1200022 | central                                                                                                    | LCMRS_ERR    | Central Memory                                  | ASIC failure | Replace         |  |  |
| 1200122 | Memory Test                                                                                                    |              | Read Short: M bytes<br>requested but not        |              | 16-port<br>card |  |  |
| 1200222 |                                                                                                    |              | received.                                       |              | culu            |  |  |
| 1200322 |                                                                                                    |              |                                                 |              |                 |  |  |
| 1200422 |                                                                                                    |              |                                                 |              |                 |  |  |
| 1200522 |                                                                                                    |              |                                                 |              |                 |  |  |
| 1200622 |                                                                                                    |              |                                                 |              |                 |  |  |
| 1200722 |                                                                                                    |              |                                                 |              |                 |  |  |
| 1200822 |                                                                                                    |              |                                                 |              |                 |  |  |
| 1200922 |                                                                                                    |              |                                                 |              |                 |  |  |
| 1200a22 |                                                                                                    |              |                                                 |              |                 |  |  |
|         | * These tests are run during the power-on-self-test (POST). For more information about these tests, refer to the individual command descriptions in the <i>HP StorageWorks Fabric OS Version 3.0.x/4.0.x Reference Guide</i> . |              |                                                 |              |                 |  |  |

Table 9: V4.0.x Diagnostic Error Messages Listed by Error Number (Sheet 3 of 76)

| Number             | Test Name                                                                                                    | Message Text | Description                                | Probable<br>Cause | Action             |  |  |
|--------------------|----------------------------------------------------------------------------------------------------|--------------|--------------------------------------------|-------------------|--------------------|--|--|
|                    |                                                                                                    |              | -                                          | ASIC failure      | -                  |  |  |
| 1200023<br>1200123 | central<br>Memory Test                                                                                                    | CMTO_ERR     | Central Memory<br>Time-out: Data           | ASIC failure      | Replace<br>16-port |  |  |
|                    |                                                                                                    |              | transfer initiated did                     |                   | card               |  |  |
| 1200223            |                                                                                                    |              | not complete within the time-out period.   |                   |                    |  |  |
| 1200323            |                                                                                                    |              | ine inne-our period.                       |                   |                    |  |  |
| 1200423            |                                                                                                    |              |                                            |                   |                    |  |  |
| 1200523            |                                                                                                    |              |                                            |                   |                    |  |  |
| 1200623            |                                                                                                    |              |                                            |                   |                    |  |  |
| 1200723            |                                                                                                    |              |                                            |                   |                    |  |  |
| 1200823            |                                                                                                    |              |                                            |                   |                    |  |  |
| 1200923            |                                                                                                    |              |                                            |                   |                    |  |  |
| 1200a23            |                                                                                                    |              |                                            |                   |                    |  |  |
| 1200024            | central                                                                                                    | LCMTO_ERR    | Central Memory                             | ASIC failure      | Replace            |  |  |
| 1200124            | Memory Test                                                                                                    |              | Time-out: Data '<br>transfer initiated did |                   | 16-port<br>card    |  |  |
| 1200224            |                                                                                                    |              | not complete within                        |                   | culu               |  |  |
| 1200324            |                                                                                                    |              | the time-out period.                       |                   |                    |  |  |
| 1200424            |                                                                                                    |              |                                            |                   |                    |  |  |
| 1200524            |                                                                                                    |              |                                            |                   |                    |  |  |
| 1200624            |                                                                                                    |              |                                            |                   |                    |  |  |
| 1200724            |                                                                                                    |              |                                            |                   |                    |  |  |
| 1200824            |                                                                                                    |              |                                            |                   |                    |  |  |
| 1200924            |                                                                                                    |              |                                            |                   |                    |  |  |
| 1200a24            |                                                                                                    |              |                                            |                   |                    |  |  |
|                    | * These tests are run during the power-on-self-test (POST). For more information about these tests, refer to the individual command descriptions in the <i>HP StorageWorks Fabric OS Version 3.0.x/4.0.x Reference Guide</i> . |              |                                            |                   |                    |  |  |

 Table 9: V4.0.x Diagnostic Error Messages Listed by Error Number (Sheet 4 of 76)

| Number  | Test Name                                                                                                    | Message Text | Description           | Probable<br>Cause | Action  |  |  |
|---------|----------------------------------------------------------------------------------------------------|--------------|-----------------------|-------------------|---------|--|--|
| 1200025 | central                                                                                                    | PORT_ABSENT  | Port is not present.  | ASIC or           | Replace |  |  |
| 1200023 | Memory Test                                                                                                    | PORT_ADJEINT | ron is not present.   | 16-port card      | 16-port |  |  |
| 1200125 | ,                                                                                                    |              |                       | failure           | carḋ    |  |  |
| 1200225 |                                                                                                    |              |                       |                   |         |  |  |
| 1200025 |                                                                                                    |              |                       |                   |         |  |  |
| 1200525 |                                                                                                    |              |                       |                   |         |  |  |
| 1200625 |                                                                                                    |              |                       |                   |         |  |  |
| 1200725 |                                                                                                    |              |                       |                   |         |  |  |
| 1200825 |                                                                                                    |              |                       |                   |         |  |  |
| 1200925 |                                                                                                    |              |                       |                   |         |  |  |
| 1200a25 |                                                                                                    |              |                       |                   |         |  |  |
| 1200026 | central                                                                                                    | BAD_INT      | Port received an      | ASIC failure      | Replace |  |  |
| 1200126 | Memory Test                                                                                                    | _            | unexpected interrupt. |                   | 16-port |  |  |
| 1200226 |                                                                                                    |              |                       |                   | card    |  |  |
| 1200326 |                                                                                                    |              |                       |                   |         |  |  |
| 1200426 |                                                                                                    |              |                       |                   |         |  |  |
| 1200526 |                                                                                                    |              |                       |                   |         |  |  |
| 1200626 |                                                                                                    |              |                       |                   |         |  |  |
| 1200726 |                                                                                                    |              |                       |                   |         |  |  |
| 1200826 |                                                                                                    |              |                       |                   |         |  |  |
| 1200926 |                                                                                                    |              |                       |                   |         |  |  |
| 1200a26 |                                                                                                    |              |                       |                   |         |  |  |
|         | * These tests are run during the power-on-self-test (POST). For more information about these tests, refer to the individual command descriptions in the <i>HP StorageWorks Fabric OS Version 3.0.x/4.0.x Reference Guide</i> . |              |                       |                   |         |  |  |

| Number  | Test Name   | Message Text | Description                                             | Probable<br>Cause | Action          |
|---------|-------------|--------------|---------------------------------------------------------|-------------------|-----------------|
| 1200027 | central     | INT_NOT_CLR  | The interrupt bit could not be cleared.                 | ASIC failure      | Replace         |
| 1200127 | Memory Test |              | not be cleared.                                         |                   | 16-port         |
| 1200227 |             |              |                                                         |                   | card            |
| 1200327 |             |              |                                                         |                   |                 |
| 1200427 |             |              |                                                         |                   |                 |
| 1200527 |             |              |                                                         |                   |                 |
| 1200627 |             |              |                                                         |                   |                 |
| 1200727 |             |              |                                                         |                   |                 |
| 1200827 |             |              |                                                         |                   |                 |
| 1200927 |             |              |                                                         |                   |                 |
| 1200a27 |             |              |                                                         |                   |                 |
| 1200028 | central     | CM_ERR_TYPE  | Port got the wrong                                      | ASIC failure      | Replace         |
| 1200128 | Memory Test |              | CMEM error type.                                        |                   | 16-port<br>card |
| 1200228 |             |              |                                                         |                   | culu            |
| 1200328 |             |              |                                                         |                   |                 |
| 1200428 |             |              |                                                         |                   |                 |
| 1200528 |             |              |                                                         |                   |                 |
| 1200628 |             |              |                                                         |                   |                 |
| 1200728 |             |              |                                                         |                   |                 |
| 1200828 |             |              |                                                         |                   |                 |
| 1200928 |             |              |                                                         |                   |                 |
| 1200a28 |             |              |                                                         |                   |                 |
|         |             |              | (POST). For more information ageWorks Fabric OS Version |                   |                 |

 Table 9: V4.0.x Diagnostic Error Messages Listed by Error Number (Sheet 6 of 76)

|         | <b>T</b> . NI |              |                                           | Probable     |                 |  |  |
|---------|---------------|--------------|-------------------------------------------|--------------|-----------------|--|--|
| Number  | Test Name     | Message Text | Description                               | Cause        | Action          |  |  |
| 1200029 | central       | CM_ERR_PTN   | Error detected at the                     | ASIC failure | Replace         |  |  |
| 1200129 | Memory Test   |              | wrong port.                               |              | 16-port<br>card |  |  |
| 1200229 |               |              |                                           |              |                 |  |  |
| 1200329 |               |              |                                           |              |                 |  |  |
| 1200429 |               |              |                                           |              |                 |  |  |
| 1200529 |               |              |                                           |              |                 |  |  |
| 1200629 |               |              |                                           |              |                 |  |  |
| 1200729 |               |              |                                           |              |                 |  |  |
| 1200829 |               |              |                                           |              |                 |  |  |
| 1200929 |               |              |                                           |              |                 |  |  |
| 1200a29 |               |              |                                           |              |                 |  |  |
| 120002a | central       | CM_BISR_TO   | ASIC's Central                            | ASIC failure | Replace         |  |  |
| 120012a | Memory Test   |              | Memory SRAMs did<br>not complete the BISR |              | 16-port<br>card |  |  |
| 120022a |               |              | within the time-out                       |              | culu            |  |  |
| 120032a |               |              | period.                                   |              |                 |  |  |
| 120042a |               |              |                                           |              |                 |  |  |
| 120052a |               |              |                                           |              |                 |  |  |
| 120062a |               |              |                                           |              |                 |  |  |
| 120072a |               |              |                                           |              |                 |  |  |
| 120082a |               |              |                                           |              |                 |  |  |
| 120092a |               |              |                                           |              |                 |  |  |
| 1200a2a |               |              |                                           |              |                 |  |  |
|         |               |              |                                           |              |                 |  |  |

Table 9: V4.0.x Diagnostic Error Messages Listed by Error Number (Sheet 7 of 76)

| Number  | Test Name   | Message Text | Description                                             | Probable<br>Cause | Action          |
|---------|-------------|--------------|---------------------------------------------------------|-------------------|-----------------|
| 120002b | central     | CM_BISR_F    | ASIC's Central                                          | ASIC failure      | Replace         |
| 120012b | Memory Test |              | Memory SRAMs did<br>not complete the BISR               |                   | 16-port<br>card |
| 120022b |             |              | within the time-out                                     |                   | culu            |
| 120032b |             |              | period.                                                 |                   |                 |
| 120042b |             |              |                                                         |                   |                 |
| 120052b |             |              |                                                         |                   |                 |
| 120062b |             |              |                                                         |                   |                 |
| 120072b |             |              |                                                         |                   |                 |
| 120082b |             |              |                                                         |                   |                 |
| 120092b |             |              |                                                         |                   |                 |
| 1200a2b |             |              |                                                         |                   |                 |
| 120002c | central     | CM_NO_BUF    | Port could not get any                                  | ASIC failure      | Replace         |
| 120012c | Memory Test |              | buffer.                                                 |                   | 16-port<br>card |
| 120022c |             |              |                                                         |                   | culu            |
| 120032c |             |              |                                                         |                   |                 |
| 120042c |             |              |                                                         |                   |                 |
| 120052c |             |              |                                                         |                   |                 |
| 120062c |             |              |                                                         |                   |                 |
| 120072c |             |              |                                                         |                   |                 |
| 120082c |             |              |                                                         |                   |                 |
| 120092c |             |              |                                                         |                   |                 |
| 1200a2c |             |              |                                                         |                   |                 |
|         |             |              | (POST). For more information ageWorks Fabric OS Version |                   |                 |

 Table 9: V4.0.x Diagnostic Error Messages Listed by Error Number (Sheet 8 of 76)

| Number  | Test Name              | Massage Taxi | Description                                      | Probable<br>Cause    | Action          |  |  |
|---------|------------------------|--------------|--------------------------------------------------|----------------------|-----------------|--|--|
|         |                        | Message Text | Description                                      | Cause                | Action          |  |  |
| 120002d | central<br>Memory Test | SMI_STUCK    |                                                  |                      |                 |  |  |
| 120012d | Memory lesi            |              |                                                  |                      |                 |  |  |
| 120022d |                        |              |                                                  |                      |                 |  |  |
| 120032d |                        |              |                                                  |                      |                 |  |  |
| 120042d |                        |              |                                                  |                      |                 |  |  |
| 120052d |                        |              |                                                  |                      |                 |  |  |
| 120062d |                        |              |                                                  |                      |                 |  |  |
| 120072d |                        |              |                                                  |                      |                 |  |  |
| 120082d |                        |              |                                                  |                      |                 |  |  |
| 120092d |                        |              |                                                  |                      |                 |  |  |
| 1200a2d |                        |              |                                                  |                      |                 |  |  |
| 120002e | central                | TIMEOUT      | For port Loopback                                | Fiber cable,         | Replace         |  |  |
| 120012e | Memory Test            |              | Test and crossPort<br>Test:                      | media, or<br>16-port | fiber<br>cable, |  |  |
| 120022e |                        |              | Port failed to receive                           | card/ASIC            | media,          |  |  |
| 120032e |                        |              | frame within time-out                            | failure              | 16-port         |  |  |
| 120042e |                        |              | period.                                          |                      | card            |  |  |
| 120052e |                        |              | For central                                      |                      |                 |  |  |
| 120062e |                        |              | MemoryTest:                                      |                      |                 |  |  |
| 120072e |                        |              | Port failed to detect<br>an interrupt within the |                      |                 |  |  |
| 120082e |                        |              | time-out period.                                 |                      |                 |  |  |
| 120092e |                        |              | -                                                |                      |                 |  |  |
| 1200a2e |                        |              |                                                  |                      |                 |  |  |
|         |                        |              |                                                  |                      |                 |  |  |

Table 9: V4.0.x Diagnostic Error Messages Listed by Error Number (Sheet 9 of 76)

| Number  | Test Name     | Message Text | Description                                             | Probable<br>Cause | Action          |
|---------|---------------|--------------|---------------------------------------------------------|-------------------|-----------------|
| 120002f | central       | CM_RW_PERR   | A parity error was                                      | ASIC failure      | Replace         |
| 120012f | Memory Test   |              | detected during a read/write operation                  |                   | 16-port<br>card |
| 120022f |               |              | to central memory.                                      |                   | cuiu            |
| 120032f |               |              | /                                                       |                   |                 |
| 120042f |               |              |                                                         |                   |                 |
| 120052f |               |              |                                                         |                   |                 |
| 120062f |               |              |                                                         |                   |                 |
| 120072f |               |              |                                                         |                   |                 |
| 120082f |               |              |                                                         |                   |                 |
| 120092f |               |              |                                                         |                   |                 |
| 1200a2f |               |              |                                                         |                   |                 |
| 1210020 | cmem          | LCMEM_ERR    | Data read from the                                      | ASIC failure      | Replace         |
| 1210120 | RetentionTest |              | Central Memory<br>location did not                      |                   | 16-port<br>card |
| 1210220 |               |              | match data previously<br>written into the same          |                   | culu            |
| 1210320 |               |              |                                                         |                   |                 |
| 1210420 |               |              | location.                                               |                   |                 |
| 1210520 |               |              |                                                         |                   |                 |
| 1210620 |               |              |                                                         |                   |                 |
| 1210720 |               |              |                                                         |                   |                 |
| 1210820 |               |              |                                                         |                   |                 |
| 1210920 |               |              |                                                         |                   |                 |
| 1210a20 |               |              |                                                         |                   |                 |
|         |               |              | (POST). For more information ageWorks Fabric OS Version |                   |                 |

 Table 9: V4.0.x Diagnostic Error Messages Listed by Error Number (Sheet 10 of 76)

|         |                                                                                                    |              |                                                 | Probable     |                 |  |  |
|---------|----------------------------------------------------------------------------------------------------|--------------|-------------------------------------------------|--------------|-----------------|--|--|
| Number  | Test Name                                                                                                    | Message Text | Description                                     | Cause        | Action          |  |  |
| 1210021 | cmem                                                                                                    | LCMEMTX_ERR  | Central Memory                                  | 16-port card | Replace         |  |  |
| 1210121 | Retention<br>Test                                                                                                    |              | transmit path failure:<br>ASIC 1 failed to read | failure      | 16-port<br>card |  |  |
| 1210221 | 1031                                                                                                    |              | ASIC 2 using the                                |              | culu            |  |  |
| 1210321 |                                                                                                    |              | transmit path.                                  |              |                 |  |  |
| 1210421 |                                                                                                    |              |                                                 |              |                 |  |  |
| 1210521 |                                                                                                    |              |                                                 |              |                 |  |  |
| 1210621 |                                                                                                    |              |                                                 |              |                 |  |  |
| 1210721 |                                                                                                    |              |                                                 |              |                 |  |  |
| 1210821 |                                                                                                    |              |                                                 |              |                 |  |  |
| 1210921 |                                                                                                    |              |                                                 |              |                 |  |  |
| 1210a21 |                                                                                                    |              |                                                 |              |                 |  |  |
| 1210022 | cmem                                                                                                    | LCMRS_ERR    | Central Memory                                  | ASIC failure | Replace         |  |  |
| 1210122 | Retention<br>Test                                                                                                    |              | Read Short: M bytes<br>requested but not        |              | 16-port<br>card |  |  |
| 1210222 | 1031                                                                                                    |              | received.                                       |              | culu            |  |  |
| 1210322 |                                                                                                    |              |                                                 |              |                 |  |  |
| 1210422 |                                                                                                    |              |                                                 |              |                 |  |  |
| 1210522 |                                                                                                    |              |                                                 |              |                 |  |  |
| 1210622 |                                                                                                    |              |                                                 |              |                 |  |  |
| 1210722 |                                                                                                    |              |                                                 |              |                 |  |  |
| 1210822 |                                                                                                    |              |                                                 |              |                 |  |  |
| 1210922 |                                                                                                    |              |                                                 |              |                 |  |  |
| 1210a22 |                                                                                                    |              |                                                 |              |                 |  |  |
|         | * These tests are run during the power-on-self-test (POST). For more information about these tests, refer to the individual command descriptions in the <i>HP StorageWorks Fabric OS Version 3.0.x/4.0.x Reference Guide</i> . |              |                                                 |              |                 |  |  |

#### Table 9: V4.0.x Diagnostic Error Messages Listed by Error Number (Sheet 11 of 76)

| Number  | Test Name         | Message Text | Description                                             | Probable<br>Cause | Action          |
|---------|-------------------|--------------|---------------------------------------------------------|-------------------|-----------------|
| 1210023 | cmem              | CMTO ERR     | Central Memory                                          | ASIC failure      | Replace         |
| 1210123 | Retention<br>Test |              | Time-out: Data '<br>transfer initiated did              |                   | 16-port<br>card |
| 1210223 | Test              |              | not complete within                                     |                   | cara            |
| 1210323 |                   |              | the time-out period.                                    |                   |                 |
| 1210423 |                   |              |                                                         |                   |                 |
| 1210523 |                   |              |                                                         |                   |                 |
| 1210623 |                   |              |                                                         |                   |                 |
| 1210723 |                   |              |                                                         |                   |                 |
| 1210823 |                   |              |                                                         |                   |                 |
| 1210923 |                   |              |                                                         |                   |                 |
| 1210a23 |                   |              |                                                         |                   |                 |
| 1210024 | cmem              | LCMTO_ERR    | Central Memory                                          | ASIC failure      | Replace         |
| 1210124 | Retention<br>Test |              | Time-out: Data '<br>transfer initiated did              |                   | 16-port<br>card |
| 1210224 | 1031              |              | not complete within                                     |                   | culu            |
| 1210324 |                   |              | the time-out period.                                    |                   |                 |
| 1210424 |                   |              |                                                         |                   |                 |
| 1210524 |                   |              |                                                         |                   |                 |
| 1210624 |                   |              |                                                         |                   |                 |
| 1210724 |                   |              |                                                         |                   |                 |
| 1210824 |                   |              |                                                         |                   |                 |
| 1210924 |                   |              |                                                         |                   |                 |
| 1210a24 |                   |              |                                                         |                   |                 |
|         |                   |              | (POST). For more information ageWorks Fabric OS Version |                   |                 |

 Table 9: V4.0.x Diagnostic Error Messages Listed by Error Number (Sheet 12 of 76)

| N 1     | <b>T</b>          |              |                                                         | Probable                | A               |
|---------|-------------------|--------------|---------------------------------------------------------|-------------------------|-----------------|
| Number  | Test Name         | Message Text | Description                                             | Cause                   | Action          |
| 1210025 | cmem              | PORT_ABSENT  | Port is not present.                                    | ASIC or                 | Replace         |
| 1210125 | Retention<br>Test |              |                                                         | 16-port card<br>failure | 16-port<br>card |
| 1210225 | 1001              |              |                                                         | lanore                  | curu            |
| 1210325 |                   |              |                                                         |                         |                 |
| 1210425 |                   |              |                                                         |                         |                 |
| 1210525 |                   |              |                                                         |                         |                 |
| 1210625 |                   |              |                                                         |                         |                 |
| 1210725 |                   |              |                                                         |                         |                 |
| 1210825 |                   |              |                                                         |                         |                 |
| 1210925 |                   |              |                                                         |                         |                 |
| 1210a25 |                   |              |                                                         |                         |                 |
| 1210026 | cmem              | BAD_INT      | Port received an                                        | ASIC failure            | Replace         |
| 1210126 | Retention<br>Test |              | unexpected interrupt.                                   |                         | 16-port<br>card |
| 1210226 | 1051              |              |                                                         |                         | culu            |
| 1210326 |                   |              |                                                         |                         |                 |
| 1210426 |                   |              |                                                         |                         |                 |
| 1210526 |                   |              |                                                         |                         |                 |
| 1210626 |                   |              |                                                         |                         |                 |
| 1210726 |                   |              |                                                         |                         |                 |
| 1210826 |                   |              |                                                         |                         |                 |
| 1210926 |                   |              |                                                         |                         |                 |
| 1210a26 |                   |              |                                                         |                         |                 |
|         |                   |              | (POST). For more information ageWorks Fabric OS Version |                         |                 |

| Table 9: V4.0.x Diagnostic Error Messages | Listed by Error Number | (Sheet 13 of 76) |
|-------------------------------------------|------------------------|------------------|
|-------------------------------------------|------------------------|------------------|

| Number  | Test Name     | Message Text | Description                                             | Probable<br>Cause | Action          |
|---------|---------------|--------------|---------------------------------------------------------|-------------------|-----------------|
| 1210027 | cmem          | INT_NOT_CLR  | The interrupt bit could not be cleared.                 | ASIC failure      | Replace         |
| 1210127 | RetentionTest |              | not be cleared.                                         |                   | 16-port<br>card |
| 1210227 |               |              |                                                         |                   | cara            |
| 1210327 |               |              |                                                         |                   |                 |
| 1210427 |               |              |                                                         |                   |                 |
| 1210527 |               |              |                                                         |                   |                 |
| 1210627 |               |              |                                                         |                   |                 |
| 1210727 |               |              |                                                         |                   |                 |
| 1210827 |               |              |                                                         |                   |                 |
| 1210927 |               |              |                                                         |                   |                 |
| 1210a27 |               |              |                                                         |                   |                 |
| 1210028 | cmem          | CM_ERR_TYPE  | Port got the wrong                                      | ASIC failure      | Replace         |
| 1210128 | RetentionTest |              | CMEM error type.                                        |                   | 16-port<br>card |
| 1210228 |               |              |                                                         |                   | culu            |
| 1210328 |               |              |                                                         |                   |                 |
| 1210428 |               |              |                                                         |                   |                 |
| 1210528 |               |              |                                                         |                   |                 |
| 1210628 |               |              |                                                         |                   |                 |
| 1210728 |               |              |                                                         |                   |                 |
| 1210828 |               |              |                                                         |                   |                 |
| 1210928 |               |              |                                                         |                   |                 |
| 1210a28 |               |              |                                                         |                   |                 |
|         |               |              | (POST). For more information ageWorks Fabric OS Version |                   |                 |

 Table 9: V4.0.x Diagnostic Error Messages Listed by Error Number (Sheet 14 of 76)

| N. 1    | <b>T</b>      |              |                                                                                                    | Probable     |                 |
|---------|---------------|--------------|----------------------------------------------------------------------------------------------------|--------------|-----------------|
| Number  | Test Name     | Message Text | Description                                                                                                    | Cause        | Action          |
| 1210029 | cmem          | CM_ERR_PTN   | Error detected at the                                                                                                    | ASIC failure | Replace         |
| 1210129 | RetentionTest |              | wrong port.                                                                                                    |              | 16-port<br>card |
| 1210229 |               |              |                                                                                                    |              | cara            |
| 1210329 |               |              |                                                                                                    |              |                 |
| 1210429 |               |              |                                                                                                    |              |                 |
| 1210529 |               |              |                                                                                                    |              |                 |
| 1210629 |               |              |                                                                                                    |              |                 |
| 1210729 |               |              |                                                                                                    |              |                 |
| 1210829 |               |              |                                                                                                    |              |                 |
| 1210929 |               |              |                                                                                                    |              |                 |
| 1210a29 |               |              |                                                                                                    |              |                 |
| 121002a | cmem          | CM_BISR_TO   | ASIC's Central                                                                                                    | ASIC failure | Replace         |
| 121012a | RetentionTest |              | Memory SRAMs did<br>not complete the BISR                                                                                                    |              | 16-port<br>card |
| 121022a |               |              | within the time-out                                                                                                    |              | culu            |
| 121032a |               |              | period.                                                                                                    |              |                 |
| 121042a |               |              |                                                                                                    |              |                 |
| 121052a |               |              |                                                                                                    |              |                 |
| 121062a |               |              |                                                                                                    |              |                 |
| 121072a |               |              |                                                                                                    |              |                 |
| 121082a |               |              |                                                                                                    |              |                 |
| 121092a |               |              |                                                                                                    |              |                 |
| 1210a2a |               |              |                                                                                                    |              |                 |
|         |               |              | (POST). For more information and the second second |              |                 |

Table 9: V4.0.x Diagnostic Error Messages Listed by Error Number (Sheet 15 of 76)

| Number  | Test Name     | Message Text | Description                                             | Probable<br>Cause | Action          |
|---------|---------------|--------------|---------------------------------------------------------|-------------------|-----------------|
| 121002b | cmem          | CM_BISR_F    | ASIC's Central                                          | ASIC failure      | Replace         |
| 121012b | RetentionTest |              | Memory SRAMs did<br>not complete the BISR               |                   | 16-port<br>card |
| 121022b |               |              | within the time-out                                     |                   | culu            |
| 121032b |               |              | period.                                                 |                   |                 |
| 121042b |               |              |                                                         |                   |                 |
| 121052b |               |              |                                                         |                   |                 |
| 121062b |               |              |                                                         |                   |                 |
| 121072b |               |              |                                                         |                   |                 |
| 121082b |               |              |                                                         |                   |                 |
| 121092b |               |              |                                                         |                   |                 |
| 1210a2b |               |              |                                                         |                   |                 |
| 121002c | cmem          | CM_NO_BUF    | Port could not get any                                  | ASIC failure      | Replace         |
| 121012c | RetentionTest |              | buffer.                                                 |                   | 16-port<br>card |
| 121022c |               |              |                                                         |                   | culu            |
| 121032c |               |              |                                                         |                   |                 |
| 121042c |               |              |                                                         |                   |                 |
| 121052c |               |              |                                                         |                   |                 |
| 121062c |               |              |                                                         |                   |                 |
| 121072c |               |              |                                                         |                   |                 |
| 121082c |               |              |                                                         |                   |                 |
| 121092c |               |              |                                                         |                   |                 |
| 1210a2c |               |              |                                                         |                   |                 |
|         |               |              | (POST). For more information ageWorks Fabric OS Version |                   |                 |

 Table 9: V4.0.x Diagnostic Error Messages Listed by Error Number (Sheet 16 of 76)

|         |                                                                                                    |              |                                              | Probable             |                 |  |
|---------|----------------------------------------------------------------------------------------------------|--------------|----------------------------------------------|----------------------|-----------------|--|
| Number  | Test Name                                                                                                    | Message Text | Description                                  | Cause                | Action          |  |
| 121002d | cmem                                                                                                    | SMI_STUCK    | ASIC special memory<br>interface has a stuck | ASIC failure         | Replace         |  |
| 121012d | RetentionTest                                                                                                    |              | intertace has a stuck<br>status indicator.   |                      | 16-port<br>card |  |
| 121022d |                                                                                                    |              | sialos malcalor.                             |                      | cara            |  |
| 121032d |                                                                                                    |              |                                              |                      |                 |  |
| 121042d |                                                                                                    |              |                                              |                      |                 |  |
| 121052d |                                                                                                    |              |                                              |                      |                 |  |
| 121062d |                                                                                                    |              |                                              |                      |                 |  |
| 121072d |                                                                                                    |              |                                              |                      |                 |  |
| 121082d |                                                                                                    |              |                                              |                      |                 |  |
| 121092d |                                                                                                    |              |                                              |                      |                 |  |
| 1210a2d |                                                                                                    |              |                                              |                      |                 |  |
| 121002e | cmem                                                                                                    | TIMEOUT      | Port failed to detect                        | Fiber cable,         | Replace         |  |
| 121012e | RetentionTest                                                                                                    |              | an interrupt within the time-out period.     | media, or<br>16-port | fiber<br>cable, |  |
| 121022e |                                                                                                    |              | nine-our period.                             | card/ASIC            | media,          |  |
| 121032e |                                                                                                    |              |                                              | failure              | 16-port         |  |
| 121042e |                                                                                                    |              |                                              |                      | card            |  |
| 121052e |                                                                                                    |              |                                              |                      |                 |  |
| 121062e |                                                                                                    |              |                                              |                      |                 |  |
| 121072e |                                                                                                    |              |                                              |                      |                 |  |
| 121082e |                                                                                                    |              |                                              |                      |                 |  |
| 121092e |                                                                                                    |              |                                              |                      |                 |  |
| 1210a2e |                                                                                                    |              |                                              |                      |                 |  |
|         | * These tests are run during the power-on-self-test (POST). For more information about these tests, refer to the individual command descriptions in the <i>HP StorageWorks Fabric OS Version 3.0.x/4.0.x Reference Guide</i> . |              |                                              |                      |                 |  |

Table 9: V4.0.x Diagnostic Error Messages Listed by Error Number (Sheet 17 of 76)

| Number                                                                                                    | Test Name             | Message Text         | Description                                                          | Probable<br>Cause | Action                     |
|----------------------------------------------------------------------------------------------------|-----------------------|----------------------|----------------------------------------------------------------------|-------------------|----------------------------|
| 121002f<br>121012f<br>121022f                                                                                                    | cmem<br>RetentionTest | CM_RW_PERR           | A parity error was<br>detected during a<br>read/write operation      | ASIC failure      | Replace<br>16-port<br>card |
| 121032f<br>121042f                                                                                                    |                       |                      | to central memory.                                                   |                   |                            |
| 121052f<br>121062f                                                                                                    |                       |                      |                                                                      |                   |                            |
| 121072f<br>121082f<br>121092f<br>1210a2f                                                                                                    |                       |                      |                                                                      |                   |                            |
| 1260120<br>1260220<br>1260320<br>1260420<br>1260520                                                                                                    | turbo<br>RAMTest      | TBRAM_WTEST          | ASIC internal<br>registers failed write<br>operation.                | ASIC failure      | Replace<br>16-port<br>card |
| 1260121<br>1260221<br>1260321<br>1260421<br>1260521                                                                                                    | turbo<br>RAMTest      | TBRAM_INC_<br>RWTEST | ASIC internal<br>registers failed<br>read-modify-write<br>operation. | ASIC failure      | Replace<br>16-port<br>card |
| 1260122<br>1260222<br>1260322<br>1260422<br>1260522                                                                                                    | turbo<br>RAMTest      | TBRAM_DEC_<br>RWTEST | ASIC internal<br>registers failed<br>read-modify-write<br>operation. | ASIC failure      | Replace<br>16-port<br>card |
| * These tests are run during the power-on-self-test (POST). For more information about these tests, refer to the individual command descriptions in the <i>HP StorageWorks Fabric OS Version 3.0.x/4.0.x Reference Guide</i> . |                       |                      |                                                                      |                   |                            |

| Table 9: | V4.0.x Diagnostic | Error Messages | Listed by | Error Number | (Sheet 18 of 76) |
|----------|-------------------|----------------|-----------|--------------|------------------|
|          |                   |                |           |              |                  |

|         | <b>T</b>                                                                                                    |                |                                           | Probable             |                 |
|---------|----------------------------------------------------------------------------------------------------|----------------|-------------------------------------------|----------------------|-----------------|
| Number  | Test Name                                                                                                    | Message Text   | Description                               | Cause                | Action          |
| 1260123 | turbo<br>RAMTest                                                                                                    | RAMINIT_TO     | ASIC internal RAM                         | ASIC failure         | Replace         |
| 1260223 | KAMIest                                                                                                    |                | initialization circuit timed out.         |                      | 16-port<br>card |
| 1260323 |                                                                                                    |                |                                           |                      |                 |
| 1260423 |                                                                                                    |                |                                           |                      |                 |
| 1260523 |                                                                                                    |                |                                           |                      |                 |
| 1300020 | spinSilk                                                                                                    | ERR_STAT_ENCIN | Port Error Statistics                     | Fiber cable,         | Replace         |
| 1300120 |                                                                                                    |                | counter is non-zero,<br>meaning an        | media, or<br>16-port | tiber<br>cable, |
| 1300220 |                                                                                                    |                | "Encoding error,                          | carḋ/ASIC            | media,          |
| 1300320 |                                                                                                    |                | inside frame" error<br>was detected when  | failure              | 16-port<br>card |
| 1300420 |                                                                                                    |                | receiving frames.                         |                      | Culu            |
| 1300520 |                                                                                                    |                | 0                                         |                      |                 |
| 1300021 | spinSilk                                                                                                    | ERR_STAT_CRC   | Port Error Statistics                     | Fiber cable,         | Replace         |
| 1300121 |                                                                                                    |                | counter is non-zero,<br>meaning a "Cyclic | media, or<br>16-port | fiber<br>cable, |
| 1300221 |                                                                                                    |                | redundancy check on                       | card/ASIC            | mediá,          |
| 1300321 |                                                                                                    |                | frame failed" error<br>was detected when  | failure              | 16-port<br>card |
| 1300421 |                                                                                                    |                | receiving frames.                         |                      | cara            |
| 1300521 |                                                                                                    |                | 5                                         |                      |                 |
| 1300022 | spinSilk                                                                                                    | ERR_STAT_TRUNC | Port Error Statistics                     | Fiber cable,         | Replace         |
| 1300122 |                                                                                                    |                | counter is non-zero,<br>meaning a         | media, or<br>16-port | fiber<br>cable, |
| 1300222 |                                                                                                    |                | "Truncated frame"                         | carḋ/ASIC            | media,          |
| 1300322 |                                                                                                    |                | error was detected<br>when receiving      | failure              | 16-port<br>card |
| 1300422 |                                                                                                    |                | frames.                                   |                      | culu            |
| 1300522 |                                                                                                    |                |                                           |                      |                 |
| 1300023 | spinSilk                                                                                                    | ERR_STAT_2LONG | Port Error Statistics                     | Fiber cable,         | Replace         |
| 1300123 |                                                                                                    |                | counter is non-zero,<br>meaning a "Frame  | media, or<br>16-port | fiber<br>cable, |
| 1300223 |                                                                                                    |                | too long" error was                       | carḋ/ASIC            | media,          |
| 1300323 |                                                                                                    |                | detected when receiving frames.           | failure              | 16-port<br>card |
| 1300423 |                                                                                                    |                |                                           |                      |                 |
| 1300523 |                                                                                                    |                |                                           |                      |                 |
|         | * These tests are run during the power-on-self-test (POST). For more information about these tests, refer to the individual command descriptions in the <i>HP StorageWorks Fabric OS Version 3.0.x/4.0.x Reference Guide</i> . |                |                                           |                      |                 |

| Table 9: | V4.0.x Diagnostic E | rror Messages Listed b | y Error Number | (Sheet 19 of 76) |
|----------|---------------------|------------------------|----------------|------------------|
|          |                     |                        |                |                  |

| Number  | Test Name      | Manager Tout               | Description                                | Probable<br>Cause         | Action            |
|---------|----------------|----------------------------|--------------------------------------------|---------------------------|-------------------|
|         |                | Message Text               | Description                                |                           |                   |
| 1300024 | spinSilk       | ERR_STAT_<br>BADEOF        | Port Error Statistics counter is non-zero, | Fiber cable,<br>media, or | Replace<br>fiber  |
| 1300124 |                | D, (DEOT                   | meaning a "Bad end                         | 16-port                   | cable,            |
| 1300224 |                |                            | of file" error was<br>detected when        | carḋ/ASIC<br>failure      | media,<br>16-port |
| 1300324 |                |                            | receiving frames.                          | lailute                   | card              |
| 1300424 |                |                            | 5                                          |                           |                   |
| 1300524 |                |                            |                                            |                           | _                 |
| 1300025 | spinSilk       | ERR_STAT_<br>ENCOUT        | Port Error Statistics counter is non-zero, | Fiber cable,<br>media, or | Replace<br>fiber  |
| 1300125 |                | LINCOUT                    | meaning an                                 | 16-port                   | cable,            |
| 1300225 |                |                            | "Encoding error,                           | carḋ/ASIC<br>failure      | media,            |
| 1300325 |                |                            | outside frame" error<br>was detected when  | failure                   | 16-port<br>card   |
| 1300425 |                |                            | receiving frames.                          |                           |                   |
| 1300525 |                |                            |                                            |                           |                   |
| 1300026 | spinSilk       | ERR_STAT_BADOS             | Port Error Statistics                      | Fiber cable,              | Replace<br>fiber  |
| 1300126 |                |                            | counter is non-zero,<br>meaning a "Bad     | media, or<br>16-port      | cable,            |
| 1300226 |                |                            | symbol on fiber-optic                      | card/ASIC                 | media,            |
| 1300326 |                |                            | cable" error was<br>detected when          | failure                   | 16-port<br>card   |
| 1300426 |                |                            | receiving frames.                          |                           | culu              |
| 1300526 |                |                            | 5                                          |                           |                   |
| 1300027 | spinSilk       | ERR_STAT_C3DISC            | Port Error Statistics                      | Fiber cable,              | Replace           |
| 1300127 |                |                            | counter is non-zero,<br>meaning a          | media, or<br>16-port      | fiber<br>cable,   |
| 1300227 |                |                            | "Discarded Class 3                         | card/ASIC                 | media,            |
| 1300327 |                |                            | frames" error was<br>detected when         | failure                   | 16-port<br>card   |
| 1300427 |                |                            | receiving frames.                          |                           | culu              |
| 1300527 |                |                            | , J                                        |                           |                   |
| 1300028 | spinSilk       | ERR_STAT                   | One of the ASIC                            | Fiber cable,              | Replace           |
| 1300128 |                |                            | internal counters<br>detected an error.    | media, or<br>16-port      | fiber<br>cable,   |
| 1300228 |                |                            |                                            | card/ASIC                 | media,            |
| 1300328 |                |                            |                                            | failure                   | 16-port           |
| 1300428 |                |                            |                                            |                           | card              |
| 1300528 |                |                            |                                            |                           |                   |
|         |                |                            | (POST). For more information               |                           |                   |
| indivi  | dual command d | escriptions in the HP Stor | ageWorks Fabric OS Versio                  | n 3.0.x/4.0.x Refe        | erence Guide.     |

 Table 9: V4.0.x Diagnostic Error Messages Listed by Error Number (Sheet 20 of 76)

| Number  | Test Name | Message Text | Description                                                   | Probable<br>Cause    | Action                 |
|---------|-----------|--------------|---------------------------------------------------------------|----------------------|------------------------|
| 1300029 | spinSilk  | XMIT         | Port failed to transmit                                       | ASIC failure         | Replace                |
| 1300129 | spinolik  |              | frame.                                                        | ASIC Idilitie        | 16-port                |
| 1300229 |           |              |                                                               |                      | card                   |
| 1300329 |           |              |                                                               |                      |                        |
| 1300429 |           |              |                                                               |                      |                        |
| 1300529 |           |              |                                                               |                      |                        |
| 130002a | spinSilk  | PORT_M2M     | Port is found to be                                           | Improper<br>cable    | Re-                    |
| 130012a |           |              | connected to itself                                           | cable                | connect                |
| 130022a |           |              | (self loopback). This<br>Port M to Port M                     | connection           | port (M)<br>to another |
| 130032a |           |              | connection is not                                             |                      | port (N)               |
| 130042a |           |              | allowed by the test.                                          |                      | and re-                |
| 130052a |           |              |                                                               |                      | the test               |
| 130002b | spinSilk  | PORT_ABSENT  | Port is not present.                                          | Fiber cable,         | Replace                |
| 130012b |           |              |                                                               | media, or<br>16-port | fiber<br>cable,        |
| 130022b |           |              |                                                               | card/ASIC            | media,                 |
| 130032b |           |              |                                                               | failure              | 16-port<br>card        |
| 130042b |           |              |                                                               |                      | cara                   |
| 130052b |           |              |                                                               |                      |                        |
| 130002c | spinSilk  | PORT_DIED    | Port was in loopback                                          | Fiber cable,         | Replace                |
| 130012c |           |              | mode and then went                                            | media, or<br>16-port | fiber<br>cable,        |
| 130022c |           |              | indenve.                                                      | card/ASIC            | media,                 |
| 130032c |           |              |                                                               | failure              | 16-port<br>card        |
| 130042c |           |              |                                                               |                      | culu                   |
| 130052c |           |              |                                                               |                      |                        |
| 130002d | spinSilk  | PORT_ENABLE  | ASIC driver detected                                          | Fiber cable,         | Replace                |
| 130012d |           |              | an error when<br>attempting to bring                          | media, or<br>16-port | fiber<br>cable,        |
| 130022d |           |              | the port online.                                              | card/ASIC            | media,                 |
| 130032d |           |              |                                                               | failure              | 16-port<br>card        |
| 130042d |           |              |                                                               |                      | culu                   |
| 130052d |           |              |                                                               |                      |                        |
|         |           |              | t (POST). For more information<br>rageWorks Fabric OS Version |                      |                        |

| Table 9: V4.0.x Diagnostic Error Messages | Listed by Error Number | (Sheet 21 of 76) |
|-------------------------------------------|------------------------|------------------|
|-------------------------------------------|------------------------|------------------|

|         |                    |                                   |                                           | Probable             |                 |
|---------|--------------------|-----------------------------------|-------------------------------------------|----------------------|-----------------|
| Number  | Test Name          | Message Text                      | Description                               | Cause                | Action          |
| 130002e | spinSilk           | PORT_STOPPED                      | Port is no longer                         | Fiber cable,         | Replace         |
| 130012e |                    |                                   | transmitting, as<br>indicated by the      | media, or<br>16-port | fiber<br>cable, |
| 130022e |                    |                                   | Number Of Frames                          | carḋ/ASIC            | media,          |
| 130032e |                    |                                   | Transmitted counter                       | failure              | 16-port         |
| 130042e |                    |                                   | being stuck at N<br>frames.               |                      | card            |
| 130052e |                    |                                   |                                           |                      |                 |
| 130002f | spinSilk           | PORT_WRONG                        | Frame erroneously                         | ASIC failure         | Replace         |
| 130012f |                    |                                   | received by port M<br>instead of the      |                      | 16-port<br>card |
| 130022f |                    |                                   | intended port N.                          |                      | culu            |
| 130032f |                    |                                   |                                           |                      |                 |
| 130042f |                    |                                   |                                           |                      |                 |
| 130052f |                    |                                   |                                           |                      |                 |
| 1300030 | spinSilk           | ERR_STATS_                        | Port Error Statistics                     | Fiber cable,         | Replace         |
| 1300130 |                    | encīn -                           | counter is non-zero,<br>meaning an        | media, or<br>16-port | fiber<br>cable, |
| 1300230 |                    |                                   | "Encoding error.                          | card/ASIC            | media,          |
| 1300330 |                    |                                   | inside frame" error<br>was detected when  | failure              | 16-port         |
| 1300430 |                    |                                   | receiving frames.                         |                      | card            |
| 1300530 |                    |                                   | 5                                         |                      |                 |
| 1300031 | spinSilk           | ERR_STATS_CRC                     | Port Error Statistics                     | Fiber cable,         | Replace         |
| 1300131 |                    |                                   | counter is non-zero,<br>meaning a "Cyclic | media, or<br>16-port | fiber<br>cable, |
| 1300231 |                    |                                   | redundancy check on                       | carḋ/ASIC            | media,          |
| 1300331 |                    |                                   | frame failed" error<br>was detected when  | failure              | 16-port<br>card |
| 1300431 |                    |                                   | receiving frames.                         |                      | cara            |
| 1300531 |                    |                                   | 5                                         |                      |                 |
| 1300032 | spinSilk           | ERR_STATS_                        | Port Error Statistics                     | Fiber cable,         | Replace         |
| 1300132 |                    |                                   | counter is non-zero,<br>meaning a         | media, or<br>16-port | fiber<br>cable, |
| 1300232 |                    |                                   | "Truncated frame"                         | card/ASIC            | media,          |
| 1300332 |                    |                                   | error was detected                        | failure              | 16-port<br>card |
| 1300432 |                    |                                   | when receiving<br>frames.                 |                      | culu            |
| 1300532 |                    |                                   |                                           |                      |                 |
| * These | tests are run duri | ng the power-on-self-test         | (POST). For more information              | on about these test  | s, refer to the |
| indivi  | dual command d     | escriptions in the <i>HP Stor</i> | ageWorks Fabric OS Versio                 | n 3.0.x/4.0.x Refe   | erence Guide.   |

 Table 9: V4.0.x Diagnostic Error Messages Listed by Error Number (Sheet 22 of 76)

| Number                                                                    | Test Name | Message Text         | Description                                                                                                    | Probable<br>Cause                                            | Action                                                  |
|---------------------------------------------------------------------------|-----------|----------------------|----------------------------------------------------------------------------------------------------|--------------------------------------------------------------|---------------------------------------------------------|
| 1300033<br>1300133<br>1300233<br>1300333<br>1300433                       | spinSilk  | ERR_STATS_<br>2LONG  | Port Error Statistics<br>counter is non-zero,<br>meaning a "Frame<br>too long" error was<br>detected when<br>receiving frames.                     | Fiber cable,<br>media, or<br>16-port<br>card/ASIC<br>failure | Replace<br>fiber<br>cable,<br>media,<br>16-port<br>card |
| 1300533<br>1300034<br>1300134<br>1300234<br>1300334<br>1300434<br>1300534 | spinSilk  | ERR_STATS_<br>BADEOF | Port Error Statistics<br>counter is non-zero,<br>meaning a "Bad end<br>of file" error was<br>detected when<br>receiving frames.                    | Fiber cable,<br>media, or<br>16-port<br>card/ASIC<br>failure | Replace<br>fiber<br>cable,<br>media,<br>16-port<br>card |
| 1300035<br>1300135<br>1300235<br>1300335<br>1300435<br>1300535            | spinSilk  | ERR_STATS_<br>ENCOUT | Port Error Statistics<br>counter is non-zero,<br>meaning an<br>"Encoding error,<br>outside frame" error<br>was detected when<br>receiving frames.  | Fiber cable,<br>media, or<br>16-port<br>card/ASIC<br>failure | Replace<br>fiber<br>cable,<br>media,<br>16-port<br>card |
| 1300036<br>1300136<br>1300236<br>1300336<br>1300436<br>1300536            | spinSilk  | ERR_STATS_<br>BADOS  | Port Error Statistics<br>counter is non-zero,<br>meaning a "Bad<br>symbol on fiber-optic<br>cable" error was<br>detected when<br>receiving frames. | Fiber cable,<br>media, or<br>16-port<br>card/ASIC<br>failure | Replace<br>fiber<br>cable,<br>media,<br>16-port<br>card |
| 1300037<br>1300137<br>1300237<br>1300337<br>1300437<br>1300537            | spinSilk  | ERR_STATS_<br>C3DISC | Port Error Statistics<br>counter is non-zero,<br>meaning a<br>"Discarded Class 3<br>frames" error was<br>detected when<br>receiving frames.        | Fiber cable,<br>media, or<br>16-port<br>card/ASIC<br>failure | Replace<br>fiber<br>cable,<br>media,<br>16-port<br>card |
|                                                                           |           |                      | (POST). For more information<br>ageWorks Fabric OS Version                                                                                         |                                                              |                                                         |

Table 9: V4.0.x Diagnostic Error Messages Listed by Error Number (Sheet 23 of 76)

|                    |           |              |                                                                 | Probable                             |                            |
|--------------------|-----------|--------------|-----------------------------------------------------------------|--------------------------------------|----------------------------|
| Number             | Test Name | Message Text | Description                                                     | Cause                                | Action                     |
| 1300038<br>1300138 | spinSilk  | ERR_STATS    | ASIC internal error<br>counters detected an<br>error condition. | Fiber cable,<br>media, or<br>16-port | Replace<br>fiber<br>cable, |
| 1300238            |           |              |                                                                 | carḋ/ASIC                            | media,                     |
| 1300338            |           |              |                                                                 | failure                              | 16-port<br>card            |
| 1300438            |           |              |                                                                 |                                      |                            |
| 1300538            |           |              |                                                                 |                                      |                            |
| 1300039            | spinSilk  | TIMEOUT      | Port failed to detect<br>an interrupt within the                | Fiber cable,<br>media, or            | Replace<br>fiber           |
| 1300139            |           |              | time-out period.                                                | 16-port                              | cable,                     |
| 1300239<br>1300339 |           |              |                                                                 | carḋ/ASIC<br>failure                 | media,<br>16-port          |
| 1300339            |           |              |                                                                 | lanore                               | card                       |
| 1300439            |           |              |                                                                 |                                      |                            |
| 13003a             | spinSilk  |              | Port failed to go                                               | Fiber cable,                         | Replace                    |
| 130003u            | spinonk   |              | active in the loopback                                          | media, or                            | fiber                      |
| 130023a            |           |              | mode requested.                                                 | 16-port<br>card/ASIC                 | cable,<br>media,           |
| 130033a            |           |              |                                                                 | failure                              | 16-port                    |
| 130043a            |           |              |                                                                 |                                      | card                       |
| 130053a            |           |              |                                                                 |                                      |                            |
| 130003b            | spinSilk  | DATA         | Payload received by                                             | Fiber cable,                         | Replace                    |
| 130013b            |           |              | port did not match '<br>payload transmitted.                    | media, or<br>16-port                 | fiber<br>cable,            |
| 130023b            |           |              | payload iransmined.                                             | card/ASIC                            | media,                     |
| 130033b            |           |              |                                                                 | failure                              | 16-port                    |
| 130043b            |           |              |                                                                 |                                      | card                       |
| 130053b            |           |              |                                                                 |                                      |                            |
| 130003c            | spinSilk  | NO_SEGMENT   | Port failed to go into                                          | Improper                             | Reseat                     |
| 130013c            |           |              | loopback mode.                                                  | media or<br>cable                    | media<br>and               |
| 130023c            |           |              |                                                                 | connection                           | cables                     |
| 130033c            |           |              |                                                                 |                                      | then re-<br>execute        |
| 130043c            |           |              |                                                                 |                                      | test                       |
| 130053c            |           |              |                                                                 |                                      |                            |
|                    |           |              | (POST). For more information<br>ageWorks Fabric OS Version      |                                      |                            |

 Table 9: V4.0.x Diagnostic Error Messages Listed by Error Number (Sheet 24 of 76)

|                                                                                                    |           |                |                                              | Probable             |                 |  |
|----------------------------------------------------------------------------------------------------|-----------|----------------|----------------------------------------------|----------------------|-----------------|--|
| Number                                                                                                    | Test Name | Message Text   | Description                                  | Cause                | Action          |  |
| 130003d                                                                                                    | spinSilk  | STATS_FTX      | Port counter value did                       | Fiber cable,         | Replace         |  |
| 130013d                                                                                                    |           |                | not match the number of frames actually      | media, or<br>16-port | fiber<br>cable, |  |
| 130023d                                                                                                    |           |                | transmitted. In this                         | carḋ/ASIC            | media,          |  |
| 130033d                                                                                                    |           |                | case, FTX = number<br>of frames transmitted. | failure              | 16-port<br>card |  |
| 130043d                                                                                                    |           |                | of frames framenica.                         |                      | cara            |  |
| 130053d                                                                                                    |           |                |                                              |                      |                 |  |
| 130003e                                                                                                    | spinSilk  | STATS_FRX      | Port counter value did                       | Fiber cable,         | Replace         |  |
| 130013e                                                                                                    |           |                | not match the number of frames actually      | media, or<br>16-port | tiber<br>cable, |  |
| 130023e                                                                                                    |           |                | transmitted. In this                         | card/ASIC            | mediá,          |  |
| 130033e                                                                                                    |           |                | case, FRX = number<br>of frames received.    | failure              | 16-port<br>card |  |
| 130043e                                                                                                    |           |                | of frames received.                          |                      | culu            |  |
| 130053e                                                                                                    |           |                |                                              |                      |                 |  |
| 130003f                                                                                                    | spinSilk  | STATS_C3FRX    | Port counter value did                       | Fiber cable,         | Replace         |  |
| 130013f                                                                                                    |           |                | not match the number<br>of frames actually   | media, or<br>16-port | fiber<br>cable, |  |
| 130023f                                                                                                    |           |                | transmitted. In this                         | carḋ/ASIC            | media,          |  |
| 130033f                                                                                                    |           |                | case, C3FRX =<br>number of Class 3           | failure              | 16-port<br>card |  |
| 130043f                                                                                                    |           |                | frames received.                             |                      | curu            |  |
| 130053f                                                                                                    |           |                |                                              |                      |                 |  |
| 1300040                                                                                                    | spinSilk  | STATS          | An ASIC internal                             | ASIC failure         | Replace         |  |
| 1300140                                                                                                    |           |                | statistics counter<br>incremented            |                      | 16-port<br>card |  |
| 1300240                                                                                                    |           |                | incorrectly.                                 |                      |                 |  |
| 1300340                                                                                                    |           |                |                                              |                      |                 |  |
| 1300440                                                                                                    |           |                |                                              |                      |                 |  |
| 1300540                                                                                                    |           |                |                                              |                      |                 |  |
| 1300041                                                                                                    | spinSilk  | MBUF_STATE_ERR | Minibuffer state                             | ASIC failure         | Replace         |  |
| 1300141                                                                                                    |           |                | checking error.                              |                      | 16-port<br>card |  |
| 1300241                                                                                                    |           |                |                                              |                      |                 |  |
| 1300341                                                                                                    |           |                |                                              |                      |                 |  |
| 1300441                                                                                                    |           |                |                                              |                      |                 |  |
| 1300541                                                                                                    |           |                |                                              |                      |                 |  |
|                                                                                                    |           |                | (POST). For more information                 |                      |                 |  |
| individual command descriptions in the <i>HP StorageWorks Fabric OS Version 3.0.x/4.0.x Reference Guide</i> . |           |                |                                              |                      |                 |  |

| Table 9: V4.0.x Diagnostic Error Message | s Listed by Error Number | (Sheet 25 of 76) |
|------------------------------------------|--------------------------|------------------|
|------------------------------------------|--------------------------|------------------|

| Number             | Test Name | Message Text   | Description                                                    | Probable<br>Cause | Action                     |
|--------------------|-----------|----------------|----------------------------------------------------------------|-------------------|----------------------------|
| 1300042<br>1300142 | spinSilk  | FINISH_MSG_ERR | Error detected by the<br>ASIC frame finish<br>message handling | ASIC failure      | Replace<br>16-port<br>card |
| 1300242            |           |                | logic.                                                         |                   | curu                       |
| 1300342            |           |                |                                                                |                   |                            |
| 1300442            |           |                |                                                                |                   |                            |
| 1300542            |           |                |                                                                |                   |                            |
| 1300043            | spinSilk  | RXQ_RAM_PERR   | A parity error was detected in the                             | ASIC failure      | Replace<br>16-port         |
| 1300143            |           |                | receive queing RAM<br>of the ASIC.                             |                   | card                       |
| 1300243            |           |                | of the ASIC.                                                   |                   |                            |
| 1300343            |           |                |                                                                |                   |                            |
| 1300443<br>1300543 |           |                |                                                                |                   |                            |
|                    | · c:ll    |                |                                                                |                   |                            |
| 1300044<br>1300144 | spinSilk  | RXQ_FRAME_ERR  | A data error was<br>detected in the                            | ASIC failure      | Replace<br>16-port         |
| 1300144            |           |                | receive port queing                                            |                   | card                       |
| 1300244            |           |                | memory.                                                        |                   |                            |
| 1300344            |           |                |                                                                |                   |                            |
| 1300544            |           |                |                                                                |                   |                            |
| 1300045            | spinSilk  | FDET_PERR      | ASIC internal failure                                          | ASIC failure      | Replace                    |
| 1300145            | spinolik  |                | detect memory found                                            | ASIC Idilore      | 16-port                    |
| 1300245            |           |                | a parity error.                                                |                   | card                       |
| 1300345            |           |                |                                                                |                   |                            |
| 1300445            |           |                |                                                                |                   |                            |
| 1300545            |           |                |                                                                |                   |                            |
| 1300046            | spinSilk  | MBUF_STATUS_   | If in force failure                                            | ASIC failure      | Replace                    |
| 1300146            |           | ERR – –        | mode, bad minisate                                             |                   | 16-port                    |
| 1300246            |           |                | buffer status found.                                           |                   | card                       |
| 1300346            |           |                |                                                                |                   |                            |
| 1300446            |           |                |                                                                |                   |                            |
| 1300546            |           |                |                                                                |                   |                            |
|                    |           |                | (POST). For more information ageWorks Fabric OS Version        |                   |                            |

Table 9: V4.0.x Diagnostic Error Messages Listed by Error Number (Sheet 26 of 76)

|         |                                                                                                    |                      |                                                                                                    | Probable                                                     |                                                         |  |
|---------|----------------------------------------------------------------------------------------------------|----------------------|----------------------------------------------------------------------------------------------------|--------------------------------------------------------------|---------------------------------------------------------|--|
| Number  | Test Name                                                                                                    | Message Text         | Description                                                                                                    | Cause                                                        | Action                                                  |  |
| 1300047 | spinSilk                                                                                                    | EPI1_STATUS_ERR      | If in force failure                                                                                                    | ASIC failure                                                 | Replace                                                 |  |
| 1300147 |                                                                                                    |                      | mode, RX port<br>interrupt has bad                                                                                                    |                                                              | 16-port<br>card                                         |  |
| 1300247 |                                                                                                    |                      | finish message errors                                                                                                    |                                                              | curu                                                    |  |
| 1300347 |                                                                                                    |                      | status.                                                                                                    |                                                              |                                                         |  |
| 1300447 |                                                                                                    |                      |                                                                                                    |                                                              |                                                         |  |
| 1300547 |                                                                                                    |                      |                                                                                                    |                                                              |                                                         |  |
| 1300048 | spinSilk                                                                                                    | LESSN_STATUS_<br>ERR | If in force failure<br>mode, less_n register                                                                                                    | ASIC failure                                                 | Replace<br>16-port                                      |  |
| 1300148 |                                                                                                    |                      | has bad buffer tags                                                                                                    |                                                              | card                                                    |  |
| 1300248 |                                                                                                    |                      | error status.                                                                                                    |                                                              |                                                         |  |
| 1300348 |                                                                                                    |                      |                                                                                                    |                                                              |                                                         |  |
| 1300448 |                                                                                                    |                      |                                                                                                    |                                                              |                                                         |  |
| 1300548 |                                                                                                    |                      |                                                                                                    |                                                              |                                                         |  |
| 1300049 | spinSilk                                                                                                    | FTPRT_STATUS_<br>ERR | If in force failure                                                                                                    | ASIC failure                                                 | Replace                                                 |  |
| 1300149 |                                                                                                    | EKK                  | mode, incorrect<br>frame tracking port                                                                                                    |                                                              | 16-port<br>card                                         |  |
| 1300249 |                                                                                                    |                      | status found.                                                                                                    |                                                              |                                                         |  |
| 1300349 |                                                                                                    |                      |                                                                                                    |                                                              |                                                         |  |
| 1300449 |                                                                                                    |                      |                                                                                                    |                                                              |                                                         |  |
| 1300549 |                                                                                                    |                      |                                                                                                    |                                                              |                                                         |  |
| 130004a | spinSilk                                                                                                    | tst_init             | Error detected by the                                                                                                    | ASIC failure                                                 | Replace                                                 |  |
| 130014a |                                                                                                    |                      | software during the test initialization                                                                                                    |                                                              | 16-port<br>card                                         |  |
| 130024a |                                                                                                    |                      | sequence.                                                                                                    |                                                              |                                                         |  |
| 130034a |                                                                                                    |                      |                                                                                                    |                                                              |                                                         |  |
| 130044a |                                                                                                    |                      |                                                                                                    |                                                              |                                                         |  |
| 130054a |                                                                                                    |                      |                                                                                                    |                                                              |                                                         |  |
| 1320020 | crossPort<br>Test                                                                                                    | ERR_STAT_ENCIN       | Port Error Statistics<br>counter is non-zero,<br>meaning an<br>"Encoding error,<br>inside frame" error<br>was detected when<br>receiving frames. | Fiber cable,<br>media, or<br>16-port<br>card/ASIC<br>failure | Replace<br>fiber<br>cable,<br>media,<br>16-port<br>card |  |
|         | * These tests are run during the power-on-self-test (POST). For more information about these tests, refer to the individual command descriptions in the <i>HP StorageWorks Fabric OS Version 3.0.x/4.0.x Reference Guide</i> . |                      |                                                                                                    |                                                              |                                                         |  |

| Table 9: V4.0.x Diagnostic Error Messages | Listed by Error Number | (Sheet 27 of 76) |
|-------------------------------------------|------------------------|------------------|
|-------------------------------------------|------------------------|------------------|

| Number  | Test Name         | Message Text        | Description                                                                                                    | Probable<br>Cause                                            | Action                                                  |
|---------|-------------------|---------------------|----------------------------------------------------------------------------------------------------|--------------------------------------------------------------|---------------------------------------------------------|
| 1320021 | crossPort<br>Test | ERR_STAT_CRC        | Port Error Statistics<br>counter is non-zero,<br>meaning a "Cyclic<br>redundancy check on<br>frame failed" error<br>was detected when<br>receiving frames. | Fiber cable,<br>media, or<br>16-port<br>card/ASIC<br>failure | Replace<br>fiber<br>cable,<br>media,<br>16-port<br>card |
| 1320022 | crossPort<br>Test | ERR_STAT_TRUNC      | Port Error Statistics<br>counter is non-zero,<br>meaning a<br>"Truncated frame"<br>error was detected<br>when receiving<br>frames.                         | Fiber cable,<br>media, or<br>16-port<br>card/ASIC<br>failure | Replace<br>fiber<br>cable,<br>media,<br>16-port<br>card |
| 1320023 | crossPort<br>Test | ERR_STAT_2LONG      | Port Error Statistics<br>counter is non-zero,<br>meaning a "Frame<br>too long" error was<br>detected when<br>receiving frames.                             | Fiber cable,<br>media, or<br>16-port<br>card/ASIC<br>failure | Replace<br>fiber<br>cable,<br>media,<br>16-port<br>card |
| 1320024 | crossPort<br>Test | ERR_STAT_<br>BADEOF | Port Error Statistics<br>counter is non-zero,<br>meaning a "Bad end<br>of file" error was<br>detected when<br>receiving frames.                            | Fiber cable,<br>media, or<br>16-port<br>card/ASIC<br>failure | Replace<br>fiber<br>cable,<br>media,<br>16-port<br>card |
| 1320025 | crossPort<br>Test | ERR_STAT_<br>ENCOUT | Port Error Statistics<br>counter is non-zero,<br>meaning an<br>"Encoding error,<br>outside frame" error<br>was detected when<br>receiving frames.          | Fiber cable,<br>media, or<br>16-port<br>card/ASIC<br>failure | Replace<br>fiber<br>cable,<br>media,<br>16-port<br>card |
|         |                   |                     | (POST). For more information ageWorks Fabric OS Version                                                                                                    |                                                              |                                                         |

## Table 9: V4.0.x Diagnostic Error Messages Listed by Error Number (Sheet 28 of 76)

| Number  | Test Name         | Message Text    | Description                                                                                                    | Probable<br>Cause                                            | Action                                                                                 |
|---------|-------------------|-----------------|----------------------------------------------------------------------------------------------------|--------------------------------------------------------------|----------------------------------------------------------------------------------------|
| 1320026 | crossPort<br>Test | ERR_STAT_BADOS  | Port Error Statistics<br>counter is non-zero,<br>meaning a "Bad<br>symbol on fiber-optic<br>cable" error was<br>detected when<br>receiving frames. | Fiber cable,<br>media, or<br>16-port<br>card/ASIC<br>failure | Replace<br>fiber<br>cable,<br>media,<br>16-port<br>card                                |
| 1320027 | crossPort<br>Test | ERR_STAT_C3DISC | Port Error Statistics<br>counter is non-zero,<br>meaning a<br>"Discarded Class 3<br>frames" error was<br>detected when<br>receiving frames.        | Fiber cable,<br>media, or<br>16-port<br>card/ASIC<br>failure | Replace<br>fiber<br>cable,<br>media,<br>16-port<br>card                                |
| 1320028 | crossPort<br>Test | ERR_STAT        | One of the ASIC<br>internal counters<br>detected an error.                                                                                         | Fiber cable,<br>media, or<br>16-port<br>card/ASIC<br>failure | Replace<br>fiber<br>cable,<br>media,<br>16-port<br>card                                |
| 1320029 | crossPort<br>Test | XMIT            | Port failed to transmit frame.                                                                                                    | ASIC failure                                                 | Replace<br>16-port<br>card                                                             |
| 132002a | crossPort<br>Test | PORT_M2M        | Port is found to be<br>connected to itself<br>(self loopback). This<br>Port M to Port M<br>connection is not<br>allowed by the test.               | Improper<br>cable<br>connection                              | Re-<br>connect<br>port (M)<br>to another<br>port (N)<br>and re-<br>execute<br>the test |
| 132002b | crossPort<br>Test | PORT_ABSENT     | Port is not present.                                                                                                    | ASIC or<br>16-port card<br>failure                           | Replace<br>16-port<br>card                                                             |
|         |                   |                 | (POST). For more information ageWorks Fabric OS Version                                                                                            |                                                              |                                                                                        |

| Table 9: | V4.0.x Diagnostic | <b>Error Messages</b> | Listed by | Error Number | (Sheet 29 of 76) |
|----------|-------------------|-----------------------|-----------|--------------|------------------|
|          |                   |                       |           |              |                  |

| Number  | Test Name         | Message Text        | Description                                                                                                    | Probable<br>Cause                                            | Action                                                  |
|---------|-------------------|---------------------|----------------------------------------------------------------------------------------------------|--------------------------------------------------------------|---------------------------------------------------------|
| 132002c | crossPort<br>Test | PORT_DIED           | Port was in loopback<br>mode and then went<br>inactive.                                                                                                    | Fiber cable,<br>media, or<br>16-port<br>card/ASIC<br>failure | Replace<br>fiber<br>cable,<br>media,<br>16-port<br>card |
| 132002d | crossPort<br>Test | PORT_ENABLE         | ASIC driver detected<br>an error when<br>attempting to bring<br>the port online.                                                                                                    | Fiber cable,<br>media, or<br>16-port<br>card/ASIC<br>failure | Replace<br>fiber<br>cable,<br>media,<br>16-port<br>card |
| 132002e | crossPort<br>Test | PORT_STOPPED        | Port is no longer<br>transmitting, as<br>indicated by the<br>Number Of Frames<br>Transmitted counter<br>being stuck at N<br>frames.                                                                                                    | Fiber cable,<br>media, or<br>16-port<br>card/ASIC<br>failure | Replace<br>fiber<br>cable,<br>media,<br>16-port<br>card |
| 132002f | crossPort<br>Test | PORT_WRONG          | Frame erroneously<br>received by port M<br>instead of the<br>intended port N.                                                                                                    | ASIC failure                                                 | Replace<br>16-port<br>card                              |
| 1320030 | crossPort<br>Test | ERR_STATS_<br>ENCIN | Port Error Statistics<br>counter is non-zero,<br>meaning an<br>"Encoding error,<br>inside frame" error<br>was detected when<br>receiving frames.                                                                                                    | Fiber cable,<br>media, or<br>16-port<br>card/ASIC<br>failure | Replace<br>fiber<br>cable,<br>media,<br>16-port<br>card |
| 1320031 | crossPort<br>Test | ERR_STATS_CRC       | Port Error Statistics<br>counter is non-zero,<br>meaning a "Cyclic<br>redundancy check on<br>frame failed" error<br>was detected when<br>receiving frames.                                                                                                    | Fiber cable,<br>media, or<br>16-port<br>card/ASIC<br>failure | Replace<br>fiber<br>cable,<br>media,<br>16-port<br>card |
|         |                   |                     | (POST). For more information and the second second |                                                              |                                                         |

| Table 9: | V4.0.x Diagnostic | Error Messages | Listed by | Error Number | (Sheet 30 of 76) |
|----------|-------------------|----------------|-----------|--------------|------------------|
|          |                   |                |           |              |                  |

| Number  | Test Name         | Message Text         | Description                                                                                                    | Probable<br>Cause                                            | Action                                                  |
|---------|-------------------|----------------------|----------------------------------------------------------------------------------------------------|--------------------------------------------------------------|---------------------------------------------------------|
| 1320032 | crossPort<br>Test | ERR_STATS_<br>TRUNC  | Port Error Statistics<br>counter is non-zero,<br>meaning a<br>"Truncated frame"<br>error was detected<br>when receiving<br>frames.                 | Fiber cable,<br>media, or<br>16-port<br>card/ASIC<br>failure | Replace<br>fiber<br>cable,<br>media,<br>16-port<br>card |
| 1320033 | crossPort<br>Test | ERR_STATS_<br>2LONG  | Port Error Statistics<br>counter is non-zero,<br>meaning a "Frame<br>too long" error was<br>detected when<br>receiving frames.                     | Fiber cable,<br>media, or<br>16-port<br>card/ASIC<br>failure | Replace<br>fiber<br>cable,<br>media,<br>16-port<br>card |
| 1320034 | crossPort<br>Test | ERR_STATS_<br>BADEOF | Port Error Statistics<br>counter is non-zero,<br>meaning a "Bad end<br>of file" error was<br>detected when<br>receiving frames.                    | Fiber cable,<br>media, or<br>16-port<br>card/ASIC<br>failure | Replace<br>fiber<br>cable,<br>media,<br>16-port<br>card |
| 1320035 | crossPort<br>Test | ERR_STATS_<br>ENCOUT | Port Error Statistics<br>counter is non-zero,<br>meaning an<br>"Encoding error,<br>outside frame" error<br>was detected when<br>receiving frames.  | Fiber cable,<br>media, or<br>16-port<br>card/ASIC<br>failure | Replace<br>fiber<br>cable,<br>media,<br>16-port<br>card |
| 1320036 | crossPort<br>Test | ERR_STATS_<br>BADOS  | Port Error Statistics<br>counter is non-zero,<br>meaning a "Bad<br>symbol on fiber-optic<br>cable" error was<br>detected when<br>receiving frames. | Fiber cable,<br>media, or<br>16-port<br>card/ASIC<br>failure | Replace<br>fiber<br>cable,<br>media,<br>16-port<br>card |

| Number            | Test Name                               | Message Text                                                   | Description                                                                                                    | Probable<br>Cause                                            | Action                                                          |
|-------------------|-----------------------------------------|----------------------------------------------------------------|----------------------------------------------------------------------------------------------------|--------------------------------------------------------------|-----------------------------------------------------------------|
| 1320037           | crossPort<br>Test                       | ERR_STATS_<br>C3DISC                                           | Port Error Statistics<br>counter is non-zero,<br>meaning a<br>"Discarded Class 3<br>frames" error was<br>detected when<br>receiving frames. | Fiber cable,<br>media, or<br>16-port<br>card/ASIC<br>failure | Replace<br>fiber<br>cable,<br>media,<br>16-port<br>card         |
| 1320038           | crossPort<br>Test                       | ERR_STATS                                                      | ASIC internal error<br>counters detected an<br>error condition.                                                                             | Fiber cable,<br>media, or<br>16-port<br>card/ASIC<br>failure | Replace<br>fiber<br>cable,<br>media,<br>16-port<br>card         |
| 1320039           | crossPort<br>Test                       | TIMEOUT                                                        | Port failed to receive<br>frame within time-out<br>period                                                                                   | Fiber cable,<br>media, or<br>16-port<br>card/ASIC<br>failure | Replace<br>fiber<br>cable,<br>media,<br>16-port<br>card         |
| 132003a           | crossPort<br>Test                       | INIT                                                           | Port failed to go<br>active in the loopback<br>mode requested.                                                                              | Fiber cable,<br>media, or<br>16-port<br>card/ASIC<br>failure | Replace<br>fiber<br>cable,<br>media,<br>16-port<br>card         |
| 132003b           | crossPort<br>Test                       | DATA                                                           | Payload received by<br>port did not match<br>payload. transmitted                                                                           | Fiber cable,<br>media, or<br>16-port<br>card/ASIC<br>failure | Replace<br>fiber<br>cable,<br>media,<br>16-port<br>card         |
| 132003c           | crossPort<br>Test                       | NO_SEGMENT                                                     | Port failed to go into<br>loopback mode.                                                                                                    | Improper<br>media or<br>cable<br>connection                  | Reseat<br>media<br>and<br>cables<br>then re-<br>execute<br>test |
| * These<br>indivi | e tests are run duri<br>idual command d | ng the power-on-self-test<br>escriptions in the <i>HP Stor</i> | (POST). For more information<br>rageWorks Fabric OS Version                                                                                 | on about these test<br>on 3.0.x/4.0.x Refe                   | s, refer to the<br>erence Guide.                                |

| Table 9: | V4.0.x Diagnostic | Error Messages | Listed by | Error Number | (Sheet 32 of 76) |
|----------|-------------------|----------------|-----------|--------------|------------------|
|          |                   |                |           |              |                  |

|         |                   |                |                                                                                                    | Probable                                                     |                                                         |
|---------|-------------------|----------------|----------------------------------------------------------------------------------------------------|--------------------------------------------------------------|---------------------------------------------------------|
| Number  | Test Name         | Message Text   | Description                                                                                                    | Cause                                                        | Action                                                  |
| 132003d | crossPort<br>Test | STATS_FTX      | Port counter value did<br>not match the number<br>of frames actually<br>transmitted. In this<br>case, FTX = number<br>of frames transmitted.           | Fiber cable,<br>media, or<br>16-port<br>card/ASIC<br>failure | Replace<br>fiber<br>cable,<br>media,<br>16-port<br>card |
| 132003e | crossPort<br>Test | STATS_FRX      | Port counter value did<br>not match the number<br>of frames actually<br>transmitted. In this<br>case, FRX = number<br>of frames received.              | Fiber cable,<br>media, or<br>16-port<br>card/ASIC<br>failure | Replace<br>fiber<br>cable,<br>media,<br>16-port<br>card |
| 132003f | crossPort<br>Test | STATS_C3FRX    | Port counter value did<br>not match the number<br>of frames actually<br>transmitted. In this<br>case, C3FRX =<br>number of Class 3<br>frames received. | Fiber cable,<br>media, or<br>16-port<br>card/ASIC<br>failure | Replace<br>fiber<br>cable,<br>media,<br>16-port<br>card |
| 1320040 | crossPort<br>Test | STATS          | An ASIC internal<br>statistics counter<br>incremented<br>incorrectly.                                                                                  | ASIC failure                                                 | Replace<br>16-port<br>card                              |
| 1320041 | crossPort<br>Test | MBUF_STATE_ERR | Minibuffer state checking error.                                                                                                    | ASIC failure                                                 | Replace<br>16-port<br>card                              |
| 1320042 | crossPort<br>Test | FINISH_MSG_ERR | Error detected by the<br>ASIC frame finish<br>message handling<br>logic.                                                                               | ASIC failure                                                 | Replace<br>16-port<br>card                              |
| 1320043 | crossPort<br>Test | RXQ_RAM_PERR   | A parity error was<br>detected in the<br>receive queing RAM<br>of the ASIC.                                                                            | ASIC failure                                                 | Replace<br>16-port<br>card                              |
| 1320044 | crossPort<br>Test | RXQ_FRAME_ERR  | A data error was<br>detected in the<br>receive port queing<br>memory.                                                                                  | ASIC failure                                                 | Replace<br>16-port<br>card                              |
|         |                   |                | (POST). For more information<br>ageWorks Fabric OS Version                                                                                             |                                                              |                                                         |

Table 9: V4.0.x Diagnostic Error Messages Listed by Error Number (Sheet 33 of 76)

|         |                   |                      |                                                                                                    | Probable                           |                            |
|---------|-------------------|----------------------|----------------------------------------------------------------------------------------------------|------------------------------------|----------------------------|
| Number  | Test Name         | Message Text         | Description                                                                                                    | Cause                              | Action                     |
| 1320045 | crossPort<br>Test | FDET_PERR            | ASIC internal failure<br>detect memory found<br>a parity error.                                                                                                    | ASIC failure                       | Replace<br>16-port<br>card |
| 1320046 | crossPort<br>Test | MBUF_STATUS_<br>ERR  | If in force failure<br>mode, bad minisate<br>buffer status found.                                                                                                    | ASIC failure                       | Replace<br>16-port<br>card |
| 1320047 | crossPort<br>Test | EPI1_STATUS_ERR      | If in force failure<br>mode, RX port<br>interrupt has bad<br>finish message errors<br>status.                                                                                                    | ASIC failure                       | Replace<br>16-port<br>card |
| 1320048 | crossPort<br>Test | LESSN_STATUS_<br>ERR | If in force failure<br>mode, less_n register<br>has bad buffer tags<br>error status.                                                                                                    | ASIC failure                       | Replace<br>16-port<br>card |
| 1320049 | crossPort<br>Test | FTPRT_STATUS_<br>ERR | If in force failure<br>mode, incorrect<br>frame tracking port<br>status found.                                                                                                    | ASIC failure                       | Replace<br>16-port<br>card |
| 132004a | crossPort<br>Test | TST_INIT             | Error detected by the<br>software during the<br>test initialization<br>sequence.                                                                                                    | ASIC failure                       | Replace<br>16-port<br>card |
| 1340020 | cmiTest           | CMI_SA1              | CMI Self-Test Start.                                                                                                    | ASIC failure                       | Replace<br>16-port<br>card |
| 1340021 | cmiTest           | CMI_NOCAP            | No CMI capture flag.                                                                                                    | ASIC or<br>16-port card<br>failure | Replace<br>16-port<br>card |
| 1340022 | cmiTest           | CMI_INVCAP           | Erroneously got CMI<br>capture flag.                                                                                                    | ASIC or<br>16-port card<br>failure | Replace<br>16-port<br>card |
| 1340023 | cmiTest           | CMI_DATA             | RX Data is 0xf0c3 sb<br>0xf0c3 er 0x0000.                                                                                                    | ASIC or<br>16-port card<br>failure | Replace<br>16-port<br>card |
|         |                   |                      | (POST). For more information and the second second se |                                    |                            |

| Table 9: V4.0.x Diagnostic Error Messages Li | isted by Error Number | (Sheet 34 of 76) |
|----------------------------------------------|-----------------------|------------------|
|----------------------------------------------|-----------------------|------------------|

| Number  | Test Name | Message Text | Description                                                                        | Probable<br>Cause                                 | Action                                    |
|---------|-----------|--------------|------------------------------------------------------------------------------------|---------------------------------------------------|-------------------------------------------|
| 1340024 | cmiTest   | CMI_CKSUM    | Bad CHKSUM test.                                                                   | ASIC or<br>16-port card<br>failure                | Replace<br>16-port<br>card                |
| 1340025 | cmiTest   | INT_NIL      | ASIC failed to get a CMI error (interrupt).                                        | ASIC failure                                      | Replace<br>16-port<br>card                |
| 1340026 | cmiTest   | BAD_INT      | Port received an unexpected interrupt.                                             | ASIC failure                                      | Replace<br>16-port<br>card                |
| 1360020 | camTest   | 1_INIT       | Port failed to initialize<br>due to one of the<br>following reasons:<br>Switch not | Software<br>operational<br>setup error<br>or main | Retry,<br>reboot or<br>replace<br>16-port |
|         |           |              | Switch not<br>disabled                                                             | board failure                                     | card                                      |
|         |           |              | <ul> <li>Diagnostic queue<br/>absent</li> </ul>                                    |                                                   |                                           |
|         |           |              | <ul> <li>Malloc failed</li> </ul>                                                  |                                                   |                                           |
|         |           |              | <ul> <li>Chip is not<br/>present</li> </ul>                                        |                                                   |                                           |
|         |           |              | <ul> <li>Port is not in<br/>loopback mode</li> </ul>                               |                                                   |                                           |
|         |           |              | <ul> <li>Port is not active</li> </ul>                                             |                                                   |                                           |
| 1360021 | camTest   | CAM_SID      | ASIC failed SID NO translation test.                                               | ASIC failure                                      | Replace<br>16-port<br>card                |
| 1360022 | camTest   | CAM_STAT     | Error detected by the<br>ASIC internal CAM<br>statistics logic.                    | ASIC failure                                      | Replace<br>16-port<br>card                |
| 1360023 | camTest   | CAM_FLTR     | Error detected by the<br>ASIC internal CAM<br>filtering logic.                     | ASIC failure                                      | Replace<br>16-port<br>card                |
|         |           |              | (POST). For more information<br>rageWorks Fabric OS Version                        |                                                   |                                           |

| Table 9: | V4.0.x Diagnostic | Error Messages Li | sted by Error Number | (Sheet 35 of 76) |
|----------|-------------------|-------------------|----------------------|------------------|
|          | J                 |                   | /                    | \ <i>\</i>       |

| Number             | Test Name            | Message Text   | Description                                                                                                    | Probable<br>Cause         | Action                     |
|--------------------|----------------------|----------------|----------------------------------------------------------------------------------------------------|---------------------------|----------------------------|
| 1360024            | camTest              | CANT_XMIT      | Port failed to transmit frame.                                                                                             | ASIC failure              | Replace<br>16-port<br>card |
| 1360025            | camTest              | CANT_RCV       | Timed out without<br>receiving a message<br>in the port RX<br>message queue or<br>returned a bad<br>receive buffer status. | ASIC failure              | Replace<br>16-port<br>card |
| 1380020<br>1380120 | portLoop<br>backTest | ERR_STAT_ENCIN | Port Error Statistics counter is non-zero,                                                                                 | Fiber cable,<br>media, or | Replace<br>fiber           |
| 1380120            |                      |                | meaning an                                                                                                    | 16-port                   | cable,                     |
| 1380320            |                      |                | "Encoding error,<br>inside frame" error                                                                                    | carḋ/ASIC<br>failure      | media,<br>16-port          |
| 1380420            |                      |                | was detected when                                                                                                    |                           | card                       |
| 1380520            |                      |                | receiving frames.                                                                                                    |                           |                            |
| 1380021            | portLoop             | ERR_STAT_CRC   | Port Error Statistics                                                                                                    | Fiber cable,              | Replace                    |
| 1380121            | backTest             |                | counter is non-zero,<br>meaning a "Cyclic                                                                                  | media, or<br>16-port      | fiber<br>cable,            |
| 1380221            |                      |                | redundancy check on                                                                                                    | carḋ/ASIC                 | media,                     |
| 1380321            |                      |                | frame failed" error<br>was detected when                                                                                   | failure                   | 16-port<br>card            |
| 1380421            |                      |                | receiving frames.                                                                                                    |                           | curu                       |
| 1380521            |                      |                | J J                                                                                                    |                           |                            |
| 1380022            | portLoop<br>backTest | ERR_STAT_TRUNC | Port Error Statistics                                                                                                    | Fiber cable,              | Replace                    |
| 1380122            | backlest             |                | counter is non-zero,<br>meaning a                                                                                          | media, or<br>16-port      | fiber<br>cable,            |
| 1380222            |                      |                | "Truncated frame"                                                                                                    | carḋ/ASIC                 | media,                     |
| 1380322            |                      |                | error was detected<br>when receiving                                                                                       | failure                   | 16-port<br>card            |
| 1380422            |                      |                | frames.                                                                                                    |                           | cuiu                       |
| 1380522            |                      |                |                                                                                                    |                           |                            |
|                    |                      |                | (POST). For more information<br>ageWorks Fabric OS Version                                                                 |                           |                            |

| Table 9: | V4.0.x Diagnostic | Error Messages | Listed by | Error Number | (Sheet 36 of 76) |
|----------|-------------------|----------------|-----------|--------------|------------------|
|          |                   |                |           |              |                  |

|                                                                |                      |                     |                                                                                                    | Probable                                                     |                                                         |
|----------------------------------------------------------------|----------------------|---------------------|----------------------------------------------------------------------------------------------------|--------------------------------------------------------------|---------------------------------------------------------|
| Number                                                         | Test Name            | Message Text        | Description                                                                                                    | Cause                                                        | Action                                                  |
| 1380023<br>1380123<br>1380223<br>1380323<br>1380423<br>1380523 | portLoop<br>backTest | ERR_STAT_2LONG      | Port Error Statistics<br>counter is non-zero,<br>meaning a "Frame<br>too long" error was<br>detected when<br>receiving frames.                     | Fiber cable,<br>media, or<br>16-port<br>card/ASIC<br>failure | Replace<br>fiber<br>cable,<br>media,<br>16-port<br>card |
|                                                                |                      |                     |                                                                                                    |                                                              |                                                         |
| 1380024<br>1380124<br>1380224<br>1380324<br>1380424<br>1380524 | portLoop<br>backTest | ERR_STAT_<br>BADEOF | Port Error Statistics<br>counter is non-zero,<br>meaning a "Bad end<br>of file" error was<br>detected when<br>receiving frames.                    | Fiber cable,<br>media, or<br>16-port<br>card/ASIC<br>failure | Replace<br>fiber<br>cable,<br>media,<br>16-port<br>card |
| 1380025<br>1380125<br>1380225<br>1380325<br>1380425<br>1380525 | portLoop<br>backTest | ERR_STAT_<br>ENCOUT | Port Error Statistics<br>counter is non-zero,<br>meaning an<br>"Encoding error,<br>outside frame" error<br>was detected when<br>receiving frames.  | Fiber cable,<br>media, or<br>16-port<br>card/ASIC<br>failure | Replace<br>fiber<br>cable,<br>media,<br>16-port<br>card |
| 1380026<br>1380126<br>1380226<br>1380326<br>1380426<br>1380526 | portLoop<br>backTest | ERR_STAT_BADOS      | Port Error Statistics<br>counter is non-zero,<br>meaning a "Bad<br>symbol on fiber-optic<br>cable" error was<br>detected when<br>receiving frames. | Fiber cable,<br>media, or<br>16-port<br>card/ASIC<br>failure | Replace<br>fiber<br>cable,<br>media,<br>16-port<br>card |
| 1380027<br>1380127<br>1380227<br>1380327<br>1380427<br>1380527 | portLoop<br>backTest | ERR_STAT_C3DISC     | Port Error Statistics<br>counter is non-zero,<br>meaning a<br>"Discarded Class 3<br>frames" error was<br>detected when<br>receiving frames.        | Fiber cable,<br>media, or<br>16-port<br>card/ASIC<br>failure | Replace<br>fiber<br>cable,<br>media,<br>16-port<br>card |
|                                                                |                      |                     | (POST). For more information ageWorks Fabric OS Version                                                                                            |                                                              |                                                         |

| Table 9: V4.0.x Diagnostic Error Messages | Listed by Error Number | (Sheet 37 of 76) |
|-------------------------------------------|------------------------|------------------|
|-------------------------------------------|------------------------|------------------|

|                                                                |                      |              |                                                                                                    | Probable                                                     |                                                                                        |
|----------------------------------------------------------------|----------------------|--------------|----------------------------------------------------------------------------------------------------|--------------------------------------------------------------|----------------------------------------------------------------------------------------|
| Number                                                         | Test Name            | Message Text | Description                                                                                                    | Cause                                                        | Action                                                                                 |
| 1380028<br>1380128<br>1380228<br>1380328<br>1380428<br>1380528 | portLoop<br>backTest | ERR_STAT     | One of the ASIC<br>internal counters<br>detected an error.                                                                                                    | Fiber cable,<br>media, or<br>16-port<br>card/ASIC<br>failure | Replace<br>fiber<br>cable,<br>media,<br>16-port<br>card                                |
| 1380029<br>1380129<br>1380229<br>1380329<br>1380429<br>1380529 | portLoop<br>backTest | XMIT         | Port failed to transmit frame.                                                                                                    | ASIC failure                                                 | Replace<br>16-port<br>card                                                             |
| 138002a<br>138012a<br>138022a<br>138032a<br>138042a<br>138052a | portLoop<br>backTest | PORT_M2M     | Port is found to be<br>connected to itself<br>(self loopback). This<br>Port M to Port M<br>connection is not<br>allowed by the test.                                                                                                    | Improper<br>cable<br>connection                              | Re-<br>connect<br>port (M)<br>to another<br>port (N)<br>and re-<br>execute<br>the test |
| 138002b<br>138012b<br>138022b<br>138032b<br>138042b<br>138052b | portLoop<br>backTest | PORT_ABSENT  | Port is not present.                                                                                                    | ASIC or<br>16-port card<br>failure                           | Replace<br>16-port<br>card                                                             |
| 138002c<br>138012c<br>138022c<br>138032c<br>138042c<br>138052c | portLoop<br>backTest | PORT_DIED    | Port was in loopback<br>mode and then went<br>inactive.                                                                                                    | Fiber cable,<br>media, or<br>16-port<br>card/ASIC<br>failure | Replace<br>fiber<br>cable,<br>media,<br>16-port<br>card                                |
|                                                                |                      |              | (POST). For more information and the second second se |                                                              |                                                                                        |

## Table 9: V4.0.x Diagnostic Error Messages Listed by Error Number (Sheet 38 of 76)

| Number                                                         | Test Name            | Message Text        | Description                                                                                                    | Probable<br>Cause                                            | Action                                                  |
|----------------------------------------------------------------|----------------------|---------------------|----------------------------------------------------------------------------------------------------|--------------------------------------------------------------|---------------------------------------------------------|
| 138002d<br>138012d<br>138022d<br>138032d<br>138042d<br>138052d | portLoop<br>backTest | PORT_ENABLE         | ASIC driver detected<br>an error when<br>attempting to bring<br>the port online.                                                                                                    | Fiber cable,<br>media, or<br>16-port<br>card/ASIC<br>failure | Replace<br>fiber<br>cable,<br>media,<br>16-port<br>card |
| 138002e<br>138012e<br>138022e<br>138032e<br>138042e<br>138052e | portLoop<br>backTest | PORT_STOPPED        | Port is no longer<br>transmitting, as<br>indicated by the<br>Number Of Frames<br>Transmitted counter<br>being stuck at N<br>frames.                                                                                                    | Fiber cable,<br>media, or<br>16-port<br>card/ASIC<br>failure | Replace<br>fiber<br>cable,<br>media,<br>16-port<br>card |
| 138002f<br>138012f<br>138022f<br>138032f<br>138042f<br>138052f | portLoop<br>backTest | PORT_WRONG          | Frame erroneously<br>received by port M<br>instead of the<br>intended port N.                                                                                                    | ASIC failure                                                 | Replace<br>16-port<br>card                              |
| 1380030<br>1380130<br>1380230<br>1380330<br>1380430<br>1380530 | portLoop<br>backTest | ERR_STATS_<br>ENCIN | Port Error Statistics<br>counter is non-zero,<br>meaning an<br>"Encoding error,<br>inside frame" error<br>was detected when<br>receiving frames.                                                                                                    | Fiber cable,<br>media, or<br>16-port<br>card/ASIC<br>failure | Replace<br>fiber<br>cable,<br>media,<br>16-port<br>card |
| 1380031<br>1380131<br>1380231<br>1380331<br>1380431<br>1380531 | portLoop<br>backTest | ERR_STATS_CRC       | Port Error Statistics<br>counter is non-zero,<br>meaning a "Cyclic<br>redundancy check on<br>frame failed" error<br>was detected when<br>receiving frames.                                                                                                    | Fiber cable,<br>media, or<br>16-port<br>card/ASIC<br>failure | Replace<br>fiber<br>cable,<br>media,<br>16-port<br>card |
|                                                                |                      |                     | (POST). For more information and the second second |                                                              |                                                         |

| Table 9:         V4.0.x         Diagnostic         Error         Messages | Listed by Error Number | (Sheet 39 of 76) |
|---------------------------------------------------------------------------|------------------------|------------------|
|---------------------------------------------------------------------------|------------------------|------------------|

| Number                                                         | Test Name            | Message Text         | Description                                                                                                    | Probable<br>Cause                                            | Action                                                  |
|----------------------------------------------------------------|----------------------|----------------------|----------------------------------------------------------------------------------------------------|--------------------------------------------------------------|---------------------------------------------------------|
| 1380032<br>1380132<br>1380232<br>1380332<br>1380432<br>1380532 | portLoop<br>backTest | ERR_STATS_<br>TRUNC  | Port Error Statistics<br>counter is non-zero,<br>meaning a<br>"Truncated frame"<br>error was detected<br>when receiving<br>frames.                 | Fiber cable,<br>media, or<br>16-port<br>card/ASIC<br>failure | Replace<br>fiber<br>cable,<br>media,<br>16-port<br>card |
| 1380033<br>1380133<br>1380233<br>1380333<br>1380433<br>1380533 | portLoop<br>backTest | ERR_STATS_<br>2LONG  | Port Error Statistics<br>counter is non-zero,<br>meaning a "Frame<br>too long" error was<br>detected when<br>receiving frames.                     | Fiber cable,<br>media, or<br>16-port<br>card/ASIC<br>failure | Replace<br>fiber<br>cable,<br>media,<br>16-port<br>card |
| 1380034<br>1380134<br>1380234<br>1380334<br>1380434<br>1380534 | portLoop<br>backTest | ERR_STATS_<br>BADEOF | Port Error Statistics<br>counter is non-zero,<br>meaning a "Bad end<br>of file" error was<br>detected when<br>receiving frames.                    | Fiber cable,<br>media, or<br>16-port<br>card/ASIC<br>failure | Replace<br>fiber<br>cable,<br>media,<br>16-port<br>card |
| 1380035<br>1380135<br>1380235<br>1380335<br>1380435<br>1380535 | portLoop<br>backTest | ERR_STATS_<br>ENCOUT | Port Error Statistics<br>counter is non-zero,<br>meaning an<br>"Encoding error,<br>outside frame" error<br>was detected when<br>receiving frames.  | Fiber cable,<br>media, or<br>16-port<br>card/ASIC<br>failure | Replace<br>fiber<br>cable,<br>media,<br>16-port<br>card |
| 1380036<br>1380136<br>1380236<br>1380336<br>1380436<br>1380536 | portLoop<br>backTest | ERR_STATS_<br>BADOS  | Port Error Statistics<br>counter is non-zero,<br>meaning a "Bad<br>symbol on fiber-optic<br>cable" error was<br>detected when<br>receiving frames. | Fiber cable,<br>media, or<br>16-port<br>card/ASIC<br>failure | Replace<br>fiber<br>cable,<br>media,<br>16-port<br>card |
|                                                                |                      |                      | (POST). For more information ageWorks Fabric OS Version                                                                                            |                                                              |                                                         |

 Table 9: V4.0.x Diagnostic Error Messages Listed by Error Number (Sheet 40 of 76)

|                                                                |                      |                      |                                                                                                    | Probable                                                     |                                                         |
|----------------------------------------------------------------|----------------------|----------------------|----------------------------------------------------------------------------------------------------|--------------------------------------------------------------|---------------------------------------------------------|
| Number                                                         | Test Name            | Message Text         | Description                                                                                                    | Cause                                                        | Action                                                  |
| 1380037<br>1380137<br>1380237<br>1380337<br>1380437<br>1380537 | portLoop<br>backTest | ERR_STATS_<br>C3DISC | Port Error Statistics<br>counter is non-zero,<br>meaning a<br>"Discarded Class 3<br>frames" error was<br>detected when<br>receiving frames.                                                                                                    | Fiber cable,<br>media, or<br>16-port<br>card/ASIC<br>failure | Replace<br>fiber<br>cable,<br>media,<br>16-port<br>card |
| 1380038<br>1380138<br>1380238<br>1380338<br>1380438<br>1380538 | portLoop<br>backTest | ERR_STATS            | ASIC internal error<br>counters detected an<br>error condition.                                                                                                    | Fiber cable,<br>media, or<br>16-port<br>card/ASIC<br>failure | Replace<br>fiber<br>cable,<br>media,<br>16-port<br>card |
| 1380039<br>1380139<br>1380239<br>1380339<br>1380439<br>1380539 | portLoop<br>backTest | TIMEOUT              | Port failed to receive<br>frame within time-out<br>period                                                                                                    | Fiber cable,<br>media, or<br>16-port<br>card/ASIC<br>failure | Replace<br>fiber<br>cable,<br>media,<br>16-port<br>card |
| 138003a<br>138013a<br>138023a<br>138033a<br>138043a<br>138053a | portLoop<br>backTest | INIT                 | Port failed to go<br>active in the loopback<br>mode requested.                                                                                                    | Fiber cable,<br>media, or<br>16-port<br>card/ASIC<br>failure | Replace<br>fiber<br>cable,<br>media,<br>16-port<br>card |
| 138003b<br>138013b<br>138023b<br>138033b<br>138043b<br>138053b | portLoop<br>backTest | DATA                 | Payload received by<br>port did not match<br>payload transmitted.                                                                                                    | Fiber cable,<br>media, or<br>16-port<br>card/ASIC<br>failure | Replace<br>fiber<br>cable,<br>media,<br>16-port<br>card |
|                                                                |                      |                      | (POST). For more information and the second second se |                                                              |                                                         |

| Table 9: V4.0.x Diagnostic Error Message | s Listed by Error Number | (Sheet 41 of 76) |
|------------------------------------------|--------------------------|------------------|
|------------------------------------------|--------------------------|------------------|

|                                                                |                      |              |                                                                                                    | Probable                                                     |                                                                 |
|----------------------------------------------------------------|----------------------|--------------|----------------------------------------------------------------------------------------------------|--------------------------------------------------------------|-----------------------------------------------------------------|
| Number                                                         | Test Name            | Message Text | Description                                                                                                    | Cause                                                        | Action                                                          |
| 138003c<br>138013c<br>138023c<br>138033c<br>138043c<br>138053c | portLoop<br>backTest | NO_SEGMENT   | Port failed to go into<br>loopback mode.                                                                                                    | Improper<br>media or<br>cable<br>connection                  | Reseat<br>media<br>and<br>cables<br>then re-<br>execute<br>test |
| 138003d<br>138013d<br>138023d<br>138033d<br>138043d<br>138053d | portLoop<br>backTest | STATS_FTX    | Port counter value did<br>not match the number<br>of frames actually<br>transmitted. In this<br>case, FTX = number<br>of frames transmitted.                                                                                                    | Fiber cable,<br>media, or<br>16-port<br>card/ASIC<br>failure | Replace<br>fiber<br>cable,<br>media,<br>16-port<br>card         |
| 138003e<br>138013e<br>138023e<br>138033e<br>138043e<br>138053e | portLoop<br>backTest | STATS_FRX    | Port counter value did<br>not match the number<br>of frames actually<br>transmitted. In this<br>case, FRX = number<br>of frames received.                                                                                                    | Fiber cable,<br>media, or<br>16-port<br>card/ASIC<br>failure | Replace<br>fiber<br>cable,<br>media,<br>16-port<br>card         |
| 138003f<br>138013f<br>138023f<br>138033f<br>138043f<br>138053f | portLoop<br>backTest | STATS_C3FRX  | Port counter value did<br>not match the number<br>of frames actually<br>transmitted. In this<br>case, C3FRX =<br>number of Class 3<br>frames received.                                                                                                    | Fiber cable,<br>media, or<br>16-port<br>card/ASIC<br>failure | Replace<br>fiber<br>cable,<br>media,<br>16-port<br>card         |
| 1380040<br>1380140<br>1380240<br>1380340<br>1380440<br>1380540 | portLoop<br>backTest | STATS        | An ASIC internal<br>statistics counter<br>incremented<br>incorrectly.                                                                                                    | ASIC failure                                                 | Replace<br>16-port<br>card                                      |
|                                                                |                      |              | (POST). For more information and the second second se |                                                              |                                                                 |

 Table 9: V4.0.x Diagnostic Error Messages Listed by Error Number (Sheet 42 of 76)

| Number                                                         | Test Name            | Message Text   | Description                                                                 | Probable<br>Cause | Action                     |
|----------------------------------------------------------------|----------------------|----------------|-----------------------------------------------------------------------------|-------------------|----------------------------|
| 1380041<br>1380141<br>1380241<br>1380341<br>1380441<br>1380541 | portLoop<br>backTest | MBUF_STATE_ERR | Minibuffer state<br>checking error.                                         | ASIC failure      | Replace<br>16-port<br>card |
| 1380042<br>1380142<br>1380242<br>1380342<br>1380442<br>1380542 | portLoop<br>backTest | FINISH_MSG_ERR | Error detected by the<br>ASIC frame finish<br>message handling<br>logic.    | ASIC failure      | Replace<br>16-port<br>card |
| 1380043<br>1380143<br>1380243<br>1380343<br>1380443<br>1380543 | portLoop<br>backTest | RXQ_RAM_PERR   | A parity error was<br>detected in the<br>receive queing RAM<br>of the ASIC. | ASIC failure      | Replace<br>16-port<br>card |
| 1380044<br>1380144<br>1380244<br>1380344<br>1380444<br>1380544 | portLoop<br>backTest | RXQ_FRAME_ERR  | A data error was<br>detected in the<br>receive port queing<br>memory.       | ASIC failure      | Replace<br>16-port<br>card |
| 1380045<br>1380145<br>1380245<br>1380345<br>1380445<br>1380545 | portLoop<br>backTest | FDET_PERR      | ASIC internal failure<br>detect memory found<br>a parity error.             | ASIC failure      | Replace<br>16-port<br>card |
|                                                                |                      |                | (POST). For more information ageWorks Fabric OS Version                     |                   |                            |

| Table 9: V4.0.x Diagnostic Error Messages | Listed by Error Number | (Sheet 43 of 76) |
|-------------------------------------------|------------------------|------------------|
|-------------------------------------------|------------------------|------------------|

|         | _                    |                  |                                                         | Probable     |                 |
|---------|----------------------|------------------|---------------------------------------------------------|--------------|-----------------|
| Number  | Test Name            | Message Text     | Description                                             | Cause        | Action          |
| 1380046 | portLoop<br>backTest | MBUF_STATUS_     | If in force failure                                     | ASIC failure | Replace         |
| 1380146 | back lest            | ERR              | mode, bad minisate<br>buffer status found.              |              | 16-port<br>card |
| 1380246 |                      |                  |                                                         |              |                 |
| 1380346 |                      |                  |                                                         |              |                 |
| 1380446 |                      |                  |                                                         |              |                 |
| 1380546 |                      |                  |                                                         |              |                 |
| 1380047 | portLoop             | EPI1_STATUS_ ERR | If in force failure                                     | ASIC failure | Replace         |
| 1380147 | backTest             |                  | mode, RX port<br>interrupt has bad                      |              | 16-port<br>card |
| 1380247 |                      |                  | finish message errors                                   |              | curu            |
| 1380347 |                      |                  | status.                                                 |              |                 |
| 1380447 |                      |                  |                                                         |              |                 |
| 1380547 |                      |                  |                                                         |              |                 |
| 1380048 | portLoop             | LESSN_STATUS_    | If in force failure                                     | ASIC failure | Replace         |
| 1380148 | backTest             | ERR              | mode, less_n register<br>has bad buffer tags            |              | 16-port<br>card |
| 1380248 |                      |                  | error status.                                           |              | curu            |
| 1380348 |                      |                  |                                                         |              |                 |
| 1380448 |                      |                  |                                                         |              |                 |
| 1380548 |                      |                  |                                                         |              |                 |
| 1380049 | portLoop             | FTPRT_STATUS_    | If in force failure                                     | ASIC failure | Replace         |
| 1380149 | backTest             | ERR              | mode, incorrect                                         |              | 16-port<br>card |
| 1380249 |                      |                  | frame tracking port<br>status found.                    |              | culu            |
| 1380349 |                      |                  |                                                         |              |                 |
| 1380449 |                      |                  |                                                         |              |                 |
| 1380549 |                      |                  |                                                         |              |                 |
| 138004a | portLoop             | TST_INIT         | Error detected by the                                   | ASIC failure | Replace         |
| 138014a | backTest             |                  | software during the test initialization                 |              | 16-port<br>card |
| 138024a |                      |                  | sequence.                                               |              | cuiu            |
| 138034a |                      |                  |                                                         |              |                 |
| 138044a |                      |                  |                                                         |              |                 |
| 138054a |                      |                  |                                                         |              |                 |
|         |                      |                  | (POST). For more information ageWorks Fabric OS Version |              |                 |

 Table 9: V4.0.x Diagnostic Error Messages Listed by Error Number (Sheet 44 of 76)

|         |           |                |                                                         | Probable             |                 |
|---------|-----------|----------------|---------------------------------------------------------|----------------------|-----------------|
| Number  | Test Name | Message Text   | Description                                             | Cause                | Action          |
| 1390020 | txdpath   | ERR_STAT_ENCIN | Port Error Statistics                                   | Fiber cable,         | Replace         |
| 1390120 |           |                | counter is non-zero,<br>meaning an                      | media, or<br>16-port | fiber<br>cable, |
| 1390220 |           |                | "Encoding error,                                        | card/ASIC            | media,          |
| 1390320 |           |                | inside frame" error<br>was detected when                | failure              | 16-port<br>card |
| 1390420 |           |                | receiving frames.                                       |                      | curu            |
| 1390520 |           |                | 5                                                       |                      |                 |
| 1390021 | txdpath   | ERR_STAT_CRC   | Port Error Statistics                                   | Fiber cable,         | Replace         |
| 1390121 |           |                | counter is non-zero,<br>meaning a "Cyclic               | media, or<br>16-port | fiber<br>cable, |
| 1390221 |           |                | redundancy check on                                     | card/ASIC            | mediá,          |
| 1390321 |           |                | frame failed" error<br>was detected when                | failure              | 16-port<br>card |
| 1390421 |           |                | receiving frames.                                       |                      | cara            |
| 1390521 |           |                | 3                                                       |                      |                 |
| 1390022 | txdpath   | ERR_STAT_TRUNC | Port Error Statistics                                   | Fiber cable,         | Replace         |
| 1390122 |           |                | counter is non-zero,<br>meaning a                       | media, or<br>16-port | fiber<br>cable, |
| 1390222 |           |                | "Truncated frame"                                       | card/ASIC            | media,          |
| 1390322 |           |                | error was detected                                      | failure              | 16-port<br>card |
| 1390422 |           |                | when receiving<br>frames.                               |                      | cara            |
| 1390522 |           |                |                                                         |                      |                 |
| 1390023 | txdpath   | ERR_STAT_2LONG | Port Error Statistics                                   | Fiber cable,         | Replace         |
| 1390123 |           |                | counter is non-zero,<br>meaning a "Frame                | media, or<br>16-port | tiber<br>cable, |
| 1390223 |           |                | too long" error was<br>detected when                    | card/ASIC            | media,          |
| 1390323 |           |                | detected when<br>receiving frames.                      | failure              | 16-port<br>card |
| 1390423 |           |                | receiving irdines.                                      |                      | curu            |
| 1390523 |           |                |                                                         |                      |                 |
| 1390024 | txdpath   | ERR_STAT_      | Port Error Statistics                                   | Fiber cable,         | Replace         |
| 1390124 |           | BADEOF         | counter is non-zero,<br>meaning a "Bad end              | media, or<br>16-port | fiber<br>cable, |
| 1390224 |           |                | of file" error was                                      | card/ASIC            | mediá,          |
| 1390324 |           |                | detected when                                           | failure              | 16-port         |
| 1390424 |           |                | receiving frames.                                       |                      | card            |
| 1390524 |           |                |                                                         |                      |                 |
|         |           |                | (POST). For more information ageWorks Fabric OS Version |                      |                 |

| Table 9: V4.0.x Diagnostic Error Message | s Listed by Error Number | (Sheet 45 of 76) |
|------------------------------------------|--------------------------|------------------|
|------------------------------------------|--------------------------|------------------|

| Number  | Test Name | Message Text    | Description                                             | Probable<br>Cause    | Action          |
|---------|-----------|-----------------|---------------------------------------------------------|----------------------|-----------------|
| 1390025 | txdpath   | ERR_STAT_       | Port Error Statistics                                   | Fiber cable,         | Replace         |
| 1390125 |           | ENCOUT          | counter is non-zero,<br>meaning an                      | media, or<br>16-port | fiber<br>cable, |
| 1390225 |           |                 | "Encoding error,                                        | card/ASIC            | media,          |
| 1390325 |           |                 | outside frame" error<br>was detected when               | failure              | 16-port         |
| 1390425 |           |                 | receiving frames.                                       |                      | card            |
| 1390525 |           |                 |                                                         |                      |                 |
| 1390026 | txdpath   | ERR_STAT_BADOS  | Port Error Statistics                                   | Fiber cable,         | Replace         |
| 1390126 |           |                 | counter is non-zero,<br>meaning a <u>"</u> Bad          | media, or<br>16-port | fiber<br>cable, |
| 1390226 |           |                 | symbol on tiber-optic                                   | card/ASIC            | media,          |
| 1390326 |           |                 | cable" error was<br>detected when                       | failure              | 16-port<br>card |
| 1390426 |           |                 | receiving frames.                                       |                      | cara            |
| 1390526 |           |                 | 5                                                       |                      |                 |
| 1390027 | txdpath   | ERR_STAT_C3DISC | Port Error Statistics                                   | Fiber cable,         | Replace         |
| 1390127 |           |                 | counter is non-zero,<br>meaning a                       | media, or<br>16-port | fiber<br>cable, |
| 1390227 |           |                 | "Discarded Class 3                                      | card/ASIC            | media,          |
| 1390327 |           |                 | frames" error was<br>detected when                      | failure              | 16-port<br>card |
| 1390427 |           |                 | receiving frames.                                       |                      | cara            |
| 1390527 |           |                 | 5                                                       |                      |                 |
| 1390028 | txdpath   | ERR_STAT        | One of the ASIC                                         | Fiber cable,         | Replace         |
| 1390128 |           |                 | internal counters<br>detected an error.                 | media, or<br>16-port | fiber<br>cable, |
| 1390228 |           |                 |                                                         | card/ASIC            | media,          |
| 1390328 |           |                 |                                                         | failure              | 16-port<br>card |
| 1390428 |           |                 |                                                         |                      | curu            |
| 1390528 |           |                 |                                                         |                      |                 |
| 1390029 | txdpath   | XMIT            | Port failed to transmit                                 | ASIC failure         | Replace         |
| 1390129 |           |                 | trame.                                                  |                      | 16-port<br>card |
| 1390229 |           |                 |                                                         |                      | Curu            |
| 1390329 |           |                 |                                                         |                      |                 |
| 1390429 |           |                 |                                                         |                      |                 |
| 1390529 |           |                 |                                                         |                      |                 |
|         |           |                 | (POST). For more information ageWorks Fabric OS Version |                      |                 |

 Table 9: V4.0.x Diagnostic Error Messages Listed by Error Number (Sheet 46 of 76)

|         |           |              |                                                            | Probable                |                     |
|---------|-----------|--------------|------------------------------------------------------------|-------------------------|---------------------|
| Number  | Test Name | Message Text | Description                                                | Cause                   | Action              |
| 139002a | txdpath   | PORT_M2M     | Port is found to be<br>connected to itself                 | Improper<br>cable       | Re-<br>connect      |
| 139012a |           |              | (self loopback). This                                      | connection              | port (M)            |
| 139022a |           |              | Port M to Port M                                           |                         | to another          |
| 139032a |           |              | connection is not allowed by the test.                     |                         | port (N)<br>and re- |
| 139042a |           |              |                                                            |                         | execute             |
| 139052a |           |              |                                                            |                         | the test            |
| 139002b | txdpath   | PORT_ABSENT  | Port is not present.                                       | ASIC or                 | Replace             |
| 139012b |           |              |                                                            | 16-port card<br>failure | 16-port<br>card     |
| 139022b |           |              |                                                            | lanere                  | Card                |
| 139032b |           |              |                                                            |                         |                     |
| 139042b |           |              |                                                            |                         |                     |
| 139052b |           |              |                                                            |                         |                     |
| 139002c | txdpath   | PORT_DIED    | Port was in loopback mode and then went                    | Fiber cable,            | Replace             |
| 139012c |           |              | mode and then went inactive.                               | media, or<br>16-port    | fiber<br>cable,     |
| 139022c |           |              | indenve.                                                   | carḋ/ASIC               | media,              |
| 139032c |           |              |                                                            | failure                 | 16-port<br>card     |
| 139042c |           |              |                                                            |                         | culu                |
| 139052c |           |              |                                                            |                         |                     |
| 139002d | txdpath   | PORT_ENABLE  | ASIC driver detected                                       | Fiber cable,            | Replace             |
| 139012d |           |              | an error when attempting to bring                          | media, or<br>16-port    | fiber<br>cable,     |
| 139022d |           |              | the port online.                                           | carḋ/ASIC               | media,              |
| 139032d |           |              |                                                            | failure                 | 16-port<br>card     |
| 139042d |           |              |                                                            |                         | cara                |
| 139052d |           |              |                                                            |                         |                     |
| 139002e | txdpath   | PORT_STOPPED | Port is no longer                                          | Fiber cable,            | Replace             |
| 139012e |           |              | transmitting, as<br>indicated by the                       | media, or<br>16-port    | fiber<br>cable,     |
| 139022e |           |              | Number Of Frames                                           | card/ASIC               | media,              |
| 139032e |           |              | Transmitted counter                                        | failure                 | 16-port             |
| 139042e |           |              | being stuck at N<br>frames.                                |                         | card                |
| 139052e |           |              |                                                            |                         |                     |
|         |           |              | (POST). For more information<br>ageWorks Fabric OS Version |                         |                     |

| Table 9: V4.0.x Diagnostic Error Messages | Listed by Error Number | (Sheet 47 of 76) |
|-------------------------------------------|------------------------|------------------|
|-------------------------------------------|------------------------|------------------|

| Number  | Test Name | Message Text        | Description                                                                                                    | Probable<br>Cause    | Action          |
|---------|-----------|---------------------|----------------------------------------------------------------------------------------------------|----------------------|-----------------|
| 139002f | txdpath   | PORT_WRONG          | Frame erroneously                                                                                                    | ASIC failure         | Replace         |
| 139012f |           |                     | received by port M<br>instead of the                                                                                                    |                      | 16-port<br>card |
| 139022f |           |                     | intended port N.                                                                                                    |                      | cara            |
| 139032f |           |                     | 1                                                                                                    |                      |                 |
| 139042f |           |                     |                                                                                                    |                      |                 |
| 139052f |           |                     |                                                                                                    |                      |                 |
| 1390030 | txdpath   | ERR_STATS_<br>ENCIN | Port Error Statistics                                                                                                    | Fiber cable,         | Replace         |
| 1390130 |           | ENCIN               | counter is non-zero,<br>meaning an                                                                                                    | media, or<br>16-port | fiber<br>cable, |
| 1390230 |           |                     | "Encoding error,                                                                                                    | card/ASIC            | media,          |
| 1390330 |           |                     | inside frame" error                                                                                                    | failure              | 16-port         |
| 1390430 |           |                     | was detected when receiving frames.                                                                                                    |                      | card            |
| 1390530 |           |                     | 5                                                                                                    |                      |                 |
| 1390031 | txdpath   | ERR_STATS_CRC       | Port Error Statistics                                                                                                    | Fiber cable,         | Replace         |
| 1390131 |           |                     | counter is non-zero,<br>meaning a "Cyclic                                                                                                    | media, or<br>16-port | fiber<br>cable, |
| 1390231 |           |                     | redundancy check on                                                                                                    | card/ASIC            | media,          |
| 1390331 |           |                     | frame failed" error                                                                                                    | failure              | 16-port         |
| 1390431 |           |                     | was detected when receiving frames.                                                                                                    |                      | card            |
| 1390531 |           |                     | ,                                                                                                    |                      |                 |
| 1390032 | txdpath   | ERR_STATS_          | Port Error Statistics                                                                                                    | Fiber cable,         | Replace         |
| 1390132 |           | TRUNC               | counter is non-zero,<br>meaning a                                                                                                    | media, or<br>16-port | fiber<br>cable, |
| 1390232 |           |                     | "Truncated frame"                                                                                                    | carḋ/ASIC            | media,          |
| 1390332 |           |                     | error was detected                                                                                                    | failure              | 16-port<br>card |
| 1390432 |           |                     | when receiving<br>frames.                                                                                                    |                      | cara            |
| 1390532 |           |                     |                                                                                                    |                      |                 |
| 1390033 | txdpath   | ERR_STATS_          | Port Error Statistics                                                                                                    | Fiber cable,         | Replace         |
| 1390133 |           | 2LONG -             | counter is non-zero,<br>meaning a "Frame                                                                                                    | media, or<br>16-port | fiber<br>cable, |
| 1390233 |           |                     | too long" error was                                                                                                    | carḋ/ASIC            | media,          |
| 1390333 |           |                     | detected when                                                                                                    | failure              | 16-port         |
| 1390433 |           |                     | receiving frames.                                                                                                    |                      | card            |
| 1390533 |           |                     |                                                                                                    |                      |                 |
|         |           |                     | (POST). For more information and the second second |                      |                 |

| Table 9: | V4.0.x Diagnostic | Error Messages | Listed by E | Error Number | (Sheet 48 of 76) |
|----------|-------------------|----------------|-------------|--------------|------------------|
|          |                   |                |             |              |                  |

|         |           |              |                                                             | Probable             |                 |
|---------|-----------|--------------|-------------------------------------------------------------|----------------------|-----------------|
| Number  | Test Name | Message Text | Description                                                 | Cause                | Action          |
| 1390034 | txdpath   | ERR_STATS_   | Port Error Statistics                                       | Fiber cable,         | Replace         |
| 1390134 |           | BADEOF       | counter is non-zero,<br>meaning a "Bad end                  | media, or<br>16-port | fiber<br>cable, |
| 1390234 |           |              | of file" error was                                          | carḋ/ASIC            | mediá,          |
| 1390334 |           |              | detected when                                               | failure              | 16-port<br>card |
| 1390434 |           |              | receiving frames.                                           |                      | cara            |
| 1390534 |           |              |                                                             |                      |                 |
| 1390035 | txdpath   | ERR_STATS_   | Port Error Statistics                                       | Fiber cable,         | Replace         |
| 1390135 |           | ENCOUT       | counter is non-zero,<br>meaning an                          | media, or<br>16-port | fiber<br>cable, |
| 1390235 |           |              | "Encoding error,                                            | card/ASIC            | media,          |
| 1390335 |           |              | outside frame" error                                        | failure              | 16-port         |
| 1390435 |           |              | was detected when receiving frames.                         |                      | card            |
| 1390535 |           |              | 5                                                           |                      |                 |
| 1390036 | txdpath   | ERR_STATS_   | Port Error Statistics                                       | Fiber cable,         | Replace         |
| 1390136 |           | BADOS        | counter is non-zero,<br>meaning a "Bad                      | media, or<br>16-port | tiber<br>cable, |
| 1390236 |           |              | symbol on fiber-optic                                       | card/ASIC            | media,          |
| 1390336 |           |              | cable" error was<br>detected when                           | failure              | 16-port         |
| 1390436 |           |              | receiving frames.                                           |                      | card            |
| 1390536 |           |              | j                                                           |                      |                 |
| 1390037 | txdpath   | ERR_STATS_   | Port Error Statistics                                       | Fiber cable,         | Replace         |
| 1390137 |           | C3DISC       | counter is non-zero,<br>meaning a                           | media, or<br>16-port | fiber<br>cable, |
| 1390237 |           |              | "Discarded Class 3                                          | card/ASIC            | media,          |
| 1390337 |           |              | frames" error was<br>detected when                          | failure              | 16-port<br>card |
| 1390437 |           |              | receiving frames.                                           |                      | cara            |
| 1390537 |           |              | 5                                                           |                      |                 |
| 1390038 | txdpath   | ERR_STATS    | ASIC internal error                                         | Fiber cable,         | Replace         |
| 1390138 |           |              | counters detected an error condition.                       | media, or<br>16-port | fiber<br>cable, |
| 1390238 |           |              |                                                             | carḋ/ASIC            | mediá,          |
| 1390338 |           |              |                                                             | failure              | 16-port         |
| 1390438 |           |              |                                                             |                      | card            |
| 1390538 |           |              |                                                             |                      |                 |
|         |           |              | (POST). For more information<br>rageWorks Fabric OS Version |                      |                 |

| Table 9: V4.0.x D | iagnostic Error Message | s Listed by Error Number | (Sheet 49 of 76) |
|-------------------|-------------------------|--------------------------|------------------|
|-------------------|-------------------------|--------------------------|------------------|

| Number  | Test Name | Message Text | Description                                                | Probable<br>Cause    | Action              |
|---------|-----------|--------------|------------------------------------------------------------|----------------------|---------------------|
| 1390039 | txdpath   | TIMEOUT      | Port failed to receive                                     | Fiber cable,         | Replace             |
| 1390139 |           |              | frame within timeout period.                               | media, or<br>16-port | fiber<br>cable,     |
| 1390239 |           |              | penou.                                                     | carḋ/ASIC            | media,              |
| 1390339 |           |              |                                                            | failure              | 16-port             |
| 1390439 |           |              |                                                            |                      | card                |
| 1390539 |           |              |                                                            |                      |                     |
| 139003a | txdpath   | INIT         | Port failed to go                                          | Fiber cable,         | Replace             |
| 139013a |           |              | active in the loopback mode requested.                     | media, or<br>16-port | fiber<br>cable,     |
| 139023a |           |              | mode requesied.                                            | card/ASIC            | mediá,              |
| 139033a |           |              |                                                            | failure              | 16-port             |
| 139043a |           |              |                                                            |                      | card                |
| 139053a |           |              |                                                            |                      |                     |
| 139003b | txdpath   | DATA         | Payload received by                                        | Fiber cable,         | Replace             |
| 139013b |           |              | port did not match '<br>payload transmitted.               | media, or<br>16-port | fiber<br>cable,     |
| 139023b |           |              | puyioda nansininea.                                        | card/ASIC            | media,              |
| 139033b |           |              |                                                            | failure              | 16-port             |
| 139043b |           |              |                                                            |                      | card                |
| 139053b |           |              |                                                            |                      |                     |
| 139003c | txdpath   | NO_SEGMENT   | Port failed to go into                                     | Improper             | Reseat              |
| 139013c |           |              | loopback mode.                                             | media or<br>cable    | media<br>and        |
| 139023c |           |              |                                                            | connection           | cables              |
| 139033c |           |              |                                                            |                      | then re-<br>execute |
| 139043c |           |              |                                                            |                      | test                |
| 139053c |           |              |                                                            |                      |                     |
| 139003d | txdpath   | STATS_FTX    | Port counter value did                                     | Fiber cable,         | Replace             |
| 139013d |           |              | not match the number<br>of frames actually                 | media, or<br>16-port | fiber<br>cable,     |
| 139023d |           |              | transmitted. In this                                       | carḋ/ASIC            | mediá,              |
| 139033d |           |              | case, FTX = number<br>of frames transmitted.               | failure              | 16-port             |
| 139043d |           |              | or trames transmitted.                                     |                      | card                |
| 139053d |           |              |                                                            |                      |                     |
|         |           |              | (POST). For more information<br>ageWorks Fabric OS Version |                      |                     |

| Table 9: | V4.0.x Diagnostic | Error Messages | Listed by | Error Number | (Sheet 50 of 76) |
|----------|-------------------|----------------|-----------|--------------|------------------|
|          |                   |                |           |              | 10               |

|         | _         |                |                                                         | Probable             |                 |
|---------|-----------|----------------|---------------------------------------------------------|----------------------|-----------------|
| Number  | Test Name | Message Text   | Description                                             | Cause                | Action          |
| 139003e | txdpath   | STATS_FRX      | Port counter value did                                  | Fiber cable,         | Replace         |
| 139013e |           |                | not match the number<br>of frames actually              | media, or<br>16-port | fiber<br>cable, |
| 139023e |           |                | transmitted. In this                                    | carḋ/ASIC            | media,          |
| 139033e |           |                | case, FRX = number<br>of frames received.               | failure              | 16-port<br>card |
| 139043e |           |                | of frames received.                                     |                      | culu            |
| 139053e |           |                |                                                         |                      |                 |
| 139003f | txdpath   | STATS_C3FRX    | Port counter value did                                  | Fiber cable,         | Replace         |
| 139013f |           |                | not match the number<br>of frames actually              | media, or<br>16-port | fiber<br>cable, |
| 139023f |           |                | transmitted. In this                                    | card/ASIC            | mediá,          |
| 139033f |           |                | case, C3FRX =<br>number of Class 3                      | failure              | 16-port<br>card |
| 139043f |           |                | frames received.                                        |                      | cara            |
| 139053f |           |                |                                                         |                      |                 |
| 1390040 | txdpath   | STATS          | An ASIC internal                                        | ASIC failure         | Replace         |
| 1390140 |           |                | statistics counter<br>incremented                       |                      | 16-port<br>card |
| 1390240 |           |                | incorrectly.                                            |                      | culu            |
| 1390340 |           |                | ,                                                       |                      |                 |
| 1390440 |           |                |                                                         |                      |                 |
| 1390540 |           |                |                                                         |                      |                 |
| 1390041 | txdpath   | MBUF_STATE_ERR | Minibuffer state                                        | ASIC failure         | Replace         |
| 1390141 |           |                | checking error.                                         |                      | 16-port<br>card |
| 1390241 |           |                |                                                         |                      | culu            |
| 1390341 |           |                |                                                         |                      |                 |
| 1390441 |           |                |                                                         |                      |                 |
| 1390541 |           |                |                                                         |                      |                 |
| 1390042 | txdpath   | FINISH_MSG_ERR | Error detected by the                                   | ASIC failure         | Replace         |
| 1390142 |           |                | ASIC frame finish                                       |                      | 16-port<br>card |
| 1390242 |           |                | message handling<br>logic.                              |                      | cuiu            |
| 1390342 |           |                |                                                         |                      |                 |
| 1390442 |           |                |                                                         |                      |                 |
| 1390542 |           |                |                                                         |                      |                 |
|         |           |                | (POST). For more information ageWorks Fabric OS Version |                      |                 |

| Table 9:         V4.0.x         Diagnostic Error         Message | s Listed by Error Number (Sheet 51 of 76) |
|------------------------------------------------------------------|-------------------------------------------|
|------------------------------------------------------------------|-------------------------------------------|

|         |           |                 |                                                          | Probable     |                  |
|---------|-----------|-----------------|----------------------------------------------------------|--------------|------------------|
| Number  | Test Name | Message Text    | Description                                              | Cause        | Action           |
| 1390043 | txdpath   | RXQ_RAM_PERR    | A parity error was                                       | ASIC failure | Replace          |
| 1390143 |           |                 | detected in the receive queuing RAM                      |              | 16-port<br>card  |
| 1390243 |           |                 | of the ASIC.                                             |              | curu             |
| 1390343 |           |                 |                                                          |              |                  |
| 1390443 |           |                 |                                                          |              |                  |
| 1390543 |           |                 |                                                          |              |                  |
| 1390044 | txdpath   | RXQ_FRAME_ERR   | A data error was                                         | ASIC failure | Replace          |
| 1390144 |           |                 | detected in the receive port queuing                     |              | 16-port<br>card  |
| 1390244 |           |                 | memory.                                                  |              | culu             |
| 1390344 |           |                 | ,                                                        |              |                  |
| 1390444 |           |                 |                                                          |              |                  |
| 1390544 |           |                 |                                                          |              |                  |
| 1390045 | txdpath   | FDET_PERR       | ASIC internal failure                                    | ASIC failure | Replace          |
| 1390145 |           |                 | detect memory found<br>a parity error.                   |              | 16'-port<br>card |
| 1390245 |           |                 | a parity error.                                          |              | culu             |
| 1390345 |           |                 |                                                          |              |                  |
| 1390445 |           |                 |                                                          |              |                  |
| 1390545 |           |                 |                                                          |              |                  |
| 1390046 | txdpath   | MBUF_STATUS_    | If in force failure                                      | ASIC failure | Replace          |
| 1390146 |           | ERR             | mode, bad minisate<br>buffer status found.               |              | 16-port<br>card  |
| 1390246 |           |                 |                                                          |              | curu             |
| 1390346 |           |                 |                                                          |              |                  |
| 1390446 |           |                 |                                                          |              |                  |
| 1390546 |           |                 |                                                          |              |                  |
| 1390047 | txdpath   | EPI1_STATUS_ERR | If in force failure                                      | ASIC failure | Replace          |
| 1390147 |           |                 | mode, RX port<br>interrupt has bad                       |              | 16-port<br>card  |
| 1390247 |           |                 | finish message errors                                    |              | cuiu             |
| 1390347 |           |                 | status.                                                  |              |                  |
| 1390447 |           |                 |                                                          |              |                  |
| 1390547 |           |                 |                                                          |              |                  |
|         |           |                 | (POST). For more informatic<br>ageWorks Fabric OS Versio |              |                  |

 Table 9: V4.0.x Diagnostic Error Messages Listed by Error Number (Sheet 52 of 76)

|                                                                                                    |           |                |                                                                                                    | Probable                                                     |                                                         |
|----------------------------------------------------------------------------------------------------|-----------|----------------|----------------------------------------------------------------------------------------------------|--------------------------------------------------------------|---------------------------------------------------------|
| Number                                                                                                    | Test Name | Message Text   | Description                                                                                                    | Cause                                                        | Action                                                  |
| 1390048                                                                                                    | txdpath   | LESSN_STATUS_  | If in force failure                                                                                                    | ASIC failure                                                 | Replace                                                 |
| 1390148                                                                                                    |           | ERR            | mode, less_n register<br>has bad buffer tags                                                                                                    |                                                              | 16-port<br>card                                         |
| 1390248                                                                                                    |           |                | error status.                                                                                                    |                                                              | culu                                                    |
| 1390348                                                                                                    |           |                |                                                                                                    |                                                              |                                                         |
| 1390448                                                                                                    |           |                |                                                                                                    |                                                              |                                                         |
| 1390548                                                                                                    |           |                |                                                                                                    |                                                              |                                                         |
| 1390049                                                                                                    | txdpath   | FTPRT_STATUS_  | If in force failure                                                                                                    | ASIC failure                                                 | Replace                                                 |
| 1390149                                                                                                    |           | ERR            | mode, incorrect                                                                                                    |                                                              | 16-port                                                 |
| 1390249                                                                                                    |           |                | frame tracking port<br>status found.                                                                                                    |                                                              | card                                                    |
| 1390349                                                                                                    |           |                |                                                                                                    |                                                              |                                                         |
| 1390449                                                                                                    |           |                |                                                                                                    |                                                              |                                                         |
| 1390549                                                                                                    |           |                |                                                                                                    |                                                              |                                                         |
| 139004a                                                                                                    | txdpath   | TST_INIT       | Error detected by the                                                                                                    | ASIC failure                                                 | Replace                                                 |
| 139014a                                                                                                    |           |                | software during the test initialization                                                                                                    |                                                              | 16-port                                                 |
| 139024a                                                                                                    |           |                | sequence.                                                                                                    |                                                              | card                                                    |
| 139034a                                                                                                    |           |                | 1                                                                                                    |                                                              |                                                         |
| 139044a                                                                                                    |           |                |                                                                                                    |                                                              |                                                         |
| 139054a                                                                                                    |           |                |                                                                                                    |                                                              |                                                         |
| 13a0020                                                                                                    | spinFab   | ERR_STAT_ENCIN | Port Error Statistics<br>counter is non-zero,<br>meaning an<br>"Encoding error,<br>inside frame" error<br>was detected when<br>receiving frames.           | Fiber cable,<br>media, or<br>16-port<br>card/ASIC<br>failure | Replace<br>fiber<br>cable,<br>media,<br>16-port<br>card |
| 13a0021                                                                                                    | spinFab   | ERR_STAT_CRC   | Port Error Statistics<br>counter is non-zero,<br>meaning a "Cyclic<br>redundancy check on<br>frame failed" error<br>was detected when<br>receiving frames. | Fiber cable,<br>media, or<br>16-port<br>card/ASIC<br>failure | Replace<br>fiber<br>cable,<br>media,<br>16-port<br>card |
| * These tests are run during the power-on-self-test (POST). For more information about these tests, refer to the individual command descriptions in the <i>HP StorageWorks Fabric OS Version 3.0.x/4.0.x Reference Guide</i> . |           |                |                                                                                                    |                                                              |                                                         |

| Table 9: V4.0.x Diagnostic Error Message | s Listed by Error Number | (Sheet 53 of 76) |
|------------------------------------------|--------------------------|------------------|
|------------------------------------------|--------------------------|------------------|

| Number                                                                                                    | Test Name | Message Text        | Description                                                                                                    | Probable<br>Cause                                            | Action                                                  |
|----------------------------------------------------------------------------------------------------|-----------|---------------------|----------------------------------------------------------------------------------------------------|--------------------------------------------------------------|---------------------------------------------------------|
| 13a0022                                                                                                    | spinFab   | ERR_STAT_TRUNC      | Port Error Statistics<br>counter is non-zero,<br>meaning a<br>"Truncated frame"<br>error was detected<br>when receiving<br>frames.                 | Fiber cable,<br>media, or<br>16-port<br>card/ASIC<br>failure | Replace<br>fiber<br>cable,<br>media,<br>16-port<br>card |
| 13a0023                                                                                                    | spinFab   | ERR_STAT_2LONG      | Port Error Statistics<br>counter is non-zero,<br>meaning a "Frame<br>too long" error was<br>detected when<br>receiving frames.                     | Fiber cable,<br>media, or<br>16-port<br>card/ASIC<br>failure | Replace<br>fiber<br>cable,<br>media,<br>16-port<br>card |
| 13a0024                                                                                                    | spinFab   | ERR_STAT_<br>BADEOF | Port Error Statistics<br>counter is non-zero,<br>meaning a "Bad end<br>of file" error was<br>detected when<br>receiving frames.                    | Fiber cable,<br>media, or<br>16-port<br>card/ASIC<br>failure | Replace<br>fiber<br>cable,<br>media,<br>16-port<br>card |
| 13a0025                                                                                                    | spinFab   | ERR_STAT_<br>ENCOUT | Port Error Statistics<br>counter is non-zero,<br>meaning an<br>"Encoding error,<br>outside frame" error<br>was detected when<br>receiving frames.  | Fiber cable,<br>media, or<br>16-port<br>card/ASIC<br>failure | Replace<br>fiber<br>cable,<br>media,<br>16-port<br>card |
| 13a0026                                                                                                    | spinFab   | ERR_STAT_BADOS      | Port Error Statistics<br>counter is non-zero,<br>meaning a "Bad<br>symbol on fiber-optic<br>cable" error was<br>detected when<br>receiving frames. | Fiber cable,<br>media, or<br>16-port<br>card/ASIC<br>failure | Replace<br>fiber<br>cable,<br>media,<br>16-port<br>card |
| * These tests are run during the power-on-self-test (POST). For more information about these tests, refer to the individual command descriptions in the <i>HP StorageWorks Fabric OS Version 3.0.x/4.0.x Reference Guide</i> . |           |                     |                                                                                                    |                                                              |                                                         |

## Table 9: V4.0.x Diagnostic Error Messages Listed by Error Number (Sheet 54 of 76)

|         |           |                 |                                                                                                    | Probable                                                     |                                                                                        |
|---------|-----------|-----------------|----------------------------------------------------------------------------------------------------|--------------------------------------------------------------|----------------------------------------------------------------------------------------|
| Number  | Test Name | Message Text    | Description                                                                                                    | Cause                                                        | Action                                                                                 |
| 13a0027 | spinFab   | ERR_STAT_C3DISC | Port Error Statistics<br>counter is non-zero,<br>meaning a<br>"Discarded Class 3<br>frames" error was<br>detected when<br>receiving frames. | Fiber cable,<br>media, or<br>16-port<br>card/ASIC<br>failure | Replace<br>fiber<br>cable,<br>media,<br>16-port<br>card                                |
| 13a0028 | spinFab   | ERR_STAT        | One of the ASIC<br>internal counters<br>detected an error.                                                                                  | Fiber cable,<br>media, or<br>16-port<br>card/ASIC<br>failure | Replace<br>fiber<br>cable,<br>media,<br>16-port<br>card                                |
| 13a0029 | spinFab   | XMIT            | Port failed to transmit frame.                                                                                                    | ASIC failure                                                 | Replace<br>16-port<br>card                                                             |
| 13a002a | spinFab   | PORT_M2M        | Port is found to be<br>connected to itself<br>(self loopback). This<br>Port M to Port M<br>connection is not<br>allowed by the test.        | Improper<br>cable<br>connection                              | Re-<br>connect<br>port (M)<br>to another<br>port (N)<br>and re-<br>execute<br>the test |
| 13a002b | spinFab   | PORT_ABSENT     | Port is not present.                                                                                                    | ASIC or<br>16-port card<br>failure                           | Replace<br>16-port<br>card                                                             |
| 13a002c | spinFab   | PORT_DIED       | Port was in loopback<br>mode and then went<br>inactive.                                                                                     | Fiber cable,<br>media, or<br>16-port<br>card/ASIC<br>failure | Replace<br>fiber<br>cable,<br>media,<br>16-port<br>card                                |
| 13a002d | spinFab   | PORT_ENABLE     | ASIC driver detected<br>an error when<br>attempting to bring<br>the port online.                                                            | Fiber cable,<br>media, or<br>16-port<br>card/ASIC<br>failure | Replace<br>fiber<br>cable,<br>media,<br>16-port<br>card                                |
|         |           |                 | (POST). For more information ageWorks Fabric OS Version                                                                                     |                                                              |                                                                                        |

Table 9: V4.0.x Diagnostic Error Messages Listed by Error Number (Sheet 55 of 76)

| Number  | Test Name | Message Text        | Description                                                                                                    | Probable<br>Cause                                            | Action                                                  |
|---------|-----------|---------------------|----------------------------------------------------------------------------------------------------|--------------------------------------------------------------|---------------------------------------------------------|
| 13a002e | spinFab   | PORT_STOPPED        | Port is no longer<br>transmitting, as<br>indicated by the<br>Number Of Frames<br>Transmitted counter<br>being stuck at N<br>frames.                        | Fiber cable,<br>media, or<br>16-port<br>card/ASIC<br>failure | Replace<br>fiber<br>cable,<br>media,<br>16-port<br>card |
| 13a002f | spinFab   | PORT_WRONG          | Frame erroneously<br>received by port M<br>instead of the<br>intended port N.                                                                              | ASIC failure                                                 | Replace<br>16-port<br>card                              |
| 13a0030 | spinFab   | ERR_STATS_<br>ENCIN | Port Error Statistics<br>counter is non-zero,<br>meaning an<br>"Encoding error,<br>inside frame" error<br>was detected when<br>receiving frames.           | Fiber cable,<br>media, or<br>16-port<br>card/ASIC<br>failure | Replace<br>fiber<br>cable,<br>media,<br>16-port<br>card |
| 13a0031 | spinFab   | ERR_STATS_CRC       | Port Error Statistics<br>counter is non-zero,<br>meaning a "Cyclic<br>redundancy check on<br>frame failed" error<br>was detected when<br>receiving frames. | Fiber cable,<br>media, or<br>16-port<br>card/ASIC<br>failure | Replace<br>fiber<br>cable,<br>media,<br>16-port<br>card |
| 13a0032 | spinFab   | ERR_STATS_<br>TRUNC | Port Error Statistics<br>counter is non-zero,<br>meaning a<br>"Truncated frame"<br>error was detected<br>when receiving<br>frames.                         | Fiber cable,<br>media, or<br>16-port<br>card/ASIC<br>failure | Replace<br>fiber<br>cable,<br>media,<br>16-port<br>card |
| 13a0033 | spinFab   | ERR_STATS_<br>2LONG | Port Error Statistics<br>counter is non-zero,<br>meaning a "Frame<br>too long" error was<br>detected when<br>receiving frames.                             | Fiber cable,<br>media, or<br>16-port<br>card/ASIC<br>failure | Replace<br>fiber<br>cable,<br>media,<br>16-port<br>card |
|         |           |                     | (POST). For more information<br>ageWorks Fabric OS Version                                                                                                 |                                                              |                                                         |

| Table 9: | V4.0.x Diagnostic | Error Messages | Listed by Er | ror Number | (Sheet 56 of 76) |
|----------|-------------------|----------------|--------------|------------|------------------|
|          |                   |                |              |            |                  |

|         |           |                      |                                                                                                    | Probable                                                     |                                                         |
|---------|-----------|----------------------|----------------------------------------------------------------------------------------------------|--------------------------------------------------------------|---------------------------------------------------------|
| Number  | Test Name | Message Text         | Description                                                                                                    | Cause                                                        | Action                                                  |
| 13a0034 | spinFab   | ERR_STATS_<br>BADEOF | Port Error Statistics<br>counter is non-zero,<br>meaning a "Bad end<br>of file" error was<br>detected when<br>receiving frames.                                                                                                    | Fiber cable,<br>media, or<br>16-port<br>card/ASIC<br>failure | Replace<br>fiber<br>cable,<br>media,<br>16-port<br>card |
| 13a0035 | spinFab   | ERR_STATS_<br>ENCOUT | Port Error Statistics<br>counter is non-zero,<br>meaning an<br>"Encoding error,<br>outside frame" error<br>was detected when<br>receiving frames.                                                                                                    | Fiber cable,<br>media, or<br>16-port<br>card/ASIC<br>failure | Replace<br>fiber<br>cable,<br>media,<br>16-port<br>card |
| 13a0036 | spinFab   | ERR_STATS_<br>BADOS  | Port Error Statistics<br>counter is non-zero,<br>meaning a "Bad<br>symbol on fiber-optic<br>cable" error was<br>detected when<br>receiving frames.                                                                                                    | Fiber cable,<br>media, or<br>16-port<br>card/ASIC<br>failure | Replace<br>fiber<br>cable,<br>media,<br>16-port<br>card |
| 13a0037 | spinFab   | ERR_STATS_<br>C3DISC | Port Error Statistics<br>counter is non-zero,<br>meaning a<br>"Discarded Class 3<br>frames" error was<br>detected when<br>receiving frames.                                                                                                    | Fiber cable,<br>media, or<br>16-port<br>card/ASIC<br>failure | Replace<br>fiber<br>cable,<br>media,<br>16-port<br>card |
| 13a0038 | spinFab   | ERR_STATS            | ASIC internal error<br>counters detected an<br>error condition.                                                                                                    | Fiber cable,<br>media, or<br>16-port<br>card/ASIC<br>failure | Replace<br>fiber<br>cable,<br>media,<br>16-port<br>card |
| 13a0039 | spinFab   | TIMEOUT              | Port failed to receive<br>frame within time-out<br>period.                                                                                                    | Fiber cable,<br>media, or<br>16-port<br>card/ASIC<br>failure | Replace<br>fiber<br>cable,<br>media,<br>16-port<br>card |
|         |           |                      | (POST). For more information and the second second se |                                                              |                                                         |

| Number  | Test Name | Message Text | Description                                                                                                    | Probable<br>Cause                                            | Action                                                          |
|---------|-----------|--------------|----------------------------------------------------------------------------------------------------|--------------------------------------------------------------|-----------------------------------------------------------------|
| 13a003a | spinFab   | INIT         | Port failed to go<br>active in the loopback<br>mode requested.                                                                                         | Fiber cable,<br>media, or<br>16-port<br>card/ASIC<br>failure | Replace<br>fiber<br>cable,<br>media,<br>16-port<br>card         |
| 13a003b | spinFab   | DATA         | Payload received by<br>port did not match<br>payload. transmitted                                                                                      | Fiber cable,<br>media, or<br>16-port<br>card/ASIC<br>failure | Replace<br>fiber<br>cable,<br>media,<br>16-port<br>card         |
| 13a003c | spinFab   | NO_SEGMENT   | Port failed to go into<br>loopback mode.                                                                                                    | Improper<br>media or<br>cable<br>connection                  | Reseat<br>media<br>and<br>cables<br>then re-<br>execute<br>test |
| 13a003d | spinFab   | STATS_FTX    | Port counter value did<br>not match the number<br>of frames actually<br>transmitted. In this<br>case, FTX = number<br>of frames transmitted.           | Fiber cable,<br>media, or<br>16-port<br>card/ASIC<br>failure | Replace<br>fiber<br>cable,<br>media,<br>16-port<br>card         |
| 13a003e | spinFab   | STATS_FRX    | Port counter value did<br>not match the number<br>of frames actually<br>transmitted. In this<br>case, FRX = number<br>of frames received.              | Fiber cable,<br>media, or<br>16-port<br>card/ASIC<br>failure | Replace<br>fiber<br>cable,<br>media,<br>16-port<br>card         |
| 13a003f | spinFab   | STATS_C3FRX  | Port counter value did<br>not match the number<br>of frames actually<br>transmitted. In this<br>case, C3FRX =<br>number of Class 3<br>frames received. | Fiber cable,<br>media, or<br>16-port<br>card/ASIC<br>failure | Replace<br>fiber<br>cable,<br>media,<br>16-port<br>card         |
|         |           |              | (POST). For more information<br>PrageWorks Fabric OS Version                                                                                           |                                                              |                                                                 |

| Table 9: | V4.0.x Diagnostic | Error Messages | Listed by | Error Number | (Sheet 58 of 76) |
|----------|-------------------|----------------|-----------|--------------|------------------|
|          |                   |                |           |              |                  |

| NUM     | Test Niesse |                      | Description                                                                                                    | Probable     | A                          |
|---------|-------------|----------------------|----------------------------------------------------------------------------------------------------|--------------|----------------------------|
| Number  | Test Name   | Message Text         | Description                                                                                                    | Cause        | Action                     |
| 13a0040 | spinFab     | STATS                | An ASIC internal<br>statistics counter<br>incremented<br>incorrectly.                                                                                                    | ASIC failure | Replace<br>16-port<br>card |
| 13a0041 | spinFab     | MBUF_STATE_ERR       | Minibuffer state checking error.                                                                                                    | ASIC failure | Replace<br>16-port<br>card |
| 13a0042 | spinFab     | FINISH_MSG_ERR       | Error detected by the<br>ASIC frame finish<br>message handling<br>logic.                                                                                                    | ASIC failure | Replace<br>16-port<br>card |
| 13a0043 | spinFab     | RXQ_RAM_PERR         | A parity error was<br>detected in the<br>receive queuing RAM<br>of the ASIC.                                                                                                    | ASIC failure | Replace<br>16-port<br>card |
| 13a0044 | spinFab     | RXQ_FRAME_ERR        | A data error was<br>detected in the<br>receive port queuing<br>memory.                                                                                                    | ASIC failure | Replace<br>16-port<br>card |
| 13a0045 | spinFab     | FDET_PERR            | ASIC internal failure<br>detect memory found<br>a parity error.                                                                                                    | ASIC failure | Replace<br>16-port<br>card |
| 13a0046 | spinFab     | MBUF_STATUS_<br>ERR  | If in force failure<br>mode, bad minisate<br>buffer status found.                                                                                                    | ASIC failure | Replace<br>16-port<br>card |
| 13a0047 | spinFab     | EPI1_STATUS_ERR      | If in force failure<br>mode, RX port<br>interrupt has bad<br>finish message errors<br>status.                                                                                                    | ASIC failure | Replace<br>16-port<br>card |
| 13a0048 | spinFab     | LESSN_STATUS_<br>ERR | If in force failure<br>mode, less_n register<br>has bad buffer tags<br>error status.                                                                                                    | ASIC failure | Replace<br>16-port<br>card |
|         |             |                      | (POST). For more information and the second second se |              |                            |

Table 9: V4.0.x Diagnostic Error Messages Listed by Error Number (Sheet 59 of 76)

| Number                                                                    | Test Name | Message Text         | Description                                                                                                    | Probable<br>Cause                                            | Action                                                  |
|---------------------------------------------------------------------------|-----------|----------------------|----------------------------------------------------------------------------------------------------|--------------------------------------------------------------|---------------------------------------------------------|
| 13a0049                                                                   | spinFab   | FTPRT_STATUS_<br>ERR | If in force failure<br>mode, incorrect<br>frame tracking port<br>status found.                                                                             | ASIC failure                                                 | Replace<br>16-port<br>card                              |
| 13a004a                                                                   | spinFab   | TST_INIT             | Error detected by the software during the test initialization sequence.                                                                                    | ASIC failure                                                 | Replace<br>16-port<br>card                              |
| 13b0020<br>13b0120<br>13b0220<br>13b0320<br>13b0420<br>13b0520            | backPort  | ERR_STAT_ENCIN       | Port Error Statistics<br>counter is non-zero,<br>meaning an<br>"Encoding error,<br>inside frame" error<br>was detected when<br>receiving frames.           | Fiber cable,<br>media, or<br>16-port<br>card/ASIC<br>failure | Replace<br>fiber<br>cable,<br>media,<br>16-port<br>card |
| 13b0021<br>13b0121<br>13b0221<br>13b0321<br>13b0421<br>13b0521            | backPort  | ERR_STAT_CRC         | Port Error Statistics<br>counter is non-zero,<br>meaning a "Cyclic<br>redundancy check on<br>frame failed" error<br>was detected when<br>receiving frames. | Fiber cable,<br>media, or<br>16-port<br>card/ASIC<br>failure | Replace<br>fiber<br>cable,<br>media,<br>16-port<br>card |
| 13b0022<br>13b0122<br>13b0222<br>13b0322<br>13b0422<br>13b0422<br>13b0522 | backPort  | ERR_STAT_TRUNC       | Port Error Statistics<br>counter is non-zero,<br>meaning a<br>"Truncated frame"<br>error was detected<br>when receiving<br>frames.                         | Fiber cable,<br>media, or<br>16-port<br>card/ASIC<br>failure | Replace<br>fiber<br>cable,<br>media,<br>16-port<br>card |
|                                                                           |           |                      | (POST). For more information ageWorks Fabric OS Version                                                                                                    |                                                              |                                                         |

| Table 9: V4.0.x Diagnostic Error Messages L | Listed by Error Number | (Sheet 60 of 76) |
|---------------------------------------------|------------------------|------------------|
|---------------------------------------------|------------------------|------------------|

|         |                |                            |                                            | Probable             |                  |
|---------|----------------|----------------------------|--------------------------------------------|----------------------|------------------|
| Number  | Test Name      | Message Text               | Description                                | Cause                | Action           |
| 13b0023 | backPort       | ERR_STAT_2LONG             | Port Error Statistics                      | Fiber cable,         | Replace          |
| 13b0123 |                |                            | counter is non-zero,<br>meaning a "Frame   | media, or<br>16-port | fiber<br>cable,  |
| 13b0223 |                |                            | too long" error was                        | card/ASIC            | mediá,           |
| 13b0323 |                |                            | detected when receiving frames.            | failure              | 16-port<br>card  |
| 13b0423 |                |                            | receiving names.                           |                      | cara             |
| 13b0523 |                |                            |                                            |                      |                  |
| 13b0024 | backPort       | ERR_STAT_<br>BADEOF        | Port Error Statistics                      | Fiber cable,         | Replace          |
| 13b0124 |                | BADEOF                     | counter is non-zero,<br>meaning a "Bad end | media, or<br>16-port | fiber<br>cable,  |
| 13b0224 |                |                            | meaning a "Bad end<br>of file" error was   | card/ASIC            | mediá,           |
| 13b0324 |                |                            | detected when receiving frames.            | failure              | 16-port<br>card  |
| 13b0424 |                |                            | receiving names.                           |                      | curu             |
| 13b0524 |                |                            |                                            |                      |                  |
| 13b0025 | backPort       | ERR_STAT_                  | Port Error Statistics                      | Fiber cable,         | Replace          |
| 13b0125 |                | ENCOUT                     | counter is non-zero,<br>meaning an         | media, or<br>16-port | fiber<br>cable,  |
| 13b0225 |                |                            | "Encoding error,                           | carḋ/ASIC            | media,           |
| 13b0325 |                |                            | outside frame" error<br>was detected when  | failure              | 16-port<br>card  |
| 13b0425 |                |                            | receiving frames.                          |                      | cara             |
| 13b0525 |                |                            | _                                          |                      |                  |
| 13b0026 | backPort       | ERR_STAT_<br>BADOS         | Port Error Statistics                      | Fiber cable,         | Replace          |
| 13b0126 |                | BADOS                      | counter is non-zero,<br>meaning a "Bad     | media, or<br>16-port | tiber<br>cable,  |
| 13b0226 |                |                            | symbol on fiber-optic                      | carḋ/ASIC            | media,           |
| 13b0326 |                |                            | cable" error was<br>detected when          | failure              | 16-port<br>card  |
| 13b0426 |                |                            | receiving frames.                          |                      | curu             |
| 13b0526 |                |                            |                                            |                      |                  |
| 13b0027 | backPort       | ERR_STAT_C3DISC            | Port Error Statistics                      | Fiber cable,         | Replace<br>fiber |
| 13b0127 |                |                            | counter is non-zero,<br>meaning a          | media, or<br>16-port | tiber<br>cable,  |
| 13b0227 |                |                            | "Discarded Class 3                         | card/ASIC            | mediá,           |
| 13b0327 |                |                            | frames" error was<br>detected when         | failure              | 16-port<br>card  |
| 13b0427 |                |                            | receiving frames.                          |                      |                  |
| 13b0527 |                |                            | _                                          |                      |                  |
|         |                |                            | (POST). For more information               |                      |                  |
| Indivi  | aval command d | escriptions in the HP Stor | ageWorks Fabric OS Versio                  | n 3.U.x/4.U.x Rete   | erence Guide.    |

| Table 9:         V4.0.x         Diagnostic         Error         Messages | Listed by Error Number | (Sheet 61 of 76) |
|---------------------------------------------------------------------------|------------------------|------------------|
|---------------------------------------------------------------------------|------------------------|------------------|

|         |                |                            |                                              | Probable                |                     |
|---------|----------------|----------------------------|----------------------------------------------|-------------------------|---------------------|
| Number  | Test Name      | Message Text               | Description                                  | Cause                   | Action              |
| 13b0028 | backPort       | ERR_STAT                   | One of the ASIC                              | Fiber cable,            | Replace             |
| 13b0128 |                |                            | internal counters<br>detected an error.      | media, or<br>16-port    | fiber<br>cable,     |
| 13b0228 |                |                            |                                              | card/ASIC               | media,              |
| 13b0328 |                |                            |                                              | failure                 | 16-port<br>card     |
| 13b0428 |                |                            |                                              |                         | cara                |
| 13b0528 |                |                            |                                              |                         |                     |
| 13b0029 | backPort       | XMIT                       | Port failed to transmit                      | ASIC failure            | Replace             |
| 13b0129 |                |                            | trame.                                       |                         | 16-port<br>card     |
| 13b0229 |                |                            |                                              |                         | cuiu                |
| 13b0329 |                |                            |                                              |                         |                     |
| 13b0429 |                |                            |                                              |                         |                     |
| 13b0529 |                |                            |                                              |                         |                     |
| 13b002a | backPort       | PORT_M2M                   | Port is found to be                          | Improper<br>cable       | Re-                 |
| 13b012a |                |                            | connected to itselt<br>(self loopback). This | cable<br>connection     | connect<br>port (M) |
| 13b022a |                |                            | Port M to Port M                             | connection              | to another          |
| 13b032a |                |                            | connection is not                            |                         | port (N)<br>and re- |
| 13b042a |                |                            | allowed by the test.                         |                         | ana re-<br>execute  |
| 13b052a |                |                            |                                              |                         | the test            |
| 13b002b | backPort       | PORT_ABSENT                | Port is not present.                         | ASIC or                 | Replace             |
| 13b012b |                |                            |                                              | 16-port card<br>failure | 16-port<br>card     |
| 13b022b |                |                            |                                              | lanore                  | cara                |
| 13b032b |                |                            |                                              |                         |                     |
| 13b042b |                |                            |                                              |                         |                     |
| 13b052b |                |                            |                                              |                         |                     |
| 13b002c | backPort       | PORT_DIED                  | Port was in loopback                         | Fiber cable,            | Replace             |
| 13b012c |                |                            | mode and then went inactive.                 | media, or<br>16-port    | fiber<br>cable,     |
| 13b022c |                |                            |                                              | card/ASIC               | media,              |
| 13b032c |                |                            |                                              | failure                 | 16-port             |
| 13b042c |                |                            |                                              |                         | card                |
| 13b052c |                |                            |                                              |                         |                     |
|         |                |                            | (POST). For more information                 |                         |                     |
| indiv   | aval command d | escriptions in the HP Stor | rageWorks Fabric OS Versio                   | on 3.U.x/4.U.x Refe     | erence Guide.       |

Table 9: V4.0.x Diagnostic Error Messages Listed by Error Number (Sheet 62 of 76)

|         |                                                                                                    |                     |                                                                                                    | Probable                  |                  |
|---------|----------------------------------------------------------------------------------------------------|---------------------|----------------------------------------------------------------------------------------------------|---------------------------|------------------|
| Number  | Test Name                                                                                             | Message Text        | Description                                                                                                    | Cause                     | Action           |
| 13b002d | backPort                                                                                              | PORT_ENABLE         | ASIC driver detected                                                                                                    | Fiber cable,<br>media, or | Replace<br>fiber |
| 13b012d |                                                                                                    |                     | attempting to bring                                                                                                    | 16-port                   | cable,           |
| 13b022d |                                                                                                    |                     | the port online.                                                                                                    | card/ASIC                 | mediá,           |
| 13b032d |                                                                                                    |                     |                                                                                                    | failure                   | 16-port<br>card  |
| 13b042d |                                                                                                    |                     |                                                                                                    |                           | cara             |
| 13b052d |                                                                                                    |                     |                                                                                                    |                           |                  |
| 13b002e | backPort                                                                                              | PORT_STOPPED        | Port is no longer                                                                                                    | Fiber cable,              | Replace          |
| 13b012e |                                                                                                    |                     | transmitting, as<br>indicated by the                                                                                                    | media, or<br>16-port      | fiber<br>cable,  |
| 13b022e |                                                                                                    |                     | Number Of Frames                                                                                                    | card/ASIC                 | mediá,           |
| 13b032e |                                                                                                    |                     | Transmitted counter<br>being stuck at N                                                                                                    | failure                   | 16-port<br>card  |
| 13b042e |                                                                                                    |                     | frames.                                                                                                    |                           | curu             |
| 13b052e |                                                                                                    |                     |                                                                                                    |                           |                  |
| 13b002f | backPort                                                                                              | PORT_WRONG          | Frame erroneously                                                                                                    | ASIC failure              | Replace          |
| 13b012f |                                                                                                    |                     | received by port M<br>instead of the                                                                                                    |                           | 16-port<br>card  |
| 13b022f |                                                                                                    |                     | intended port N.                                                                                                    |                           |                  |
| 13b032f |                                                                                                    |                     |                                                                                                    |                           |                  |
| 13b042f |                                                                                                    |                     |                                                                                                    |                           |                  |
| 13b052f |                                                                                                    |                     |                                                                                                    |                           | -                |
| 13b0030 | backPort                                                                                              | ERR_STATS_<br>ENCIN | Port Error Statistics counter is non-zero,                                                                                                    | Fiber cable,<br>media, or | Replace<br>fiber |
| 13b0130 |                                                                                                    | ENCIN               | meaning an                                                                                                    | 16-port                   | cable,           |
| 13b0230 |                                                                                                    |                     | "Encoding error,                                                                                                    | carḋ/ASIC<br>failure      | media,           |
| 13b0330 |                                                                                                    |                     | inside frame" error<br>was detected when                                                                                                    | failure                   | 16-port<br>card  |
| 13b0430 |                                                                                                    |                     | receiving frames.                                                                                                    |                           |                  |
| 13b0530 |                                                                                                    |                     |                                                                                                    | <b></b>                   |                  |
| 13b0031 | backPort                                                                                              | ERR_STATS_CRC       | Port Error Statistics counter is non-zero,                                                                                                    | Fiber cable,<br>media, or | Replace<br>fiber |
| 13b0131 |                                                                                                    |                     | meaning a "Cyclic                                                                                                    | 16-port                   | cable,           |
| 13b0231 |                                                                                                    |                     | redundancy check on frame failed" error                                                                                                    | carḋ/ASIC<br>failure      | media,           |
| 13b0331 |                                                                                                    |                     | was detected when                                                                                                    | lullure                   | 16-port<br>card  |
| 13b0431 |                                                                                                    |                     | receiving frames.                                                                                                    |                           |                  |
| 13b0531 | <u> </u>                                                                                              |                     |                                                                                                    | <u> </u>                  |                  |
|         |                                                                                                    |                     | t (POST). For more information of the second second s |                           |                  |
| indiv   | individual command descriptions in the HP StorageWorks Fabric OS Version 3.0.x/4.0.x Reference Guide. |                     |                                                                                                    |                           |                  |

| Table 9:         V4.0.x         Diagnostic         Error         Messages | Listed by Error Number | (Sheet 63 of 76) |
|---------------------------------------------------------------------------|------------------------|------------------|
|---------------------------------------------------------------------------|------------------------|------------------|

| Number             | Test Name          | Message Text              | Description                                | Probable<br>Cause         | Action            |
|--------------------|--------------------|---------------------------|--------------------------------------------|---------------------------|-------------------|
| 13b0032            | backPort           | ERR_STATS_                | Port Error Statistics                      | Fiber cable,              | Replace           |
| 13b0132            |                    |                           | counter is non-zero,<br>meaning a          | media, or<br>16-port      | fiber<br>cable,   |
| 13b0232            |                    |                           | "Truncated frame"                          | carḋ/ASIC                 | media,            |
| 13b0332            |                    |                           | error was detected<br>when receiving       | failure                   | 16-port<br>card   |
| 13b0432            |                    |                           | frames.                                    |                           | culu              |
| 13b0532            |                    |                           |                                            |                           |                   |
| 13b0033            | backPort           | ERR_STATS_                | Port Error Statistics                      | Fiber cable,              | Replace           |
| 13b0133            |                    | 2LONG                     | counter is non-zero,<br>meaning a "Frame   | media, or<br>16-port      | fiber<br>cable,   |
| 13b0233            |                    |                           | too long" error was                        | card/ASIC                 | mediá,            |
| 13b0333            |                    |                           | detected when receiving frames.            | failure                   | 16-port<br>card   |
| 13b0433            |                    |                           | receiving names.                           |                           | cara              |
| 13b0533            |                    |                           |                                            |                           |                   |
| 13b0034            | backPort           | ERR_STATS_<br>BADEOF      | Port Error Statistics                      | Fiber cable,<br>media, or | Replace<br>fiber  |
| 13b0134            |                    | DADEOF                    | counter is non-zero,<br>meaning a "Bad end | 16-port                   | cable,            |
| 13b0234            |                    |                           | of file" error was                         | carḋ/ASIC                 | media,            |
| 13b0334            |                    |                           | detected when receiving frames.            | failure                   | 16-port<br>card   |
| 13b0434            |                    |                           |                                            |                           |                   |
| 13b0534            |                    |                           |                                            |                           |                   |
| 13b0035            | backPort           | ERR_STATS_<br>ENCOUT      | Port Error Statistics counter is non-zero, | Fiber cable,<br>media, or | Replace<br>fiber  |
| 13b0135            |                    | LINCOUT                   | meaning an                                 | 16-port                   | cable,            |
| 13b0235            |                    |                           | "Encoding error,<br>outside frame" error   | carḋ/ASIC<br>failure      | media,<br>16-port |
| 13b0335<br>13b0435 |                    |                           | was detected when                          | lailule                   | card              |
| 13b0435<br>13b0535 |                    |                           | receiving frames.                          |                           |                   |
|                    |                    |                           |                                            |                           |                   |
| 13b0036<br>13b0136 | backPort           | ERR_STATS_<br>BADOS       | Port Error Statistics counter is non-zero, | Fiber cable,<br>media, or | Replace<br>fiber  |
| 1360136<br>1360236 |                    |                           | meaning a "Bad                             | 16-port                   | cable,            |
| 13b0236            |                    |                           | symbol on fiber-optic cable" error was     | card/ASIC<br>failure      | media,<br>16-port |
| 13b0336            |                    |                           | detected when                              |                           | card              |
| 13b0430            |                    |                           | receiving frames.                          |                           |                   |
|                    | tests are run duri | ng the power-on-self-tost | (POST). For more information               | n about these test        | s refer to the    |
|                    |                    |                           | ageWorks Fabric OS Versio                  |                           |                   |

 Table 9: V4.0.x Diagnostic Error Messages Listed by Error Number (Sheet 64 of 76)

|                                                                                                    |           |              |                                            | Probable             |                 |
|----------------------------------------------------------------------------------------------------|-----------|--------------|--------------------------------------------|----------------------|-----------------|
| Number                                                                                                | Test Name | Message Text | Description                                | Cause                | Action          |
| 13b0037                                                                                               | backPort  | ERR_STATS_   | Port Error Statistics                      | Fiber cable,         | Replace         |
| 13b0137                                                                                               |           | C3DISC       | counter is non-zero,<br>meaning a          | media, or<br>16-port | fiber<br>cable, |
| 13b0237                                                                                               |           |              | "Discarded Class 3                         | card/ASIC            | media,          |
| 13b0337                                                                                               |           |              | frames" error was<br>detected when         | failure              | 16-port         |
| 13b0437                                                                                               |           |              | receiving frames.                          |                      | card            |
| 13b0537                                                                                               |           |              | 5                                          |                      |                 |
| 13b0038                                                                                               | backPort  | ERR_STATS    | ASIC internal error                        | Fiber cable,         | Replace         |
| 13b0138                                                                                               |           |              | counters detected an error condition.      | media, or<br>16-port | fiber<br>cable, |
| 13b0238                                                                                               |           |              |                                            | card/ASIC            | media,          |
| 13b0338                                                                                               |           |              |                                            | failure              | 16-port<br>card |
| 13b0438                                                                                               |           |              |                                            |                      | cuiu            |
| 13b0538                                                                                               |           |              |                                            |                      |                 |
| 13b0039                                                                                               | backPort  | TIMEOUT      | Port failed to detect                      | Fiber cable,         | Replace         |
| 13b0139                                                                                               |           |              | an interrupt within the time-out period.   | media, or<br>16-port | fiber<br>cable, |
| 13b0239                                                                                               |           |              |                                            | card/ASIC            | media,          |
| 13b0339                                                                                               |           |              |                                            | failure              | 16-port<br>card |
| 13b0439                                                                                               |           |              |                                            |                      | cuiu            |
| 13b0539                                                                                               |           |              |                                            |                      |                 |
| 13b003a                                                                                               | backPort  | INIT         | Port failed to go                          | Fiber cable,         | Replace         |
| 13b013a                                                                                               |           |              | active in the loopback mode requested.     | media, or<br>16-port | fiber<br>cable, |
| 13b023a                                                                                               |           |              |                                            | card/ASIC            | media,          |
| 13b033a                                                                                               |           |              |                                            | failure              | 16-port<br>card |
| 13b043a                                                                                               |           |              |                                            |                      | culu            |
| 13b053a                                                                                               |           |              |                                            |                      |                 |
| 13b003b                                                                                               | backPort  | DATA         | Payload received by                        | Fiber cable,         | Replace         |
| 13b013b                                                                                               |           |              | port did not match<br>payload transmitted. | media, or<br>16-port | fiber<br>cable, |
| 13b023b                                                                                               |           |              |                                            | card/ASIC            | media,          |
| 13b033b                                                                                               |           |              |                                            | failure              | 16-port<br>card |
| 13b043b                                                                                               |           |              |                                            |                      |                 |
| 13b053b                                                                                               |           |              |                                            |                      |                 |
|                                                                                                    |           |              | t (POST). For more information             |                      |                 |
| individual command descriptions in the HP StorageWorks Fabric OS Version 3.0.x/4.0.x Reference Guide. |           |              |                                            |                      |                 |

Table 9: V4.0.x Diagnostic Error Messages Listed by Error Number (Sheet 65 of 76)

| Number                                                         | Test Name                                                                                                    | Message Text | Description                                                                                                    | Probable<br>Cause                                            | Action                                                          |
|----------------------------------------------------------------|----------------------------------------------------------------------------------------------------|--------------|----------------------------------------------------------------------------------------------------|--------------------------------------------------------------|-----------------------------------------------------------------|
| 13b003c<br>13b013c<br>13b023c<br>13b033c<br>13b043c<br>13b053c | backPort                                                                                                    | NO_SEGMENT   | Port failed to go into<br>loopback mode.                                                                                                    | Improper<br>media or<br>cable<br>connection                  | Reseat<br>media<br>and<br>cables<br>then re-<br>execute<br>test |
| 13b003d<br>13b013d<br>13b023d<br>13b033d<br>13b043d<br>13b053d | backPort                                                                                                    | STATS_FTX    | Port counter value did<br>not match the number<br>of frames actually<br>transmitted. In this<br>case, FTX = number<br>of frames transmitted.           | Fiber cable,<br>media, or<br>16-port<br>card/ASIC<br>failure | Replace<br>fiber<br>cable,<br>media,<br>16-port<br>card         |
| 13b003e<br>13b013e<br>13b023e<br>13b033e<br>13b043e<br>13b053e | backPort                                                                                                    | STATS_FRX    | Port counter value did<br>not match the number<br>of frames actually<br>transmitted. In this<br>case, FRX = number<br>of frames received.              | Fiber cable,<br>media, or<br>16-port<br>card/ASIC<br>failure | Replace<br>fiber<br>cable,<br>media,<br>16-port<br>card         |
| 13b003f<br>13b013f<br>13b023f<br>13b033f<br>13b043f<br>13b043f | backPort                                                                                                    | STATS_C3FRX  | Port counter value did<br>not match the number<br>of frames actually<br>transmitted. In this<br>case, C3FRX =<br>number of Class 3<br>frames received. | Fiber cable,<br>media, or<br>16-port<br>card/ASIC<br>failure | Replace<br>fiber<br>cable,<br>media,<br>16-port<br>card         |
| 13b0040<br>13b0140<br>13b0240<br>13b0340<br>13b0440<br>13b0540 | backPort                                                                                                    | STATS        | An ASIC internal<br>statistics counter<br>incremented<br>incorrectly.                                                                                  | ASIC failure                                                 | Replace<br>16-port<br>card                                      |
|                                                                | * These tests are run during the power-on-self-test (POST). For more information about these tests, refer to the individual command descriptions in the <i>HP StorageWorks Fabric OS Version 3.0.x/4.0.x Reference Guide</i> . |              |                                                                                                    |                                                              |                                                                 |

 Table 9: V4.0.x Diagnostic Error Messages Listed by Error Number (Sheet 66 of 76)

| Number  | Test Name | Message Text   | Description                                                | Probable<br>Cause | Action          |
|---------|-----------|----------------|------------------------------------------------------------|-------------------|-----------------|
| 13b0041 | backPort  | MBUF_STATE_ERR | Minibuffer state                                           | ASIC failure      | Replace         |
| 13b0141 |           |                | checking error.                                            |                   | 16-port<br>card |
| 13b0241 |           |                |                                                            |                   | culu            |
| 13b0341 |           |                |                                                            |                   |                 |
| 13b0441 |           |                |                                                            |                   |                 |
| 13b0541 |           |                |                                                            |                   |                 |
| 13b0042 | backPort  | FINISH_MSG_ERR | Error detected by the                                      | ASIC failure      | Replace         |
| 13b0142 |           |                | ASIC frame finish<br>message handling                      |                   | 16-port<br>card |
| 13b0242 |           |                | logic.                                                     |                   | curu            |
| 13b0342 |           |                |                                                            |                   |                 |
| 13b0442 |           |                |                                                            |                   |                 |
| 13b0542 |           |                |                                                            |                   |                 |
| 13b0043 | backPort  | RXQ_RAM_PERR   | A parity error was                                         | ASIC failure      | Replace         |
| 13b0143 |           |                | detected in the receive queuing RAM                        |                   | 16-port<br>card |
| 13b0243 |           |                | receive queuing RAM of the ASIC.                           |                   | curu            |
| 13b0343 |           |                |                                                            |                   |                 |
| 13b0443 |           |                |                                                            |                   |                 |
| 13b0543 |           |                |                                                            |                   |                 |
| 13b0044 | backPort  | RXQ_FRAME_ERR  | A data error was                                           | ASIC failure      | Replace         |
| 13b0144 |           |                | detected in the receive port queuing                       |                   | 16-port<br>card |
| 13b0244 |           |                | memory.                                                    |                   |                 |
| 13b0344 |           |                |                                                            |                   |                 |
| 13b0444 |           |                |                                                            |                   |                 |
| 13b0544 |           |                |                                                            |                   |                 |
| 13b0045 | backPort  | FDET_PERR      | ASIC internal failure                                      | ASIC failure      | Replace         |
| 13b0145 |           |                | detect memory found<br>a parity error.                     |                   | 16-port<br>card |
| 13b0245 |           |                | 1                                                          |                   |                 |
| 13b0345 |           |                |                                                            |                   |                 |
| 13b0445 |           |                |                                                            |                   |                 |
| 13b0545 |           |                |                                                            |                   |                 |
|         |           |                | (POST). For more information<br>ageWorks Fabric OS Version |                   |                 |

| Table 9: V4.0.x Diagnostic Error Messages | s Listed by Error Number | (Sheet 67 of 76) |
|-------------------------------------------|--------------------------|------------------|
|-------------------------------------------|--------------------------|------------------|

|         |                                                                                                    |                 |                                              | Probable     |                 |
|---------|----------------------------------------------------------------------------------------------------|-----------------|----------------------------------------------|--------------|-----------------|
| Number  | Test Name                                                                                                    | Message Text    | Description                                  | Cause        | Action          |
| 13b0046 | backPort                                                                                                    | MBUF_STATUS_    | If in force failure                          | ASIC failure | Replace         |
| 13b0146 |                                                                                                    | ERR             | mode, bad minisate<br>buffer status found.   |              | 16-port<br>card |
| 13b0246 |                                                                                                    |                 |                                              |              | curu            |
| 13b0346 |                                                                                                    |                 |                                              |              |                 |
| 13b0446 |                                                                                                    |                 |                                              |              |                 |
| 13b0546 |                                                                                                    |                 |                                              |              |                 |
| 13b0047 | backPort                                                                                                    | EPI1_STATUS_ERR | If in force failure                          | ASIC failure | Replace         |
| 13b0147 |                                                                                                    |                 | mode, RX port<br>interrupt has bad           |              | 16-port<br>card |
| 13b0247 |                                                                                                    |                 | finish message errors                        |              | curu            |
| 13b0347 |                                                                                                    |                 | status.                                      |              |                 |
| 13b0447 |                                                                                                    |                 |                                              |              |                 |
| 13b0547 |                                                                                                    |                 |                                              |              |                 |
| 13b0048 | backPort                                                                                                    | LESSN_STATUS_   | If in force failure                          | ASIC failure | Replace         |
| 13b0148 |                                                                                                    | ERR             | mode, less_n register<br>has bad buffer tags |              | 16-port<br>card |
| 13b0248 |                                                                                                    |                 | error status.                                |              | curu            |
| 13b0348 |                                                                                                    |                 |                                              |              |                 |
| 13b0448 |                                                                                                    |                 |                                              |              |                 |
| 13b0548 |                                                                                                    |                 |                                              |              |                 |
| 13b0049 | backPort                                                                                                    | FTPRT_STATUS_   | If in force failure                          | ASIC failure | Replace         |
| 13b0149 |                                                                                                    | ERR             | mode, incorrect<br>frame tracking port       |              | 16-port<br>card |
| 13b0249 |                                                                                                    |                 | status found.                                |              | curu            |
| 13b0349 |                                                                                                    |                 |                                              |              |                 |
| 13b0449 |                                                                                                    |                 |                                              |              |                 |
| 13b0549 |                                                                                                    |                 |                                              |              |                 |
| 13b004a | backPort                                                                                                    | TST_INIT        | Error detected by the                        | ASIC failure | Replace         |
| 13b014a |                                                                                                    |                 | software during the test initialization      |              | 16-port<br>card |
| 13b024a |                                                                                                    |                 | sequence.                                    |              | curu            |
| 13b034a |                                                                                                    |                 |                                              |              |                 |
| 13b044a |                                                                                                    |                 |                                              |              |                 |
| 13b054a |                                                                                                    |                 |                                              |              |                 |
|         | * These tests are run during the power-on-self-test (POST). For more information about these tests, refer to the individual command descriptions in the <i>HP StorageWorks Fabric OS Version 3.0.x/4.0.x Reference Guide</i> . |                 |                                              |              |                 |

 Table 9: V4.0.x Diagnostic Error Messages Listed by Error Number (Sheet 68 of 76)

|         |            |              |                                                                                           | Probable     |                            |
|---------|------------|--------------|-------------------------------------------------------------------------------------------|--------------|----------------------------|
| Number  | Test Name  | Message Text | Description                                                                               | Cause        | Action                     |
| 13c0020 | statsTest  | STS_INIT     | Either space for<br>frames could not be<br>allocated or the port<br>failed to initialize. | ASIC failure | Replace<br>16-port<br>card |
| 13c0021 | statsTest  | STS_NULL     | Error sending data or<br>bad port number<br>called for.                                   | ASIC failure | Replace<br>16-port<br>card |
| 13c0022 | statsTest  | STS_SID      | Incorrect SID found in frame.                                                             | ASIC failure | Replace<br>16-port<br>card |
| 13c0023 | statsTest  | STS_XMIT     | Error detected when attempting to send a frame.                                           | ASIC failure | Replace<br>16-port<br>card |
| 13c0024 | statsTest  | STS_RCV      | Expecting receive<br>data but timed out<br>without receiving a<br>message.                | ASIC failure | Replace<br>16-port<br>card |
| 13c0025 | statsTest  | STS_FRMCNT   | Verify the correct<br>number of frames<br>were received.                                  | ASIC failure | Replace<br>16-port<br>card |
| 13c0026 | statsTest  | STS_WRDCNT   | Verify the correct<br>number of words<br>were sent.                                       | ASIC failure | Replace<br>16-port<br>card |
| 13c0027 | statsTest  | STS_ALPACNT  | Incorrect ALPA count found.                                                               | ASIC failure | Replace<br>16-port<br>card |
| 13d0020 | filterTest | FLT_INIT     | Error detected when<br>attempting top<br>initialize a port.                               | ASIC failure | Replace<br>16-port<br>card |
| 13d0021 | filterTest | FLT_XMIT     | Error detected when attempting to send a frame.                                           | ASIC failure | Replace<br>16-port<br>card |
| 13d0022 | filterTest | FLT_RCV      | Error detected in the port receive logic.                                                 | ASIC failure | Replace<br>16-port<br>card |
|         |            |              | (POST). For more information<br>rageWorks Fabric OS Version                               |              |                            |

| Number  | Test Name                                                                                                    | Message Text        | Description                                                                                                    | Probable<br>Cause                                            | Action                                                  |
|---------|----------------------------------------------------------------------------------------------------|---------------------|----------------------------------------------------------------------------------------------------|--------------------------------------------------------------|---------------------------------------------------------|
| 13d0023 | filterTest                                                                                                    | FLT_ACT             | Wrong filter action code detected.                                                                                                    | ASIC failure                                                 | Replace<br>16-port<br>card                              |
| 13d0024 | filterTest                                                                                                    | FLT_NUM             | Wrong filter number<br>changed state during<br>test.                                                                                                    | ASIC failure                                                 | Replace<br>16-port<br>card                              |
| 13e0020 | backPlane<br>Test                                                                                                    | ERR_STAT_ENCIN      | Port Error Statistics<br>counter is non-zero,<br>meaning an<br>"Encoding error,<br>inside frame" error<br>was detected when<br>receiving frames.           | Fiber cable,<br>media, or<br>16-port<br>card/ASIC<br>failure | Replace<br>fiber<br>cable,<br>media,<br>16-port<br>card |
| 13e0021 | backPlane<br>Test                                                                                                    | ERR_STAT_CRC        | Port Error Statistics<br>counter is non-zero,<br>meaning a "Cyclic<br>redundancy check on<br>frame failed" error<br>was detected when<br>receiving frames. | Fiber cable,<br>media, or<br>16-port<br>card/ASIC<br>failure | Replace<br>fiber<br>cable,<br>media,<br>16-port<br>card |
| 13e0022 | backPlane<br>Test                                                                                                    | ERR_STAT_TRUNC      | Port Error Statistics<br>counter is non-zero,<br>meaning a<br>"Truncated frame"<br>error was detected<br>when receiving<br>frames.                         | Fiber cable,<br>media, or<br>16-port<br>card/ASIC<br>failure | Replace<br>fiber<br>cable,<br>media,<br>16-port<br>card |
| 13e0023 | backPlane<br>Test                                                                                                    | ERR_STAT_2LONG      | Port Error Statistics<br>counter is non-zero,<br>meaning a "Frame<br>too long" error was<br>detected when<br>receiving frames.                             | Fiber cable,<br>media, or<br>16-port<br>card/ASIC<br>failure | Replace<br>fiber<br>cable,<br>media,<br>16-port<br>card |
| 13e0024 | backPlane<br>Test                                                                                                    | ERR_STAT_<br>BADEOF | Port Error Statistics<br>counter is non-zero,<br>meaning a "Bad end<br>of file" error was<br>detected when<br>receiving frames.                            | Fiber cable,<br>media, or<br>16-port<br>card/ASIC<br>failure | Replace<br>fiber<br>cable,<br>media,<br>16-port<br>card |
|         | * These tests are run during the power-on-self-test (POST). For more information about these tests, refer to the individual command descriptions in the <i>HP StorageWorks Fabric OS Version 3.0.x/4.0.x Reference Guide</i> . |                     |                                                                                                    |                                                              |                                                         |

| Table 9: V4.0.x Diagnostic Error Messages | Listed by Error Number | (Sheet 70 of 76) |
|-------------------------------------------|------------------------|------------------|
|-------------------------------------------|------------------------|------------------|

|         |                   |                     |                                                                                                    | Probable                                                     |                                                                                        |
|---------|-------------------|---------------------|----------------------------------------------------------------------------------------------------|--------------------------------------------------------------|----------------------------------------------------------------------------------------|
| Number  | Test Name         | Message Text        | Description                                                                                                    | Cause                                                        | Action                                                                                 |
| 13e0025 | backPlane<br>Test | ERR_STAT_<br>ENCOUT | Port Error Statistics<br>counter is non-zero,<br>meaning an<br>"Encoding error,<br>outside frame" error<br>was detected when<br>receiving frames.  | Fiber cable,<br>media, or<br>16-port<br>card/ASIC<br>failure | Replace<br>fiber<br>cable,<br>media,<br>16-port<br>card                                |
| 13e0026 | backPlane<br>Test | ERR_STAT_BADOS      | Port Error Statistics<br>counter is non-zero,<br>meaning a "Bad<br>symbol on fiber-optic<br>cable" error was<br>detected when<br>receiving frames. | Fiber cable,<br>media, or<br>16-port<br>card/ASIC<br>failure | Replace<br>fiber<br>cable,<br>media,<br>16-port<br>card                                |
| 13e0027 | backPlane<br>Test | ERR_STAT_C3DISC     | Port Error Statistics<br>counter is non-zero,<br>meaning a<br>"Discarded Class 3<br>frames" error was<br>detected when<br>receiving frames.        | Fiber cable,<br>media, or<br>16-port<br>card/ASIC<br>failure | Replace<br>fiber<br>cable,<br>media,<br>16-port<br>card                                |
| 13e0028 | backPlane<br>Test | ERR_STAT            | One of the ASIC<br>internal counters<br>detected an error.                                                                                         | Fiber cable,<br>media, or<br>16-port<br>card/ASIC<br>failure | Replace<br>fiber<br>cable,<br>media,<br>16-port<br>card                                |
| 13e0029 | backPlane<br>Test | XMIT                | Port failed to transmit frame.                                                                                                    | ASIC failure                                                 | Replace<br>16-port<br>card                                                             |
| 13e002a | backPlane<br>Test | PORT_M2M            | Port is found to be<br>connected to itself<br>(self loopback). This<br>Port M to Port M<br>connection is not<br>allowed by the test.               | Improper<br>cable<br>connection                              | Recon-<br>nect port<br>(M) to<br>another<br>port (N)<br>and re-<br>execute<br>the test |
|         |                   |                     | (POST). For more information ageWorks Fabric OS Version                                                                                            |                                                              |                                                                                        |

| Table 9: V4.0.x Diagnostic Error Message | s Listed by Error Number | (Sheet 71 of 76) |
|------------------------------------------|--------------------------|------------------|
|------------------------------------------|--------------------------|------------------|

|         |                   |                     |                                                                                                    | Probable                                                     |                                                         |
|---------|-------------------|---------------------|----------------------------------------------------------------------------------------------------|--------------------------------------------------------------|---------------------------------------------------------|
| Number  | Test Name         | Message Text        | Description                                                                                                    | Cause                                                        | Action                                                  |
| 13e002b | backPlane<br>Test | PORT_ABSENT         | Port is not present.                                                                                                    | ASIC or<br>16-port card<br>failure                           | Replace<br>16-port<br>card                              |
| 13e002c | backPlane<br>Test | PORT_DIED           | Port was in loopback<br>mode and then went<br>inactive.                                                                                          | Fiber cable,<br>media, or<br>16-port<br>card/ASIC<br>failure | Replace<br>fiber<br>cable,<br>media,<br>16-port<br>card |
| 13e002d | backPlane<br>Test | PORT_ENABLE         | ASIC driver detected<br>an error when<br>attempting to bring<br>the port online.                                                                 | Fiber cable,<br>media, or<br>16-port<br>card/ASIC<br>failure | Replace<br>fiber<br>cable,<br>media,<br>16-port<br>card |
| 13e002e | backPlane<br>Test | PORT_STOPPED        | Port is no longer<br>transmitting, as<br>indicated by the<br>Number Of Frames<br>Transmitted counter<br>being stuck at N<br>frames.              | Fiber cable,<br>media, or<br>16-port<br>card/ASIC<br>failure | Replace<br>fiber<br>cable,<br>media,<br>16-port<br>card |
| 13e002f | backPlane<br>Test | PORT_WRONG          | Frame erroneously<br>received by port M<br>instead of the<br>intended port N.                                                                    | ASIC failure                                                 | Replace<br>16-port<br>card                              |
| 13e0030 | backPlane<br>Test | ERR_STATS_<br>ENCIN | Port Error Statistics<br>counter is non-zero,<br>meaning an<br>"Encoding error,<br>inside frame" error<br>was detected when<br>receiving frames. | Fiber cable,<br>media, or<br>16-port<br>card/ASIC<br>failure | Replace<br>fiber<br>cable,<br>media,<br>16-port<br>card |

| Table 9: V4.0.x Diagnostic Error Messages Listed by Error Number  | (Sheet 72 of 76) |
|-------------------------------------------------------------------|------------------|
| Tuble 7. VH.O.X Diagnostic Litor messages Listed by Litor Honiber |                  |

| Number  | Test Name         | Message Text         | Description                                                                                                    | Probable<br>Cause                                            | Action                                                  |
|---------|-------------------|----------------------|----------------------------------------------------------------------------------------------------|--------------------------------------------------------------|---------------------------------------------------------|
| 13e0031 | backPlane<br>Test | ERR_STATS_CRC        | Port Error Statistics<br>counter is non-zero,<br>meaning a "Cyclic<br>redundancy check on<br>frame failed" error<br>was detected when<br>receiving frames. | Fiber cable,<br>media, or<br>16-port<br>card/ASIC<br>failure | Replace<br>fiber<br>cable,<br>media,<br>16-port<br>card |
| 13e0032 | backPlane<br>Test | ERR_STATS_<br>TRUNC  | Port Error Statistics<br>counter is non-zero,<br>meaning a<br>"Truncated frame"<br>error was detected<br>when receiving<br>frames.                         | Fiber cable,<br>media, or<br>16-port<br>card/ASIC<br>failure | Replace<br>fiber<br>cable,<br>media,<br>16-port<br>card |
| 13e0033 | backPlane<br>Test | ERR_STATS_<br>2LONG  | Port Error Statistics<br>counter is non-zero,<br>meaning a "Frame<br>too long" error was<br>detected when<br>receiving frames.                             | Fiber cable,<br>media, or<br>16-port<br>card/ASIC<br>failure | Replace<br>fiber<br>cable,<br>media,<br>16-port<br>card |
| 13e0034 | backPlane<br>Test | ERR_STATS_<br>BADEOF | Port Error Statistics<br>counter is non-zero,<br>meaning a "Bad end<br>of file" error was<br>detected when<br>receiving frames.                            | Fiber cable,<br>media, or<br>16-port<br>card/ASIC<br>failure | Replace<br>fiber<br>cable,<br>media,<br>16-port<br>card |
| 13e0035 | backPlane<br>Test | ERR_STATS_<br>ENCOUT | Port Error Statistics<br>counter is non-zero,<br>meaning an<br>"Encoding error,<br>outside frame" error<br>was detected when<br>receiving frames.          | Fiber cable,<br>media, or<br>16-port<br>card/ASIC<br>failure | Replace<br>fiber<br>cable,<br>media,<br>16-port<br>card |
|         |                   |                      | receiving trames.<br>(POST). For more information<br>(POST). For more information<br>(POST). For more strain (POST)                                        |                                                              |                                                         |

| Number  | Test Name         | Message Text         | Description                                                                                                    | Probable<br>Cause                                            | Action                                                  |
|---------|-------------------|----------------------|----------------------------------------------------------------------------------------------------|--------------------------------------------------------------|---------------------------------------------------------|
| 13e0036 | backPlane<br>Test | ERR_STATS_<br>BADOS  | Port Error Statistics<br>counter is non-zero,<br>meaning a "Bad<br>symbol on fiber-optic<br>cable" error was<br>detected when<br>receiving frames. | Fiber cable,<br>media, or<br>16-port<br>card/ASIC<br>failure | Replace<br>fiber<br>cable,<br>media,<br>16-port<br>card |
| 13e0037 | backPlane<br>Test | ERR_STATS_<br>C3DISC | Port Error Statistics<br>counter is non-zero,<br>meaning a<br>"Discarded Class 3<br>frames" error was<br>detected when<br>receiving frames.        | Fiber cable,<br>media, or<br>16-port<br>card/ASIC<br>failure | Replace<br>fiber<br>cable,<br>media,<br>16-port<br>card |
| 13e0038 | backPlane<br>Test | ERR_STATS            | ASIC internal error<br>counters detected an<br>error condition.                                                                                    | Fiber cable,<br>media, or<br>16-port<br>card/ASIC<br>failure | Replace<br>fiber<br>cable,<br>media,<br>16-port<br>card |
| 13e0039 | backPlane<br>Test | TIMEOUT              | Port failed to detect<br>an interrupt within the<br>time-out period.                                                                               | Fiber cable,<br>media, or<br>16-port<br>card/ASIC<br>failure | Replace<br>fiber<br>cable,<br>media,<br>16-port<br>card |
| 13e003a | backPlane<br>Test | INIT                 | Port failed to go<br>active in the loopback<br>mode requested.                                                                                     | Fiber cable,<br>media, or<br>16-port<br>card/ASIC<br>failure | Replace<br>fiber<br>cable,<br>media,<br>16-port<br>card |
| 13e003b | backPlane<br>Test | DATA                 | Payload received by<br>port did not match<br>payload transmitted.                                                                                  | Fiber cable,<br>media, or<br>16-port<br>card/ASIC<br>failure | Replace<br>fiber<br>cable,<br>media,<br>16-port<br>card |
|         |                   |                      | (POST). For more information<br>rageWorks Fabric OS Version                                                                                        |                                                              |                                                         |

| Table 9: | V4.0.x Diagnostic | <b>Error Messages</b> | Listed by E | Error Number | (Sheet 74 of 76) |
|----------|-------------------|-----------------------|-------------|--------------|------------------|
|          |                   |                       |             |              |                  |

| Number  | Test Name                                                                                                    | Message Text   | Description                                                                                                    | Probable<br>Cause                                            | Action                                                          |
|---------|----------------------------------------------------------------------------------------------------|----------------|----------------------------------------------------------------------------------------------------|--------------------------------------------------------------|-----------------------------------------------------------------|
| 13e003c | backPlane<br>Test                                                                                                    | NO_SEGMENT     | Port failed to go into<br>loopback mode.                                                                                                    | Improper<br>media or<br>cable<br>connection                  | Reseat<br>media<br>and<br>cables<br>then re-<br>execute<br>test |
| 13e003d | backPlane<br>Test                                                                                                    | STATS_FTX      | Port counter value did<br>not match the number<br>of frames actually<br>transmitted. In this<br>case, FTX = number<br>of frames transmitted.           | Fiber cable,<br>media, or<br>16-port<br>card/ASIC<br>failure | Replace<br>fiber<br>cable,<br>media,<br>16-port<br>card         |
| 13e003e | backPlane<br>Test                                                                                                    | STATS_FRX      | Port counter value did<br>not match the number<br>of frames actually<br>transmitted. In this<br>case, FRX = number<br>of frames received.              | Fiber cable,<br>media, or<br>16-port<br>card/ASIC<br>failure | Replace<br>fiber<br>cable,<br>media,<br>16-port<br>card         |
| 13e003f | backPlane<br>Test                                                                                                    | STATS_C3FRX    | Port counter value did<br>not match the number<br>of frames actually<br>transmitted. In this<br>case, C3FRX =<br>number of Class 3<br>frames received. | Fiber cable,<br>media, or<br>16-port<br>card/ASIC<br>failure | Replace<br>fiber<br>cable,<br>media,<br>16-port<br>card         |
| 13e0040 | backPlane<br>Test                                                                                                    | STATS          | An ASIC internal<br>statistics counter<br>incremented<br>incorrectly.                                                                                  | ASIC failure                                                 | Replace<br>16-port<br>card                                      |
| 13e0041 | backPlane<br>Test                                                                                                    | MBUF_STATE_ERR | Minibuffer state checking error.                                                                                                    | ASIC failure                                                 | Replace<br>16-port<br>card                                      |
| 13e0042 | backPlane<br>Test                                                                                                    | FINISH_MSG_ERR | Error detected by the<br>ASIC frame finish<br>message handling<br>logic.                                                                               | ASIC failure                                                 | Replace<br>16-port<br>card                                      |
|         | * These tests are run during the power-on-self-test (POST). For more information about these tests, refer to the individual command descriptions in the <i>HP StorageWorks Fabric OS Version 3.0.x/4.0.x Reference Guide</i> . |                |                                                                                                    |                                                              |                                                                 |

| Table 9: | V4.0.x Diagnostic Erro | r Messaaes Listed b | v Error Number | (Sheet 75 of 76) |
|----------|------------------------|---------------------|----------------|------------------|
|          |                        |                     |                | (0               |

| Number  | Test Name                                                                                                    | Message Text         | Description                                                                                   | Probable<br>Cause | Action                     |
|---------|----------------------------------------------------------------------------------------------------|----------------------|-----------------------------------------------------------------------------------------------|-------------------|----------------------------|
| 13e0043 | backPlane<br>Test                                                                                                    | RXQ_RAM_PERR         | A parity error was<br>detected in the<br>receive queing RAM<br>of the ASIC.                   | ASIC failure      | Replace<br>16-port<br>card |
| 13e0044 | backPlane<br>Test                                                                                                    | RXQ_FRAME_ERR        | A data error was<br>detected in the<br>receive port queing<br>memory.                         | ASIC failure      | Replace<br>16-port<br>card |
| 13e0045 | backPlane<br>Test                                                                                                    | FDET_PERR            | ASIC internal failure<br>detect memory found<br>a parity error.                               | ASIC failure      | Replace<br>16-port<br>card |
| 13e0046 | backPlane<br>Test                                                                                                    | MBUF_STATUS_<br>ERR  | If in force failure<br>mode, bad minisate<br>buffer status found.                             | ASIC failure      | Replace<br>16-port<br>card |
| 13e0047 | backPlane<br>Test                                                                                                    | EPI1_STATUS_ERR      | If in force failure<br>mode, RX port<br>interrupt has bad<br>finish message errors<br>status. | ASIC failure      | Replace<br>16-port<br>card |
| 13e0048 | backPlane<br>Test                                                                                                    | LESSN_STATUS_<br>ERR | If in force failure<br>mode, less_n register<br>has bad buffer tags<br>error status.          | ASIC failure      | Replace<br>16-port<br>card |
| 13e0049 | backPlane<br>Test                                                                                                    | FTPRT_STATUS_<br>ERR | If in force failure<br>mode, incorrect<br>frame tracking port<br>status found.                | ASIC failure      | Replace<br>16-port<br>card |
| 13e004a | backPlane<br>Test                                                                                                    | TST_INIT             | Error detected by the software during the test initialization sequence.                       | ASIC failure      | Replace<br>16-port<br>card |
|         | * These tests are run during the power-on-self-test (POST). For more information about these tests, refer to the individual command descriptions in the <i>HP StorageWorks Fabric OS Version 3.0.x/4.0.x Reference Guide</i> . |                      |                                                                                               |                   |                            |

| Table 9: V4.0.x Diagnostic Error Messages | Listed by Error Number | (Sheet 76 of 76) |
|-------------------------------------------|------------------------|------------------|
|-------------------------------------------|------------------------|------------------|

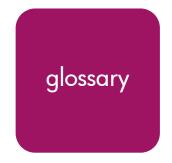

This glossary defines terms used in this guide or related to this product and is not a comprehensive glossary of computer terms.

## 16-port card

The Fibre Channel port card provided with the StorageWorks Core switch. Contains 16 Fibre Channel ports and the corresponding LEDs indicating port status and speed.

See also port card.

#### 8b/10b Encoding

An encoding scheme that converts each 8-bit byte into 10 bits. Used to balance ones and zeros in high-speed transports.

#### Access Control List

Enables an organization to bind a specific WWN to a specific switch port or set of ports, preventing a port in another physical location from assuming the identity of a real WWN. May also refer to a list of the Read/Write access of a particular community string.

See also device connection controls.

#### Account Level Switches

Refers to switches that have four login accounts into the operating system (in descending order): root, factory, admin, and user.

See also root account, factory account, admin account, and user account.

#### Address Identifier

A 24-bit or 8-bit value used to identify the source or destination of a frame.

#### Admin Account

A login account intended for use by the customer to control switch operation.

See also account level switches.

## AL\_PA

Arbitrated Loop Physical Address. A unique 8-bit value assigned during loop initialization to a port in an arbitrated loop.

## Alias

An alternate name for an element or group of elements in the fabric. Aliases can be used to simplify the entry of port numbers and WWNs when creating zones.

#### Alias Address Identifier

An address identifier recognized by a port in addition to its standard identifier. An alias address identifier may be shared by multiple ports.

See also alias.

## Alias AL\_PA

An AL\_PA value recognized by an L\_Port in addition to the AL\_PA assigned to the port.

See also AL\_PA.

## **Alias Server**

A fabric software facility that supports multicast group management.

## ANSI

American National Standards Institute. The governing body for Fibre Channel standards in the U.S.A.

#### API

Application Programming Interface. Defined protocol that allows applications to interface with a set of services.

#### Arbitrated Loop

A shared 100 or 200 MBps Fibre Channel transport structured as a loop. Can support up to 126 devices and one fabric attachment.

See also topology.

## **Arbitrating State**

The state in which a port has become the loop master. This state is only available from the Open state.

## Area Number

A number assigned to each potential port location in the StorageWorks Core switch. Used to distinguish StorageWorks Core switch ports that have the same port number but are on different port Blades.

## ASIC

Application Specific Integrated Circuit.

# ATM

Asynchronous Transfer Mode. A transport used for transmitting data over LANs or WANs that transmit fixed-length units of data. Provides any-to-any connectivity, and allows nodes to transmit simultaneously.

#### Auto-negotiate Speed

Process that allows two devices at either end of a link segment to negotiate common features, speed (e.g., 1 or 2 Gbps) and functions.

#### Autosense

Process during which a network device automatically senses the speed of another device.

## AW\_TOV

Arbitration Wait Time-out Value. The minimum time an arbitrating L\_Port waits for a response before beginning loop initialization.

## **Backup FCS Switch**

Backup fabric configuration server switch. The switch or switches assigned as backup in case the primary FCS switch fails.

See also FCS switch, primary FCS switch.

#### Bandwidth

The total transmission capacity of a cable, link, or system. Usually measured in bps (bits per second). May also refer to the range of transmission frequencies available to a network.

See also throughput.

## **BB\_Credit**

Buffer-to-buffer credit. The number of frames that can be transmitted to a directly connected recipient or within an arbitrated loop. Determined by the number of receive buffers available.

See also Buffer-to-buffer Flow Control, EE\_Credit.

#### Beacon

When all the port LEDs on a switch are set to flash from one side of the switch to the other, to enable identification of an individual switch in a large fabric. A switch can be set to beacon by telnet command or through Web Tools.

#### Beaconing

The state of the switches LEDs when the switch is set to Beacon.

See also Beacon.

## **Beginning Running Disparity**

The disparity at the transmitter or receiver when the special character associated with an ordered set is encoded or decoded.

See also disparity.

## BER

Bit Error Rate. The rate at which bits are expected to be received in error. Expressed as the ratio of error bits to total bits transmitted.

See also error.

## BISR

Built-In Self Repair. Refers to the range of algorithms and circuit techniques to replace fault elements in a VLSI circuit with redundant fault-free ones.

See also BIST, CMBISR.

## BIST

Built-In Self Test. The technique of designing circuits with additional logic which can be used to test proper operation of the primary (functional) logic.

See also BISR, CMBISR.

**Bit Synchronization** *See* BER.

**Blade** See 16-port card.

## **Blind-mate Connector**

A two-way connector used in some switches to provide a connection between the motherboard and the power supply.

## Block

As applies to Fibre Channel, upper-level application data that is transferred in a single sequence.

## **Blower Assembly**

A fan that prevents a switch (or individual elements within a switch) from overheating.

## **Boot Flash**

Flash memory that stores the boot code and boot parameters. The processor executes its first instructions from boot flash. Data is cached in RAM.

## **Boot Monitor**

Code used to initialize the CP (control processor) environment after powering on. Identifies the amount of memory available and how to access it, and retrieves information about system buses.

## **Broadca**st

The transmission of data from a single source to all devices in the fabric, regardless of zoning.

See also multicast, unicast.

## Buffer-to-buffer Flow Control

Management of the frame transmission rate in either a point-to-point topology or in an arbitrated loop.

See also BB\_Credit.

## Cascade

Two or more interconnected Fibre Channel switches. StorageWorks 1 Gb SAN switches (running Fabric OS V2) and later can be cascaded up to 239 switches, with a recommended maximum of seven interswitch links (no path longer than eight switches).

See also fabric, ISL.

# Chassis

The metal frame in which the switch and switch components are mounted.

# Circuit

An established communication path between two ports. Consists of two virtual circuits capable of transmitting in opposite directions.

See also link.

# Class 1

Service that provides a dedicated connection between two ports (also called connection-oriented service), with notification of delivery or non-delivery.

# Class 2

Service that provides multiplex and connectionless frame switching service between two ports, with notification of delivery or non-delivery.

# Class 3

Service that provides a connectionless frame switching service between two ports, without notification of delivery or non-delivery of data. This service can also be used to provide a multicast connection between the originator and recipients, with notification of delivery or non-delivery.

# Class F

Connectionless service for control traffic between switches, with notification of delivery or non-delivery of data between the E\_Ports.

# **Class of Service**

A specified set of delivery characteristics and attributes for frame delivery.

# CLI

Command line interface. Interface that depends entirely on the use of commands, such as through telnet or SNMP, and does not involve a Graphic User Interface (GUI).

# CLS

Close Primitive Signal. Only in an Arbitrated Loop; sent by an L\_Port that is currently communicating on the loop, to close communication to an other L\_Port.

## CMBISR

Central Memory Built-In Self Repair. Test and repair bad cells in the central memory. If a "fail" is reported, inform Tech Support and replace the board.

See also BIST, BISR.

## Comma

A unique pattern (either 1100000 or 0011111) used in 8b/10b encoding to specify character alignment within a data stream.

See also K28.5.

# Community (SNMP)

A relationship between a group of SNMP managers and an SNMP agent, in which authentication, access control, and proxy characteristics are defined.

See also SNMP.

# **Compact Flash**

Flash memory that stores the run-time operating system and is used like hard disk storage. Not visible within the processor's memory space. Data is stored in file system format.

## Configuration

How a system is set up. May refer to hardware or software.

- Hardware: The number, type, and arrangement of components that make up a system or network.
- Software: The set of parameters that guide switch operation. May include general system parameters, IP address information, domain ID, and other information. Modifiable by any login with administrative privileges.

May also refer to a set of zones.

See also zone configuration.

#### **Connection Initiator**

A port that has originated a Class 1 dedicated connection and received a response from the recipient.

#### **Connection Recipient**

A port that has received a Class 1 dedicated connection request and transmitted a response to the originator.

## **Control Panel**

Refers to the left-side panel of Web Tools, which accesses fabric-wide functions such as Zoning and Events.

# Core Switch

A switch whose main task is to interconnect other switches.

See also SAN switch.

# CP Card

Control Processor Card. The central processing unit of the StorageWorks Core switch, which contains two CP Card slots to provide redundancy. Provides Ethernet, serial, and modem ports with the corresponding LEDs.

# CRC

Cyclic Redundancy Check. A check for transmission errors included in every data frame.

# Credit

As applies to Fibre Channel, the number of receive buffers available for transmission of frames between ports.

See also BB\_Credit, EE\_Credit.

# CT\_HDR

Common Transport Header. A header that conforms to the Fibre Channel Common Transport (FC\_CT) protocol.

# CT\_IU

Common Transport Information Unit. An information unit that conforms to the Fibre Channel Common Transport (FC\_CT) protocol.

# **Current Fill Word**

The fill word currently selected by the LPSM.

*See also* fill word, LPSM.

## Cut-through

A switching technique that allows the route for a frame to be selected as soon as the destination address is received.

See also route.

## Data Word

Type of transmission word that occurs within frames. The frame header, data field, and CRC all consist of data words.

See also frame, ordered set, transmission word.

## **DB-9** connector

A 9-pin version of the RS-232C port interface. May be either the male of female interface.

See also RS-232 port.

## dBm

Logarithmic unit of power used in electronics. Indicates signal strength in decibels above the reference level, which is 1 milliwatt for dBm. An increase of 10 dBm or represents a 10-fold increase in power.

# DCE port

A data communications equipment port capable of interfacing between a DTE (data terminal equipment) port and a transmission circuit. DTE devices with an RS-232 (or EIA-232) port interface transmit on pin 3, and receive on pin 2.

See also DTE port, RS-232 port.

# **Defined Zone Configuration**

The set of all zone objects defined in the fabric. May include multiple zone configurations.

See also enabled zone configuration, zone configuration.

## **Device Connection Controls**

Enables organizations to bind an individual device port to a set of one or more switch ports. Device ports are specified by a WWN and typically represent HBAs (servers).

See also access control lists.

## Device

A disk, a RAID, or an HBA.

# Disparity

The relationship of ones and zeros in an encoded character. "Neutral disparity" means an equal number of each, "positive disparity" means a majority of ones, and "negative disparity" means a majority of zeros.

# DLS

Dynamic Load Sharing. Dynamic distribution of traffic over available paths. Allows for recomputing of routes when an Fx\_Port or E\_Port changes status.

## Domain ID

As applies to HP StorageWorks switches, a unique number between 1 and 239 that identifies the switch to the fabric and is used in routing frames. Usually automatically assigned by the switch, but can be manually assigned.

# DTE port

A data terminal equipment port capable of interfacing to a transmission circuit through a connection to a DCE (data communications equipment) port. DTE devices with an RS-232 (or EIA-232) port interface transmit on pin 3, and receive on pin 2 in a 9-pin connector (reversed in 25-pin connectors).

See also DCE port, RS-232 port.

# DWDM

Dense Wavelength Multiplexing. A means to concurrently transmit more than one stream of data through a single fiber by modulating each stream of data onto a different wavelength of light.

# E\_D\_TOV

Error Detect Time-out Value. The minimum amount of time a target waits for a sequence to complete before initiating recovery. Can also be defined as the maximum time allowed for a round-trip transmission before an error condition is declared.

See also R\_A\_TOV, RR\_TOV.

## E\_Port

Expansion Port. A type of switch port that can be connected to an E\_Port on another switch to create an ISL.

See also ISL.

## EE\_Credit

End-to-end Credit. The number of receive buffers allocated by a recipient port to an originating port. Used by Class 1 and 2 services to manage the exchange of frames across the fabric between source and destination.

See also End-to-end Flow Control, BB\_Credit.

# EIA Rack

A storage rack that meets the standards set by the Electronics Industry Association.

## ELWL

Extra Long Wave Length. Laser light with a periodic length greater than 1300 nm (e.g., 1420 or 1550). ELWL lasers are used to transmit Fibre Channel data over distances greater than 10 Km.

Also known as XLWL.

## **Enabled Zone Configuration**

The currently enabled zone configuration. Only one configuration can be enabled at a time.

See also defined zone configuration, zone configuration.

## End-to-end Flow Control

Governs flow of class 1 and 2 frames between N\_Ports.

See also EE\_Credit.

## Entry Fabric

Basic HP license that allows one E\_Port per switch. Not supported by StorageWorks Core switches.

#### Error

As applies to Fibre Channel, a missing or corrupted frame, time-out, loss of synchronization, or loss of signal (link errors).

See also loop failure.

#### ESD

Electrostatic Discharge.

## Exchange

The highest level Fibre Channel mechanism used for communication between N\_Ports. Composed of one or more related sequences, and can work in either one or both directions.

## **Extended Fabric**

An HP product that runs on Fabric OS and allows creation of a Fibre Channel fabric interconnected over distances of up to 100 kilometers.

Extended Fabric is a means of allowing the implementation and management of SANs over extended distances. This is achieved by adjusting the Buffer-to-Buffer Credits to guaranteed allocation of buffers to specific ports.

# F\_Port

Fabric Port. A port that is able to transmit under fabric protocol and interface over links. Can be used to connect an N\_Port to a switch.

See also FL\_Port, Fx\_Port.

# Fabric

A Fibre Channel network containing two or more interconnected switches in addition to hosts and devices. May also be referred to as a switched fabric.

See also topology, SAN, cascade.

## Fabric Access

An HP product that consists of a set of APIs that allow third party applications to interface with Fabric OS.

Fabric Access allows the application to control the fabric directly for functions such as discovery, access (zoning), management, performance, and switch control. Consists of a host-based library that interfaces the application to switches in the fabric over an out-of-band TCP/IP connection or in-band using an IP-capable Host Bus Adapter (HBA).

# Fabric Assist

An HP feature that enables private and public hosts to access public targets anywhere on the fabric, provided they are in the same Fabric Assist zone. This feature is available only when both QuickLoop and Zoning are installed on the switch.

Fabric Assist is a means of allowing private hosts to communicate with public targets across a switched fabric. Fabric Assist also allows private hosts to communicate with private targets that are not resident on the same switch across a switched fabric.

See also QuickLoop.

## Fabric Configuration Server

One or more designated HP switches that store and manage the configuration parameters for all other switches in the fabric. These switches are designated by WWN, and the list of designated switches is known fabric-wide.

## Fabric Manager

An HP product that works in conjunction with Web Tools to provide a graphical user interface for managing switch groups (such as the SAN Switch Integrated/32) as a single unit, instead of as separate switches. Fabric Manager is installed on and run from a computer workstation.

## Fabric Name

The unique identifier assigned to a fabric and communicated during login and port discovery.

# Fabric OS

The proprietary operating system on HP StorageWorks switches.

# Fabric Watch

An HP product that runs on Fabric OS and allows monitoring and configuration of fabric and switch elements.

Allows the SAN manager to monitor key fabric and switch elements, making it easy to quickly identify and escalate potential problems. It monitors each element for out-of-boundary values or counters and provides notification when defined boundaries are exceeded. The SAN manager can configure which elements, such as error, status, and performance counters, are monitored within an HP switch.

See also Fabric Manager.

# **Factory Account**

A login used during manufacturing to initialize and test a switch and is not intended for customer use.

See also account level switches.

# Failover

The act that causes control to pass from one redundant unit to another. In the StorageWorks Core switch one may failover from the currently Active Control Processor (CP) to the Standby CP.

# FAN

Fabric access notification. Retains the AL\_PA and fabric address when loop re-initializes (if the switch supports FAN).

# FC-AL-3

The Fibre Channel Arbitrated Loop standard defined by ANSI. Defined on top of the FC-PH standards.

# FC-FLA

The Fibre Channel Fabric Loop Attach standard defined by ANSI.

# FCIA

Fibre Channel Industry Association. An international organization of Fibre Channel industry professionals. Among other things, provides oversight of ANSI and industry developed standards.

# FCP

Fibre Channel Protocol. Mapping of protocols onto the Fibre Channel standard protocols. For example, SCSI FCP maps SCSI-3 onto Fibre Channel.

# FC-PH-1, 2, 3

The Fibre Channel Physical and Signaling Interface standards defined by ANSI.

## FC-PI

The Fibre Channel Physical Interface standard defined by ANSI.

# FC-PLDA

The Fibre Channel Private Loop Direct Attach standard defined by ANSI. Applies to the operation of peripheral devices on a private loop.

# FCS switch

Fabric configuration server switch. One or more designated HP switches that store and manage the configuration parameters for all switches in the fabric. FCS switches are designated by WWN, and the list of designated switches is communicated fabric-wide.

See also backup FCS switch, primary FCS switch.

# FC-SW-2

The second generation of the Fibre Channel Switch Fabric standard defined by ANSI. Specifies tools and algorithms for the interconnection and initialization of Fibre Channel switches in order to create a multi-switch Fibre Channel fabric.

## Fibre Channel Transport

A protocol service that supports communication between Fibre Channel service providers.

See also FSP.

# FIFO

First In, First Out. May also refer to a data buffer that follows the first in, first out rule.

## Fill Word

An IDLE or ARB ordered set that is transmitted during breaks between data frames to keep the Fibre Channel link active.

#### **Firmware Download**

Loading firmware down from a server into a switch.

#### Firmware

The basic operating system provided with the hardware.

#### FL\_Port

Fabric Loop Port. A port that is able to transmit under fabric protocol and also has arbitrated loop capabilities. Can be used to connect an NL\_Port to a switch.

*See also* F\_Port, Fx\_Port.

#### **Flash Partition**

Two redundant usable areas, called "partitions," into which firmware can be downloaded in the StorageWorks Core switch.

#### Flash

Programmable NVRAM memory that maintains its contents.

#### FLOGI

Fabric Login. The process by which an N\_Port determines whether a fabric is present, and if so, exchanges service parameters with it.

See also PLOGI.

#### Frame

The Fibre Channel structure used to transmit data between ports. Consists of a start-of-frame delimiter, header, any optional headers, the data payload, a cyclic redundancy check (CRC), and an end-of-frame delimiter. There are two types of frames: Link control frames (transmission acknowledgements, etc.) and data frames.

See also Data Word.

#### FRU

Field Replaceable Unit. A component that can be replaced on site.

# FS\_ACC

Fibre Channel Services Accept. The information unit used to indicate acceptance of a request for a Fibre Channel service.

## FS\_IU

Fibre Channel Services Information Unit. An information unit that has been defined by a Fibre Channel service.

# FS\_REQ

Fibre Channel Services Request. A request for a Fibre Channel services function, or notification of a fabric condition or event.

# FS\_RJT

Fibre Channel Services Reject. An indication that a request for Fibre Channel services could not be processed.

# FS

Fibre Channel Service. A service that is defined by Fibre Channel standards and exists at a well-known address. For example, the Simple Name Server is a Fibre Channel service.

See also FSP.

### FSPF

Fabric Shortest Path First. HP routing protocol for Fibre Channel switches.

### FSP

Fibre Channel Service Protocol. The common protocol for all fabric services, transparent to the fabric type or topology.

See also FS.

# Full Fabric

The HP license that allows multiple E\_Ports on a switch, making it possible to create multiple ISL links.

### Full-duplex

A mode of communication that allows the same port to simultaneously transmit and receive frames.

See also half-duplex.

### Fx\_Port

A fabric port that can operate as either an F\_Port or FL\_Port.

See also F\_Port, FL\_Port.

# G\_Port

Generic Port. A port that can operate as either an E\_Port or F\_Port. A port is defined as a G\_Port when it is not yet connected or has not yet assumed a specific function in the fabric.

### Gateway

Hardware that connects incompatible networks by providing translation for both hardware and software. For example, an ATM gateway can be used to connect a Fibre Channel link to an ATM connection.

### GBIC

Gigabit interface converter. A removable serial transceiver module that allows gigabaud physical-level transport for Fibre Channel and gigabit Ethernet. Typically refers only to the SC-form factor transceivers.

See also SFP.

### Gbps

Gigabits per second (1,062,500,000 bits/second).

### GBps

Gigabytes per second (1,062,500,000 bytes/second).

### Half-duplex

A mode of communication that allows a port to either transmit or receive frames at any time, but not simultaneously (with the exception of link control frames, which can be transmitted at any time).

See also full-duplex.

### Hard Address

The AL\_PA that an NL\_Port attempts to acquire during loop initialization.

### Hardware Translative Mode

A method for achieving address translation. The following two hardware translative modes are available to a QuickLoop-enabled switch:

- Standard Translative Mode: Allows public devices to communicate with private devices that are directly connected to the fabric.
- QuickLoop Mode: Allows initiator devices to communicate with private or public devices that are not in the same loop.

### HBA

Host Bus Adapter. The interface card between a server or workstation bus and the Fibre Channel network.

### High Availability

An attribute of equipment that identifies it as being capable of conducting customer operations well in excess of 99% of the time. Typically High Availability is identified by the number of nines in that percentage. "Five Nines" means the equipment is rated as being capable of conducting customer operations 99.999% of the time without failure.

### Host

A computer that accesses storage devices over the fabric. May also be referred to as a server.

See also workstation.

### Hot Pluggable

A FRU capability that indicates it may be extracted or installed while customer data is otherwise flowing in the chassis.

### Hub

A Fibre Channel wiring concentrator that collapses a loop topology into a physical star topology. Nodes are automatically added to the loop when active and removed when inactive.

### IBTA

The InfiniBand Trade Association (IBTA). The IBTA is an industry consortium of more than 200 companies working together to develop a new common I/O specification designed to bring greater scalability and performance to server I/O. InfiniBand defines a new channel based, switched-fabric technology for server-to-server and server-to-I/O interconnection that is expected to improve scalability and performance over existing PCI Bus technologies.

### Idle

Continuous transmission of an ordered set over a Fibre Channel link when no data is being transmitted, to keep the link active and maintain bit, byte, and word synchronization.

### InfiniBand

See IBTA.

### Initiator

A server or workstation on a Fibre Channel network that initiates communications with storage devices.

See also Target.

### **Integrated Fabric**

The fabric created by a SAN Switch Integrated/32 and SAN Switch Integrated/64, consisting of six SAN Switch 16-EL switches cabled together and configured to handle traffic as a seamless group.

### IOD

In-order Delivery. A parameter that, when set, guarantees that frames are either delivered in order or dropped.

### IPA

Initial Process Associator. An identifier associated with a process at an N\_Port.

### Isolated E\_Port

An E\_Port that is online but not operational due to overlapping domain IDs or nonidentical parameters (such as E\_D\_TOVs).

See also E\_Port.

### ISL

Interswitch Link. a Fibre Channel link from the E\_Port of one switch to the E\_Port of another.

See also E\_Port, cascade, ISL trunking.

### **ISL Trunking**

An HP feature that enables distribution of traffic over the combined bandwidth of up to four ISLs (between adjacent switches), while preserving in-order delivery. A set of trunked ISLs is called a trunking group; each port employed in a trunking group is called a trunking port.

See also Master Port.

### IU

Information Unit. A set of information as defined by either upper-level process protocol definition or upper-level protocol mapping.

#### JBOD

Just a Bunch Of Disks. Indicates a number of disks connected in a single chassis to one or more controllers.

See also RAID.

### K28.5

A special 10-bit character used to indicate the beginning of a transmission word that performs Fibre Channel control and signaling functions. The first seven bits of the character are the comma pattern.

See also comma.

#### Kernel Flash

lash memory that stores the bootable kernel code and is visible within the processor's memory space. Data is stored as raw bits.

#### Key Pair

In public key cryptography, a pair of keys consisting of an entity's public and private key. The public key can be publicized, but the private key must be kept secret.

### L\_Port

Loop Port. A node port (NL\_Port) or fabric port (FL\_Port) that has arbitrated loop capabilities. An L\_Port can be in one of two modes:

- Fabric mode: Connected to a port that is not loop capable, and using fabric protocol.
- Loop mode: In an arbitrated loop and using loop protocol. An L\_Port in loop mode can also be in participating mode or non-participating mode.

See also Non-participating Mode, Participating Mode.

### Latency

The period of time required to transmit a frame, from the time it is sent until it arrives. Together, latency and bandwidth define the speed and capacity of a link or system.

### LED

Light Emitting Diode. Used on HP switches to indicate the status of various switch elements.

### Link Services

A protocol for link-related actions.

### Link

As applies to Fibre Channel, a physical connection between two ports, consisting of both transmit and receive fibers.

See also Circuit.

### LIP

Loop Initialization Primitive. The signal used to begin initialization in a loop. Indicates either loop failure or resetting of a node.

### LIS\_HOLD\_TIME

Loop Initialization Sequence Hold Time. The maximum period of time for a node to forward a loop initialization sequence.

# LM\_TOV

Loop Master Time-out Value. The minimum time that the loop master waits for a loop initialization sequence to return.

### Login BB\_Credit

The number of receive buffers a receiving L\_Port has available when a circuit is first established.

See also BB\_Credit.

### Loop Circuit

A temporary bidirectional communication path established between L\_Ports.

#### Loop Failure

Loss of signal within a loop for any period of time, or loss of synchronization for longer than the time-out value.

See also error.

### Loop Initialization

The logical procedure used by an L\_Port to discover its environment. Can be used to assign AL\_PA addresses, detect loop failure, or reset a node.

### Loop\_ID

A hex value representing one of the 127 possible AL\_PA values in an arbitrated loop.

### Looplet

A set of devices connected in a loop to a port that is a member of another loop.

### LPSM

Loop Port State Machine. The logical entity that performs arbitrated loop protocols and defines the behavior of L\_Ports when they require access to an arbitrated loop.

#### LWL

Long Wavelength. A type of fiber optic cabling that is based on 1300-mm lasers and supports link speeds of 1.0625 Gbps. May also refer to the type of GBIC or SFP.

See also SWL.

#### **Master Port**

As relates to trunking, the port that determines the routing paths for all traffic flowing through the trunking group. One of the ports in the first ISL in the trunking group is designated as the master port for that group.

See also ISL Trunking.

### Media

See transceiver.

### MIB

Management Information Base. An SNMP structure to help with device management, providing configuration and device information.

#### **Modem Serial Port**

The upper serial port on the CP Card of the StorageWorks Core switch. Can be used to connect the CP Card to a modem with a standard 9-pin modem cable. Consists of a DB-9 connector wired as a RS-232 device, and can be connected by serial cable to a DCE device. A Hayes-compatible modem or Hayes-emulation is required. The device name is ttyS1.

See also DB-9 connector, DCE port, terminal serial port.

#### **Monitoring State**

The state in which a port is monitoring the flow of information for data relevant to the port.

### **Multicast**

The transmission of data from a single source to multiple specified N\_Ports (as opposed to all the ports on the network).

See also broadcast, unicast.

### Multimode

A fiber optic cabling specification that allows up to 500 meters between devices for 1 Gb, or 300 meters between devices for 2 Gb.

### N\_Port

Node Port. A port on a node that can connect to a Fibre Channel port or to another N\_Port in a point-to-point connection.

See also NL\_Port, Nx\_Port.

### NAA

Network Address Authority. An identifier that indicates the format of a network address.

#### Name Server

Frequently used to indicate Simple Name Server.

See also SNS.

#### Native Address Identifier

A unique, 64-bit address is assigned to each port, and is referred to as its World-Wide Name (WWN). If a port connects to an arbitrated loop, it will also be assigned a dynamic 8-bit address, referred to as its arbitrated loop physical address, or AL\_PA. If it connects to a fabric, it will be assigned a dynamic 24-bit address, referred to as its Native Address Identifier.

#### Negotiate

See auto-negotiate speed and autosense.

# NL\_Port

Node Loop Port. A node port that has arbitrated loop capabilities. Used to connect an equipment port to the fabric in a loop configuration through an FL\_Port.

See also N\_Port, Nx\_Port.

### Node Name

The unique identifier for a node, communicated during login and port discovery.

### Node

A Fibre Channel device that contains an N\_Port or NL\_Port.

### Non-participating Mode

A mode in which an L\_Port in a loop is inactive and cannot arbitrate or send frames, but can retransmit any received transmissions. This mode is entered if there are more than 127 devices in a loop and an AL\_PA cannot be acquired.

See also L\_Port, Participating Mode.

### Nx\_Port

A node port that can operate as either an N\_Port or NL\_Port.

### **Open Originator**

The L\_Port that wins arbitration in an arbitrated loop and sends an OPN ordered set to the destination port, then enters the Open state.

### **Open Recipient**

The L\_Port that receives the OPN ordered set from the open originator, and then enters the Open state.

### **Open State**

The state in which a port can establish a circuit with another port. A port must be in the Open state before it can arbitrate.

### OPN

Open Primitive Signal.

### Ordered Set

A transmission word that uses 8B/10B mapping and begins with the K28.5 character. Ordered sets occur outside of frames, and include the following items:

- Frame delimiters: Mark frame boundaries and describe frame contents.
- Primitive signals: Indicate events.
- Primitive sequences: Indicate or initiate port states.

Ordered sets are used to differentiate Fibre Channel control information from data frames and to manage the transport of frames.

#### Packet

A set of information transmitted across a network.

See also Frame.

#### **Participating Mode**

A mode in which an L\_Port in a loop has a valid AL\_PA and can arbitrate, send frames, and retransmit received transmissions.

See also L\_Port, Non-participating Mode.

#### **Path Selection**

The selection of a transmission path through the fabric. HP StorageWorks switches use the FSPF protocol.

#### **Performance Monitor**

Comprehensive HP tool for monitoring the performance of networked storage resources.

#### Performance Monitoring

An HP product that provides error and performance information to the administrator and end user for use in storage management.

#### **Phantom Address**

An AL\_PA value that is assigned to an device that is not physically in the loop.

Also known as phantom AL\_PA.

#### **Phantom Device**

A device that is not physically in an arbitrated loop, but is logically included through the use of a phantom address.

### PLOGI

Port Login. The port-to-port login process by which initiators establish sessions with targets.

See also FLOGI.

#### Point-to-point

A Fibre Channel topology that employs direct links between each pair of communicating entities.

See also topology.

#### Port Cage

The metal casing extending out of the optical port on the switch, and in which the SFP can be inserted.

### Port Card

A Fibre Channel card that contains optical or copper port interfaces, and acts like a switch module.

See also 16-port card.

### Port Module

A collection of ports in a switch.

### Port\_Name

The unique identifier assigned to a Fibre Channel port. Communicated during login and port discovery.

### POST

Power On Self-Test. A series of tests run by a switch after it is turned on.

### Primary FCS Switch

Primary fabric configuration server switch. The switch that actively manages the configuration parameters for all switches in the fabric.

See also backup FCS switch, FCS switch.

#### **Private Device**

A device that supports arbitrated loop protocol and can interpret 8-bit addresses, but cannot log into the fabric.

#### Private Loop

An arbitrated loop that does not include a participating FL\_Port.

#### Private NL\_Port

An NL\_Port that communicates only with other private NL\_Ports in the same loop and does not log into the fabric.

#### Protocol

A defined method and a set of standards for communication.

#### PSU

Power Supply Unit.

#### **Public Device**

A device that supports arbitrated loop protocol, can interpret 8-bit addresses, and can log into the fabric.

### Public Loop

An arbitrated loop that includes a participating FL\_Port, and may contain both public and private NL\_Ports.

### Public NL\_Port

An NL\_Port that logs into the fabric, can function within either a public or a private loop, and can communicate with either private or public NL\_Ports.

### Quad

A group of four adjacent ports that share a common pool of frame buffers.

### QuickLoop

An HP StorageWorks product that makes it possible to allow private devices within loops to communicate with public and private devices across the fabric through the creation of a larger loop.

May also refer to the arbitrated loop created using this software. A QuickLoop can contain a number of devices or looplets; all devices in the same QuickLoop share a single AL\_PA space.

A means of allowing private hosts to communicate with private targets across a switched fabric.

The QuickLoop/Fabric Assist feature also allows:

- Private hosts to communicate with public targets across a switched fabric
- Private hosts to communicate with private targets that are not resident on the same switch across a switched fabric

See also Fabric Access, fabric assist, and translative mode.

### QuickLoop Zoning

Protects devices from disruption by unrelated devices during critical processes; for example, during a tape backup session.

# R\_A\_TOV

Resource Allocation Time-out Value. The maximum time a frame can be delayed in the fabric and still be delivered.

*See also* E\_D\_TOV, RR\_TOV.

# R\_RDY

Receiver ready. A primitive signal indicating that the port is ready to receive a frame.

### RAID

Redundant Array of Independent Disks. A collection of disk drives that appear as a single volume to the server and are fault tolerant through mirroring or parity checking.

See also JBOD.

#### **Remote Fabric**

A fabric that spans across WANs by using protocol translation (a process also known as tunneling) such as Fibre Channel over ATM or Fibre Channel over IP.

#### **Remote Switch**

Bridges two switches into a SAN as large as 3000KM or more through protocol encapsulation in ATM networks via the Computer Network Technologies (CNT) UltraNet Open Systems Gateway.

#### **Request Rate**

The rate at which requests arrive at a servicing entity.

See also service rate.

### **RLS Probing**

Read link status of the AL\_PAs.

#### Root Account

A login used for debugging purposes by HP engineers and is not intended for customer use.

See also account level switches.

#### Route

As applies to a fabric, the communication path between two switches. May also apply to the specific path taken by an individual frame, from source to destination.

See also FSPF.

#### Routing

The assignment of frames to specific switch ports, according to frame destination.

### **RR\_TOV**

Resource Recovery Time-out Value. The minimum time a target device in a loop waits after a LIP before logging out a SCSI initiator.

*See also* E\_D\_TOV, R\_A\_TOV.

#### RS-232 port

A port that conforms to a set of Electrical Industries Association (EIA) standards. Used to connect DTE and DCE devices for communication between computers, terminals, and modems.

See also DCE port, DTE port.

### RSCN

Registered State Change Notification. A switch function that allows notification of fabric changes to be sent from the switch to specified nodes.

### RX\_ID

Responder Exchange Identifier. A 2-byte field in the frame header used by the responder of the Exchange to identify frames as being part of a particular exchange.

### SAN

Storage Area Network. A network of systems and storage devices that communicate using Fibre Channel protocols.

See also fabric.

### SAN Switch

A switch whose main task is to connect nodes into the fabric.

See also core switch.

#### SCSI

Small Computer Systems Interface. A parallel bus architecture and protocol for transmitting large data blocks to a distance of 15 - 25 meters.

#### SDRAM

Synchronous Dynamic Random Access Memory. The main memory for the switch. Used for volatile storage during switch operation.

See also flash.

#### Sequence

A group of related frames transmitted in the same direction between two N\_Ports.

#### Service Rate

The rate at which an entity can service requests.

See also request rate.

### SFF

Small Form Factor.

### SFP Cable

The latest innovation in high-speed copper cabling for Fibre Channel and InfiniBand. It incorporates the SFP module directly onto the cable assembly, eliminating the need for a separate SFP copper module and an HSSDC2 cable assembly.

### SFP

Small form factor pluggable. A transceiver used on 2 Gbps switches that replaces the GBIC. Refers to the LC-form factor transceiver.

See also GBIC.

### SID/DID

Source identifier/Destination identifier. S\_ID is a 3-byte field in the frame header that is used to indicate the address identifier of the N\_Port from which the frame was sent.

### Single Mode

The fiber optic cabling standard that, when used in conjunction with a 1300 nm laser light, can transfer data up to 10 km between devices. When used in conjunction with a 1550 nm laser light, single mode cabling can transfer data over 10 km.

See also multimode, LWL, ELWL, and XLWL.

### SI

Sequence Initiative.

#### SNMP

Simple Network Management Protocol. An internet management protocol that uses either IP for network-level functions and UDP for transport-level functions, or TCP/IP for both. Can be made available over other protocols, such as UDP/IP, because it does not rely on the underlying communication protocols.

See also Community (SNMP).

### SNMPv1

The original SNMP, now labeled v1.

### SNS

Simple Name Server. A switch service that stores names, addresses, and attributes for up to 15 minutes, and provides them as required to other devices in the fabric. SNS is defined by Fibre Channel standards and exists at a well-known address. May also be referred to as directory service.

See also FS.

#### StorageWorks SAN switch

The brand name for the HP family of switches.

#### Switch Name

The arbitrary name assigned to a switch.

#### Switch Port

A port on a switch. Switch ports can be E\_Ports, F\_Ports, or FL\_Ports.

### Switch

Hardware that routes frames according to Fibre Channel protocol and is controlled by software.

# SWL

Short Wavelength. A type of fiber optic cabling that is based on 850-mm lasers and supports 1.0625-Gbps link speeds. May also refer to the type of GBIC or SFP.

See also LWL.

# Tachyon

A chip developed by Hewlett-Packard, and used in various devices. This chip has FC-0 through FC-2 on one chip.

### Target

A storage device on a Fibre Channel network.

See also Initiator.

### Tenancy

The time from when a port wins arbitration in a loop until the same port returns to the monitoring state. Also referred to as loop tenancy.

### **Terminal Serial Port**

May also be referred to as the console port. The lower serial port on the CP Card of the StorageWorks Core switch. This port sends switch information messages and can receive commands. Can be used to connect the CP Card to a computer terminal. Has an RS-232 connector wired as a DTE device, and can be connected by serial cable to a DCE device. The connector pins two and three are swapped so that a straight-through cable can be used to connect to a terminal. The device name is ttyS0.

See also DCE port, modem serial port.

# Throughput

The rate of data flow achieved within a cable, link, or system. Usually measured in bps (bits per second).

See also bandwidth.

# Topology

As applies to Fibre Channel, the configuration of the Fibre Channel network and the resulting communication paths allowed. There are three possible topologies:

- Point to point: A direct link between two communication ports.
- Switched fabric: Multiple N\_Ports linked to a switch by F\_Ports.
- Arbitrated loop: Multiple NL\_Ports connected in a loop.

#### Transceiver

Device that converts one form of signaling to another for transmission and reception; in fiber optics, it refers to optical and electrical.

#### **Transfer State**

The state in which a port can establish circuits with multiple ports without reentering the arbitration cycle for each circuit. This state can only be accessed by an L\_Port in the Open state.

### Translative Mode

A mode in which private devices can communicate with public devices across the fabric.

#### **Transmission Character**

A 10-bit character encoded according to the rules of the 8B/10B algorithm.

#### **Transmission Word**

A group of four transmission characters.

See also data word.

### Trap (SNMP)

The message sent by an SNMP agent to inform the SNMP management station of a critical error.

See also SNMP.

# Trunking

See ISL Trunking.

#### Tunneling

A technique for enabling two networks to communicate when the source and destination hosts are both on the same type of network, but are connected by a different type of network.

### U\_Port

Universal Port. A switch port that can operate as a G\_Port, E\_Port, F\_Port, or FL\_Port. A port is defined as a U\_Port when it is not connected or has not yet assumed a specific function in the fabric.

#### UDP

User Datagram Protocol. A protocol that runs on top of IP and provides port multiplexing for upper-level protocols.

### ULP\_TOV

Upper-level Time-out Value. The minimum time that a SCSI ULP process waits for SCSI status before initiating ULP recovery.

### ULP

Upper-level Protocol. The protocol that runs on top of Fibre Channel. Typical upper-level protocols are SCSI, IP, HIPPI, and IPI.

### Unicast

The transmission of data from a single source to a single destination.

See also broadcast, multicast.

#### user account

A login intended for use by the customer to monitor, but not control, switch operation.

See also account level switches.

# VC

Virtual circuit. A one-way path between N\_Ports that allows fractional bandwidth.

### Web Tools

An HP product that runs on Fabric OS and provides a graphical interface to allow monitoring and management of individual switches or entire fabrics from a standard workstation running a browser.

### Well-known Address

As pertaining to Fibre Channel, a logical address defined by the Fibre Channel standards as assigned to a specific function, and stored on the switch.

### Workstation

A computer used to access and manage the fabric. May also be referred to as a management station or host.

#### WWN

World-Wide Name. An identifier that is unique worldwide. Each entity in a fabric has a separate WWN.

#### XLWL

Xtra Long Wave Length. Laser light with a periodic length greater than 1300 nm (e.g., 1420 or 1550). XLWL lasers are used to transmit Fibre Channel data over distances greater than 10 Km.

Also known as ELWL.

### **Xmitted Close State**

The state in which an L\_Port cannot send messages, but can retransmit messages within the loop. A port in the XMITTED CLOSE state cannot attempt to arbitrate.

#### Zone

A set of devices and hosts attached to the same fabric and configured as being in the same zone. Devices and hosts within the same zone have access permission to others in the zone, but are not visible to any outside the zone.

See also Zoning.

#### **Zone Alias**

A name assigned to a device or group of devices in a zone. Aliases can greatly simplify the zone administrative process.

See also alias.

#### **Zone Configuration**

A specified set of zones. Enabling a configuration enables all zones in that configuration.

See also defined zone configuration, enabled zone configuration.

#### Zone Member

A port, node, WWN, or alias, which is part of a zone.

#### **Zone Schemes**

The level of zoning granularity selected. For example, zoning may be done by switch/port, WWN, AL\_PA, or a mixture.

See also zone configuration.

#### Zone Set

See zone configuration.

#### Zoning

An HP product that runs on Fabric OS and allows partitioning of the fabric into logical groupings of devices. Devices in a zone can only access and be accessed by devices in the same zone.

See also zone.

# index

# Α

audience 8 authorized reseller, HP 13

### С

conventions document 9 equipment symbols 10 text symbols 9

### D

displaying error messages 20, 57 document conventions 9 prerequisites 8 related documentation 8

### E

equipment symbols 10 error message numbers 64 error messages, displaying 20, 57 errShow 20, 62, 63

#### G

getting help 13

#### Η

help, obtaining 13

### ΗP

authorized reseller 13 storage website 13 technical support 13

#### Ρ

prerequisites 8

#### R

rack stability, warning 12 related documentation 8 resetting bad ports 59

### S

symbols in text 9 symbols on equipment 10 system error message formats 21, 22, 62, 63

#### T

technical support, HP 13 text symbols 9

#### W

warning rack stability 12 symbols on equipment 10 websites HP storage 13